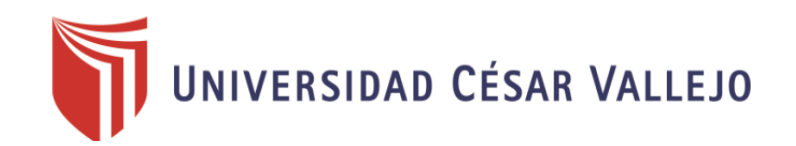

# **FACULTAD DE INGENIERÍA**

# ESCUELA PROFESIONAL DE INGENIERÍA CIVIL

"Diseño para el mejoramiento del canal de riego el Común - Vizcacha, Caserío la Esperanza, Distrito de Huaranchal, Provincia Otuzco - La Libertad"

# **TESIS PARA OBTENER EL TÍTULO PROFESIONAL DE:**

# **INGENIERO CIVIL**

# **AUTOR:**

PACHECO GRADOS WYLLY CHRYSTYAM EDUARDO

# **ASESOR:**

ALEX ARQUIMEDES HERRERA VILOCHE

# **LÍNEA DE INVESTIGACIÓN:**

DISEÑO DE OBRAS HIDRÁULICAS Y SANEAMIENTO

# **TRUJILLO-PERÚ**

**2018**

# **PÁGINA DEL JURADO**

<span id="page-1-0"></span>Hilbe

**Presidente**

**Ing. Hilbe Santos Rojas Salazar**

**Secretario**

**Ing. Marlon Gastón Farfán Córdova**

**Vocal**

**Ing. Alex Arquímedes Herrera Viloche**

# **DEDICATORIA**

<span id="page-2-0"></span>Con inmenso amor a mi querida madre Rosario Grados Rodríguez y a mi padre Wilson Pacheco Cancino, por su confianza y apoyo para culminar mi anhelo de ser profesional de bien y servir a la sociedad.

> Con cariño a mi querido hermano Antonio Pacheco Grados por su estímulo para no desistir de mis objetivos.

A las personas que estuvieron apoyándome y brindándome su amistad en todo este tiempo de carrera universitaria y además de mis docentes que contribuyeron al logro de esta meta, en especial agradecer al Ingeniero Augusto Salvatierra Nontol desde el cielo nos ilumine con sus enseñanzas.

> Al amor de mi vida, Stephanny Arias Cueva, eres el fiel reflejo de la bondad y respeto al prójimo, haces de mí cada día una persona mejor.

### **AGRADECIMIENTO**

<span id="page-3-0"></span>Constante agradecimiento a Dios por mantenerme con salud, guiarme en los momentos difíciles, y darme sabiduría para cumplir mis metas trazadas y lograr ser profesional de bien.

> Un agradecimiento especial al Ing. Alex Arquímedes Herrera Viloche, por brindarme su amistad, confianza y apoyo. Agradecer su soporte profesional y logístico para poder alcanzar el objetivo propuesto.

Agradezco a las personas que me brindaron su apoyo para la realización de mi tesis en especial a mis padres que con gran sacrificio han contribuido a este logro.

#### **DECLARATORIA DE AUTENTICIDAD**

<span id="page-4-0"></span>Yo, Wylly Chrystyam Eduardo Pacheco Grados, estudiante de la escuela profesional de Ingeniería Civil de la facultad de Ingeniería de la Universidad César Vallejo, identificado con DNI N° 70781061; a efecto de cumplir con las disposiciones vigentes consideradas en el Reglamento de Grados y Títulos de la Universidad César Vallejo, declaro bajo juramento que la tesis es de mi autoría y que toda la documentación, datos e información que en ella se presenta es veraz y auténtica.

En tal sentido, asumo la responsabilidad que corresponda ante cualquier falsedad, ocultamiento u omisión tanto del contenido de la presente tesis como de información adicional aportada, por lo cual me someto a lo dispuesto en las normas académicas vigentes de la Universidad César Vallejo.

Trujillo, Julio del 2018

Wylly Chrystyam Eduardo Pacheco Grados

# **PRESENTACIÓN**

<span id="page-5-0"></span>Señores miembros del jurado:

En cumplimiento del Reglamento de Grados y Títulos, de la Universidad César Vallejo de Trujillo, presento ante ustedes la tesis titulada: "Diseño para el mejoramiento del canal de riego el Común - Vizcacha, caserío la esperanza, distrito de Huaranchal, provincia Otuzcola Libertad", con la finalidad de obtener el Título Profesional de Ingeniero Civil.

Agradezco por los aportes y sugerencias brindadas a lo largo del desarrollo del presente estudio y de esta manera lograr el desarrollo de las zonas rurales del distrito de Huaranchal dando a conocer la importancia de las obras hidráulicas.

Wylly Chrystyam Eduardo Pacheco Grados

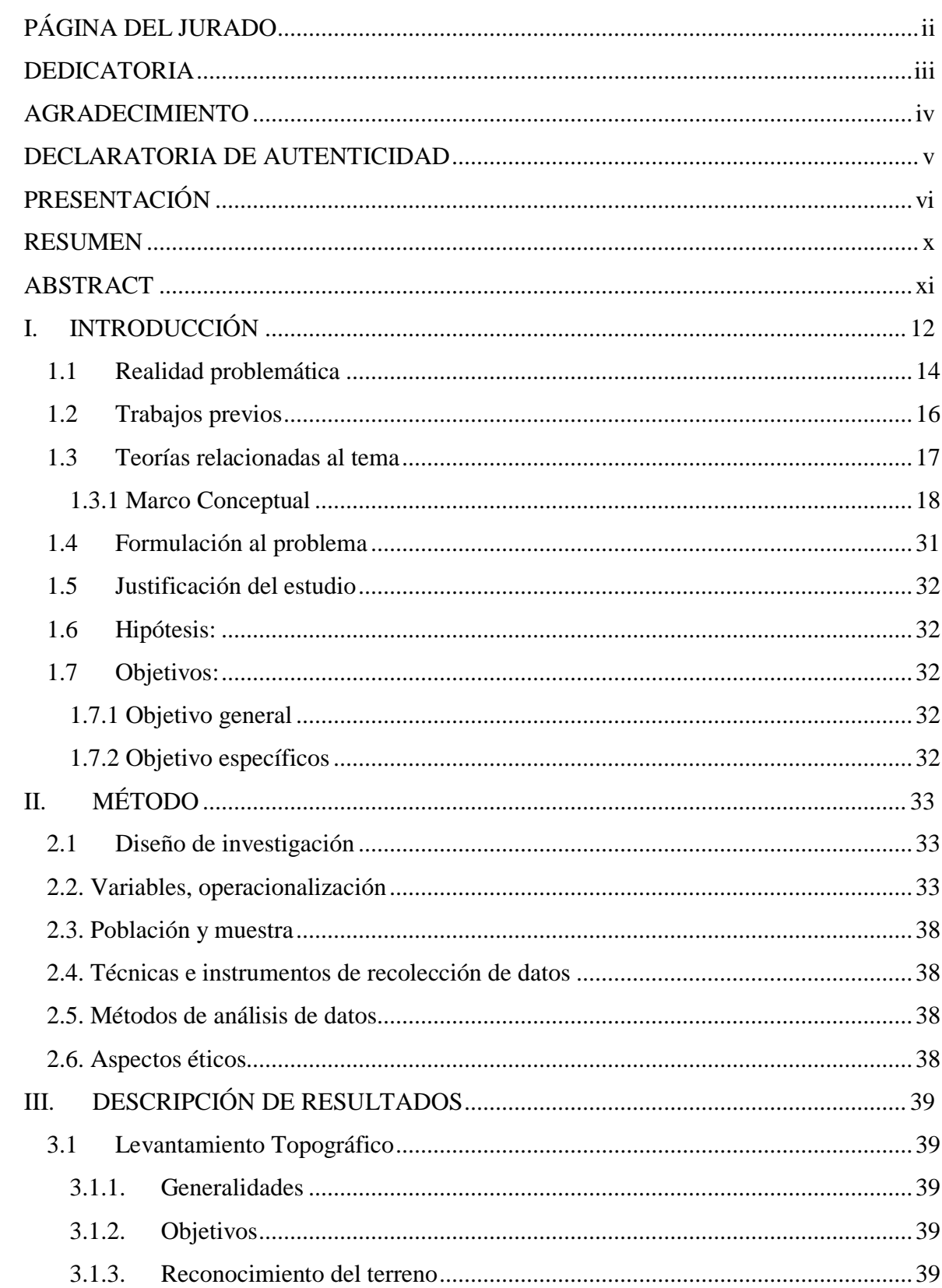

# $\acute{\rm{I}}$  NDICE

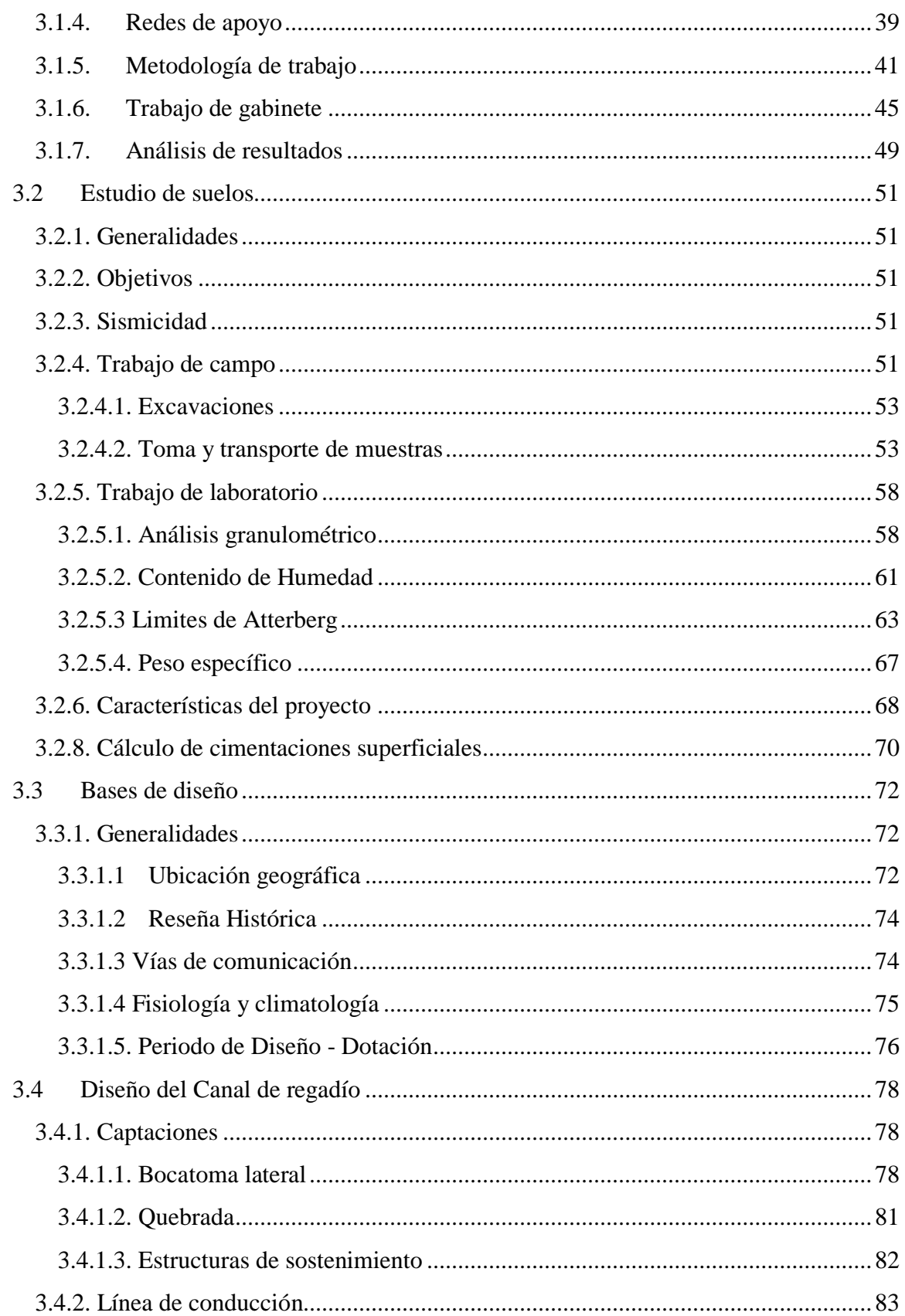

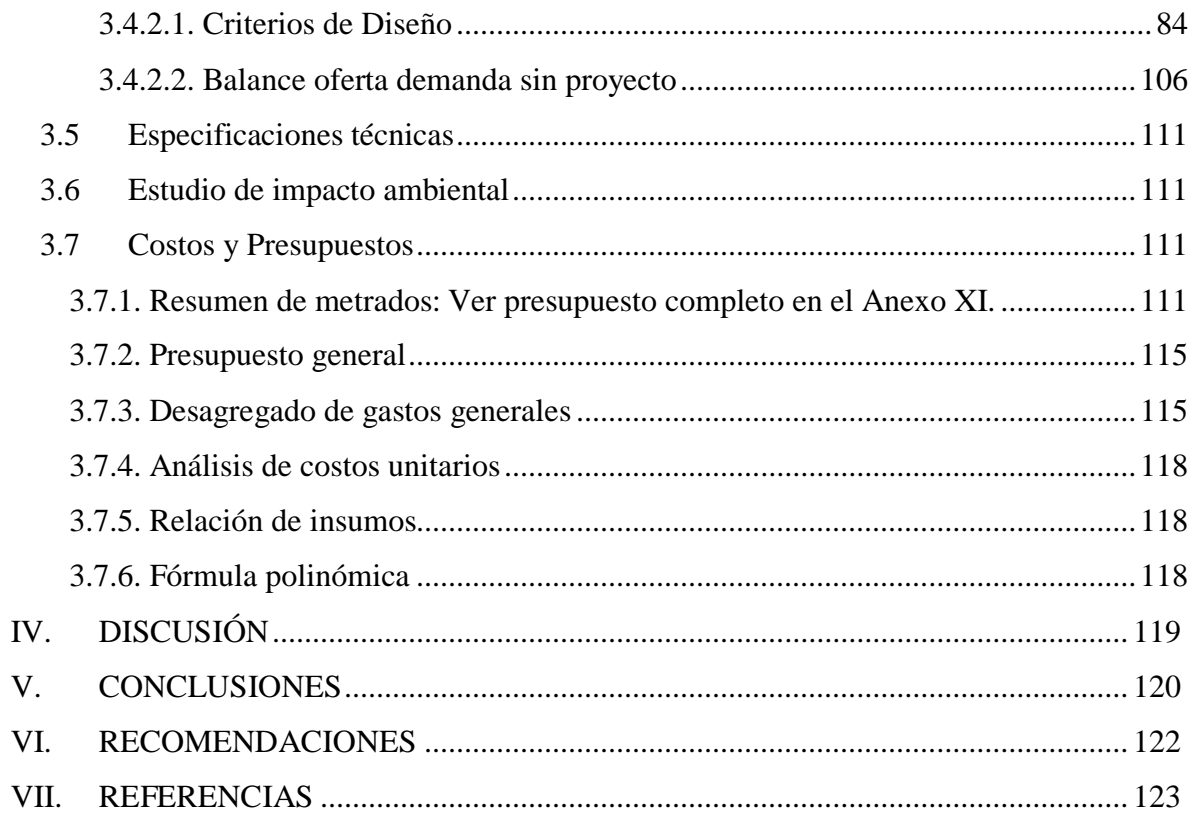

#### <span id="page-9-0"></span>**RESUMEN**

La construcción de obras hidráulicas, como son los canales de regadío han teniendo como prioridad mejorar la producción agrícola en la zona. El objetivo de la presente investigación ha sido diseñar el canal de riego el Común – Vizcacha con una longitud de 5.5 km. El diseño para el mejoramiento del canal, es de suma importancia para el desarrollo poblacional con un mejoramiento en la irrigación de los cultivos, en el Caserío la Esperanza, ubicado en el distrito de Huaranchal. La investigación es cuantitativa de diseño descriptivo simple.

Para el mejoramiento del proyecto dependen fundamentalmente del agua que abastece a los canales, es captada de la quebrada Igor, misma que afora un caudal de 40 l/seg. Y la otra fuente viene a ser el Rio Huaranchalino con 80 l/s hasta 1400 l/s, de los cuales solo se aprovechan 50 l/seg; por lo que se plantea construir una bocatoma y optimizar el recurso, llegando a captar un caudal de 160 l/s dando una sección de 0.6 m de base, 0.7 m de alto y 0.1 m de espesor de canal, el revestimiento del canal se efectúa de acuerdo a que el canal está en mal estado, existe filtración. La frontera agrícola ha sido aumentada en 40 hectáreas.

La zona de influencia está localizada a 2268 m.s.n.m.; se puede apreciar 3 tipos de suelos como lo son arena limosa, arcilla y grava. La topografía de la zona corresponde a una de tipo accidentada tipo III. Se usó pendientes de 40% como máximo. Como obras de arte se consideró la construcción de una Bocatoma con concreto ciclópeo de f´c=210Kg/cm2, debido a que la fuente no es óptima para abastecer a la cantidad de cultivos a irrigar. De igual manera un muro de captación de 20 ml., construcción de un desarenador de 10 ml., construcción de 10 pozas de amortiguación con concreto ciclópeo de f´c=210Kg/cm2, 30 tomas laterales de concreto, diseñadas con compuertas de fierro, construcción de losas armadas para caminos de herradura de 5.3 m de ancho, revestimiento de 5.5 km de canal.; impacto ambiental, costos y presupuesto, se concluye que este canal cumple con los requisitos básicos que establece la Norma Técnica Peruana.

**Palabras clave:** Diseño, canal, regadío, revestimiento.

#### <span id="page-10-0"></span>**ABSTRACT**

The construction of hydraulic works, such as irrigation canals, have as a priority the improvement of agricultural production in the area. The objective of the present investigation was to design the irrigation channel El Común - Vizcacha with a length of 5.5 km. The design for the improvement of the canal, is of utmost importance for the population development with an improvement in the irrigation of the crops, in the Caserío la Esperanza, located in the district of Huaranchal. The research is quantitative of simple descriptive design.

For the improvement of the project they depend fundamentally on the water that supplies the canals, it is taken from the Igor stream, which supplies a flow of 40 l / sec. And the other source is the Rio Huaranchalino with  $801 / s$  up to  $14001 / s$ , of which only  $501 / sec$  is used; so it is proposed to build an intake and optimize the resource, reaching a flow rate of 160 l / s giving a section of 0.6 m of base, 0.7 m high and 0.1 m of channel thickness, the coating of the channel is made according to the channel is in poor condition, there is leakage. The agricultural frontier has been increased by 40 hectares.

The area of influence is located at 2268 m.s. You can see three types of soils such as silty sand, clay and gravel. The topography of the area corresponds to a type III rugged type. Slopes of 40% maximum were used. As works of art the construction of a Cathode with cyclopean concrete of  $\text{fc} = 210\text{Kg}$  / cm2 was considered, because the source is not optimal to supply the quantity of crops to be irrigated. Likewise, a 20 ml collection wall, construction of a 10 ml desander, construction of 10 buffer pools with cyclopean concrete of  $\text{fc} = 210 \text{Kg}$ / cm2, 30 lateral concrete outlets, designed with iron gates , construction of reinforced slabs for horseshoe paths 5.3 m wide, covering 5.5 km of canal .; environmental impact, costs and budget, it is concluded that this channel meets the basic requirements established by the Peruvian Technical Standard.

**Key words:** Design, canal, irrigation, facing.

### <span id="page-11-0"></span>**I. INTRODUCCIÓN**

El agua es el componente primordial que gravita fundamentalmente en la producción agrícola del distrito de Huaranchal y caseríos. Esto impulsó a realizar El presente proyecto responde al "Diseño para el mejoramiento del canal de riego el Común - Vizcacha, caserío la esperanza, distrito de Huaranchal, provincia Otuzco- la Libertad".

Se ha considerado canal Común - Vizcacha debido a que el canal de derivación principal viene a ser el canal Común con una existencia superior a los 70 años y por otro lado el canal Vizcacha el cual se considerará principal, debido a la envergadura de hectáreas a irrigar en la zona que le corresponde, ambos utilizan como fuente de agua, la cuenca del rio Igor. Actualmente la longitud del canal común es de 7.5 Km totales de la dimensión de éste, existiendo 2240 ml. de canal revestido con mampostería en mal estado, los que vienen a ser el primer tramo hasta llegar a la quebrada El Gallinazo donde corte el canal; lo cual será demolido para mejorar su trazo, anchar el canal para aumentar el gasto y cubrir las hectáreas nuevas a irrigar, para su posterior revestimiento de concreto ciclópeo 210 kg/cm2 mejorando en un 33% de todo el canal principal; ya que su construcción se realizó en el año de 1995 según datos de los agricultores de Huaranchal, actualmente se encuentra deteriorado y con filtraciones por lo que con el presente proyecto se realizara el mejoramiento de todo el canal, actualmente el canal no cuenta con Bocatoma de concreto ni infraestructura de riego de concreto la cual será mejorada. Desde el año 1995 a la fecha, se encuentra en malas condiciones y deteriorado siendo demolido.

Para el proyecto se consideró diseñar un canal principal el Común - Vizcacha, para el proyecto e considero el canal vizcacha, debido a que presenta una magnitud de 2940 ml, de los cuales el 90% necesita mejorarse ya que se encuentra actualmente de tierra y la diferencia de la extensión del canal se encuentra revestido de piedra en malas condiciones. La parte del canal Vizcacha, está en mal estado, tiene una sección no definida; por la textura del terreno donde se ubica y presenta perdidas por filtración por ello es de necesidad su mejoramiento. Por lo que en conjunto el canal Común y Vizcacha, formaran un canal principal de 5154 ml y otro lateral de 362 ml, beneficiando a la población del Distrito de Huaranchal con a 196 usuarios (Según padrón de usuarios) que tiene una población aproximada de 300 habitantes (60 familias). La actividad económica más importante es la agricultura (90%).

En el ámbito del proyecto de acuerdo a la información recogida los más importantes cultivos que se siembran en la localidad son: Granadilla, Papa, Palta, manzana, maíz amarillo, frejol, cítricos (naranja y lima), plátano, hortalizas.

El agua que abastece a los canales es captada de la quebrada Igor la misma que afora un caudal de 40 l/seg. en estiaje promedio 30 l/seg. en quebrada y el Rio Huaranchalino tiene como caudal mínimo en el mes de agosto es 80 l/seg, mientras que el en mes de noviembre con caídas de lluvias 1400 l/seg como caudal máximo, siendo este caudal variable en tiempo de invierno, de los cuales aprovecha solamente 50 l /seg. para riego.

Los suelos destinados a la agricultura en el lugar determinado para el desarrollo del proyecto son desde el punto de vista agrícola, de buena textura agrícola, explotadas en función a la disponibilidad del recurso hídrico disponible

Existe dos campañas agrícolas, la primera se desarrolla a partir del mes de noviembre con el inicio de las lluvias, se riega con estas y se complementa con el riego a través de los canales.; la segunda campaña se inicia en el mes mayo lo cual el riego es por gravedad.

Ésta problemática, nos da lugar a la siguiente interrogante: ¿Cuál es el impacto del mejoramiento del canal de riego el común – vizcacha caserío la esperanza, distrito de Huaranchal, provincia Otuzco - La Libertad?, por lo cual no se ha considerado hipótesis, por tratarse de una investigación de tipo técnica. De acuerdo al presente proyecto se tendrá que hacer el levantamiento topográfico, estudio hidrológico, estructurales, estudio de impacto ambiental, estudio de mecánica de suelos, planilla de metrados y a su vez se planteara una infraestructura de riego de acuerdo a la realidad de la zona.

La información recopilada será de utilidad para futuras investigaciones, en relación al tema de canales. Es importante por parte del Estado orientar a los agricultores para que a partir de sus capacidades puedan aplicar agricultura de escala, porque sus terrenos y el agua presentan condiciones óptimas para sembrar cultivos rentables.

En ésta Tesis se tiene el siguiente objetivo: Determinar las características técnicas del diseño del mejoramiento del canal de riego El Común – Vizcacha, Caserío la esperanza, Distrito Huaranchal- Provincia de Otuzco-La Libertad, Para ello debemos cumplir con las perspectivas de desarrollo, las que se notarían en el incremento considerable de terrenos de cultivos, para lograr garantizar la producción Agrícola en la zona de estudio.

#### <span id="page-13-0"></span>**1.1 Realidad problemática**

El agua es importante para la vida; siendo de utilidad para la transmisión de energía, de calor, conocido universalmente. Encausada en canales proporciona como recuso natural fuentes de productividad. Por lo tanto, el aprovechamiento de recursos Hídricos es de importancia para nuestra humanidad. (Torres, 1980, p.276).

Las obras de infraestructura hidráulica, son el producto de grandes inversiones lo cual buscan su sostenibilidad en el tiempo para mejorar la calidad de vida del poblador. En nuestra realidad, el agro peruano, los cambios iniciados en la reforma agraria, y en un clima generalizado de violencia que afecta gravemente el sector Rural, provocando migraciones y abandono de campos de cultivo". (Oré 2017). En los últimos años se han desarrollado con eficiencia y rapidez trabajos de ingeniería hidráulica y proyectos de recursos hídricos en todo el mundo. (Chow, 1994).

En el Perú, la tercera parte de pobladores se encuentra en zonas rústicas y el 50% aproximadamente de sus entradas derivan de sus cultivos. La región la Libertad suma con 1 009 058.34 de hectáreas – ha (de superficie), donde las provincias de Otuzco utiliza el 25.5 % del área agrícola total. Del total de la superficie agrícola, el 59.6% son tierras no agrícolas y el 40.4% consideradas tierras agrícolas. Las tierras no agrícolas conciben 39.2% de suelos se benefician con pastizales naturales; 5.4% con potencial boscoso (bosques y montes) y el 15% pertenecen a la conservación de suelos. El área con capacidad agrícola cuenta con 407 789.65 ha (de la zona total 40.4%), de donde el 94% corresponde a las tierras de cultivo. Del total de tierras agrícolas el 51.7% (210 873 ha.) está bajo peligro y el 48.3% (196 917 ha.) en secano.

El vínculo de área Cultivada / área Agrícola, detalla la eficacia de uso de la demanda suelo, que para el proceso en la Libertad se descubrió que en el uso del recurso suelo se destinó en cultivo el 67% del área agrícola, por otro lado, en la sierra sólo se aprovechó el 42.5%, dando a conocer que en los andes sus provincias están enfrentando limitadas para disponer de área de cultivo agrícola (Plan estratégico regional del sector agrario 2009 – 2015, la libertad).

Un factor del problema en la agricultura se debe a la insuficiencia de las estructuras, se evalua que los ramales en un 10% poseen una infraestructura cubierta, otras son captaciones rústicas que no poseen protección ante la erosión. Asimismo, se requiere restituir elementos de infraestructura (canales de conducción, drenes, presas, bocatomas) y ejecutar proyectos de defensa (defensas ribereñas, diques) por el corto mantenimiento en canales.

El Perú, cuenta con un grupo de recursos naturales renovables, siendo el suelo para áreas agrícolas el medio más escaso. Se evalua que 7.6 millones de hectáreas (5.9% del territorio nacional) cuentan con capacidad para plantaciónes (cultivos permanentes y transitorios) y 17 millones calificado para pastizales. En la Sierra, existen zonas donde presentan una condición de extrema pobreza del país, se organiza solo de 1.3 millones calificados para pastos (plan estrategico sectorial multianual de agricultura 2012 - 2016).

El proyecto a presentar, promueve el mejoramiento del canal de regadío El Común Vizcacha en el Caserío La Esperanza del Distrito de Huaranchal, donde la agricultura desarrollada es de baja productividad, debido a que los cultivos son irrigados a través de una única infraestructura de riego, el canal El Común – Vizcacha, que posee una longitud de 5.5 Km; tiene un tramo de concreto revestido en condiciones deficientes para la conducción del agua de riego y un tramo en tierra, existen filtraciones considerables y no se logra abastecer la totalidad de los terrenos de cultivo.

En este sector se consideró 120 Hectáreas, de las cuales 64.98 ha están bajo riego (área sembrada entre la primera campaña y la complementaria) por lo que se planteó el diseño para cubrir así la demanda de agua y permitir ampliar la zona agrícola hasta en 160 hectareas; siendo la agricultura principal actividad productiva del caserío. Cabe recalcar que el canal presenta 2+240 km en mal estado los cuales serán demolidos.

#### <span id="page-15-0"></span>**1.2 Trabajos previos**

Se ha tomado en cuenta para la realización de este proyecto datos e información de trabajos de investigación donde se muestran las características similares al proyecto a realizar: Salvatierra (2017) con la elaboración del expediente técnico "Mejoramiento del canal de riego Huanchaco sector el Milagro, Distrito de Huaranchal – Otuzco – La Libertad" cuyo objetivo general es mejorar la producción y productividad agrícola en el Caserío de El Milagro, implementar una adecuada infraestructura para riego mejorando la calidad de vida de la población.

Municipalidad Distrital de Huaranchal (2017) con la elaboración del expediente técnico "Mejoramiento del canal de riego pampillas sector el milagro, distrito de Huaranchal - Otuzco - La Libertad" cuyo objetivo general del proyecto es para evitar el deslizamiento del terreno de la localidad La Tranca y alrededores. Para ello se consideró la construcción de un muro de contención para prevenir posibles deslizamientos por efectos de la creciente del caudal del rio Huaranchalino.

Salvatierra (2016) con la elaboración del expediente técnico "Mejoramiento de canal de riego Yamot- Chapihual- Huayobamba, Distrito de Huaranchal-Otuzco-La Libertad" cuyo objetivo general del proyecto es mejorar la producción y productividad de los principales cultivos de la zona a través de la construcción del canal para realizar el riego de cultivo y la eficiencia del recurso hídrico.

Aredo y Valverde (2016) con su tesis "Mejoramiento y rehabilitación del canal de regadío Carabamba margen izquierda, distrito de Carabamba, Provincia de Julcán, Departamento de La Libertad", para optar el título profesional de ingeniero agrícola en la Universidad Nacional de Trujillo, tuvieron como objetivo general, rehabilitar y mejorar el canal de regadío Carabamba, provincia de Julcán, región la Libertad; con esto se pretende reducir la perdida de agua por infiltración, incrementar el riego en las áreas de cultivo, lograr un desarrollo económico y mejorar el manejo del agua. De esta tesis se pudo rescatar la importancia de las estaciones meteorológicas para el cálculo de la intensidad de las lluvias, obtener precipitaciones máximas y mínimas y su estudio.

Arrieta y Vásquez (2013) con su tesis eficiencia y durabilidad de las infraestructuras propuestas; destacando las características geométricas e hidráulicas según el tipo de sección, caudal y otros aspectos hidrológicos. A través de software de ingeniería (H Canales) y hojas de cálculo, se pudo llegar a ello.

Suarez (2012) con la elaboración del expediente técnico "Mejoramiento y ampliación del canal Quilish la Paccha-Caserio San Antonio del plan Tual, C.P Huambocancha Alta - Cajamarca" para obtener el estudio hidrológico, plantea la obligación de optimizar el recurso hídrico que dispone para la irrigación en la duración por falta de lluvias, de terrenos disponibles, donde es posible aumentar la agricultura con numerosos sembríos, que mejorarán las condiciones de vida; rescatando la importancia de los sembríos en el crecimiento de la población a estudiar.

Mestanza (2010). Con su tesis "Diseño del canal de riego Chilca pan de azúcar, distrito de Agallpampa, provincia de Otuzco – La libertad", para optar el título de ingeniero civil en la Universidad César Vallejo, considera efectuar estudios aumentar la disponibilidad de agua y de esta manera mejorar la producción agrícola de la zona con la siembra de cultivos diversos, que servirán para las mejoras en condiciones de vida y necesidades básicas.

Aguilar, Rhet y Alponte (2003). Con su tesis "Diseño del sistema de Captación y Distribución de Agua para riego agrícola en el caserío de San Agustín Otuzco – La libertad", con la finalidad de captar el mayor recurso único posible y abastecer a los cultivos de San Agustín.

#### <span id="page-16-0"></span>**1.3 Teorías relacionadas al tema**

Para la realización de este proyecto se tiene que considerar, en primer lugar, el reconocimiento del terreno para orientar la técnica topográfica de toma de datos. El levantamiento topográfico; según Pons (2015). "Manual de Topografía Práctica". Nos explica que la topografía es un conocimiento aplicado donde las técnicas y la ayuda de instrumentos se aparenta gráficamente formas naturales y artificiales localizadas sobre una parte del área física, como determinar la posición relativa de trazos en la Tierra.

En segundo lugar, según el Ministerio de transportes y comunicaciones (2014). "Manual de Hidrología, Hidráulica y Drenaje". Este texto da a conocer sugerencias de diseño generales para la realización de estudios de hidrología, hidráulica y drenaje. Nos sirve de dirección para determinar parámetros hidrológicos e hidráulicos de diseño de obras de infraestructura vial. Por otro lado, el Reglamento nacional de edificaciones. Norma técnica e-050 suelos y cimentaciones. (2016). Establece requisitos para la ejecución de estudios de mecánica de suelos con fines de edificaciones y otras obras indicadas.

Anteriormente, Dellavedova (2011) en su "Guía Metodológica para la evaluación de impacto ambiental", establece de impacto ambiental y su estimación, busca el desequilibrio entre desarrollo de la actividad que realiza el ser humano y el Medio Ambiente, sin llegar a una forma negativa, siendo un instrumento para evitar sobreexplotaciones del medio ambiente.

Otra teoría como Criterio para diseño de canales abiertos (2010) "Manual de diseños de obras Hidráulicas para la formulación de proyectos Hidráulicos Multisectoriales y de Afianzamiento Hídrico ANA", propone para el diseño, el caudal es la esencia en el dimensionamiento de estas, siendo esenciadas a la existencia de hidrología (recurso hídrico), cultivo, tipo de suelo, clima, métodos de riego, etc.

# <span id="page-17-0"></span>**1.3.1 Marco Conceptual**

### **Definición de canal**

Canal: Se denomina en ingeniería, canal a una construcción asignada para la conducción de fluidos normalmente utilizada para agua. Además, es utilizado como medios de navegación. La descripción del comportamiento hidráulico de los canales es una parte fundamental de la hidráulica, una de las características de la ingeniería civil. Las secciones en canales son: trapezoidal, triangular, rectangular y parabólico. (Villón 1981).

### **Clasificación de canales según su naturaleza**

Canales Naturales: Denominado a aquella depresión natural en la corteza terrestre, unos muchos más profundos y otros cuentan con poca profundidad, según su ubicación, pueden ser en cordillera o en llanuras. Algunos posibilitan navegar, por lo general no existe la necesidad de dragado. También contamos con canales de riego: Estructuras que se construyen con el fin de trasladar agua hacia zonas que requieren tener una precipitación naturalmente sobre el terreno. Y por otro lado, contamos con canales de navegación: Es una vía elaborada por el hombre, conectar normalmente ríos, océanos y lagos. (Villón 1981).

#### **Clasificación de canales según su función**

Los canales según su función se denominan de primer orden: Llamados de derivación o madre, trazado en la mayoría de casos con pendiente mínima, por normalidad se usa un solo lado ya que por otro lado colinda con superficies altas. Otra denominación es de segundo orden: Llamados laterales, surgen del canal madre y su caudal que reciben, se reparte en los sub – laterales, la superficie de regadío que sirve un lateral es denominado cantidad de riego. Para finalizar tenemos de tercer orden: Llamados sub – lateral y surgen de los conductos laterales, el flujo que viene haca ellos, se reparte en tomas, la superficie de regadío que ocupan un sub – lateral es conocido como unidad de rotación. Dicho lo mencionado, se supone que una cantidad de rotación comprenden la unidad de riego, y varias unidades comprenden una técnica de riego, esta técnica acoge la codificación o nombre de canal de primer orden o madre. (Villón 1981).

#### **Elementos geométricos - sección de un canal**

Las propiedades de la sección del canal, pueden definirse íntegramente por la profundidad del flujo y la geometría de la sección. Por ello tenemos: Profundidad del flujo, calado o tirante: (h), se entiende a aquella distancia vertical del punto más bajo de la sección del canal hacia la superficie libre. Área mojada: (A), es el área de la sección transversal del flujo normal hacia la dirección del flujo. Ancho superior: (T) viene a ser la sección en la superficie libre del canal. Radio hidráulico: (R), relación entre el área mojada y el perímetro mojado, expresada como: R=A/P. Perímetro mojado: (P) es la longitud de la línea de las intersecciones del área mojada del canal con la sección transversal natural a la dirección del flujo. (Villón 1981).

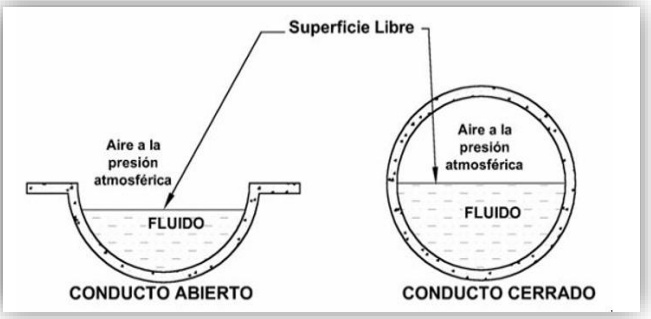

**Figura 1.** Representación de un fluido **Fuente:** Ingeniería Hidráulica I – Ing. Luis Vásquez Ramírez

#### **Elementos básicos para diseño de canales**

Se consideran elementos como: Planos (catastrales y topográficos), fotografías aéreas (necesario en la ubicación de los poblados, caseríos, vías de comunicación, áreas de cultivo), estudio de suelos, geológico, y otra información de importancia en el trazo de canales. Una vez que se recopila información con datos precisos, en gabinete se propuso un trazo preliminar, en donde se modifica lo necesario, obteniendo como resultado final el trazo definitivo. Luego de recopilar la topografía del canal, continuamos con el levantamiento del relieve con el reconocimiento de terreno (habiendo determinado el punto inicial y el punto final), posteriormente se realiza el trazo preliminar: realizando el clavado en estacas de la poligonal preliminar y luego el levantamiento con estación Total. Posteriormente al levantamiento, la poligonal será nivelada y se hará lo correspondiente a secciones transversales, estas se elaborarán por criterio, si tenemos un área con distorsión alta en su relieve, la sección se realiza cada 5m, si el área no muestra variación y es uniforme las secciones se hacen a cada 20m como máximo. Terminando con el trazo definitivo, se considerar la escala del plano, ésta depende de la precisión y la topografía de la zona. (Villón 1981).

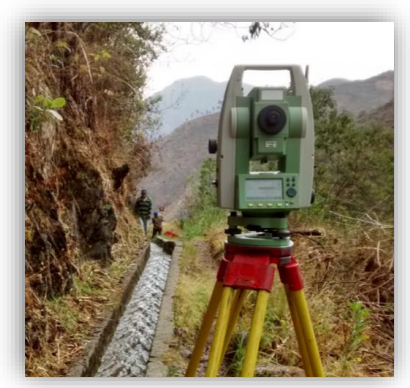

**Figura 2.** Estación Total (Leyka TS02 Flex line) **Fuente:** Propio levantamiento topográfico

#### **Mínimos radios en canales:**

Todo diseño para un canal, la variación brusca de dirección se constituye por una curva cuyo radio no puede ser muy grande, donde se escoge un radio mínimo, en vista que la curva no será hidráulicamente más eficiente, en cambio sí será mucho más costoso considerando un mayor desarrollo o mayor longitud.

| <b>CAPACIDAD</b> $\left(\frac{m3}{s}\right)$ | <b>RADIO MÍNIMO</b> |  |  |
|----------------------------------------------|---------------------|--|--|
|                                              | (m)                 |  |  |
| 20                                           | 100                 |  |  |
| 15                                           | 80                  |  |  |
| 10                                           | 60                  |  |  |
| 5                                            | 20                  |  |  |
| 1                                            | 10                  |  |  |
| 0.5                                          | 5                   |  |  |

**Tabla 1.** Radio mínimo canales abiertos

**Fuente:** Ministerio de agricultura y alimentación, Boletín técnico N° 7. ¨Consideraciones Generales sobre Canales Trapezoidales¨, (Lima 1978).

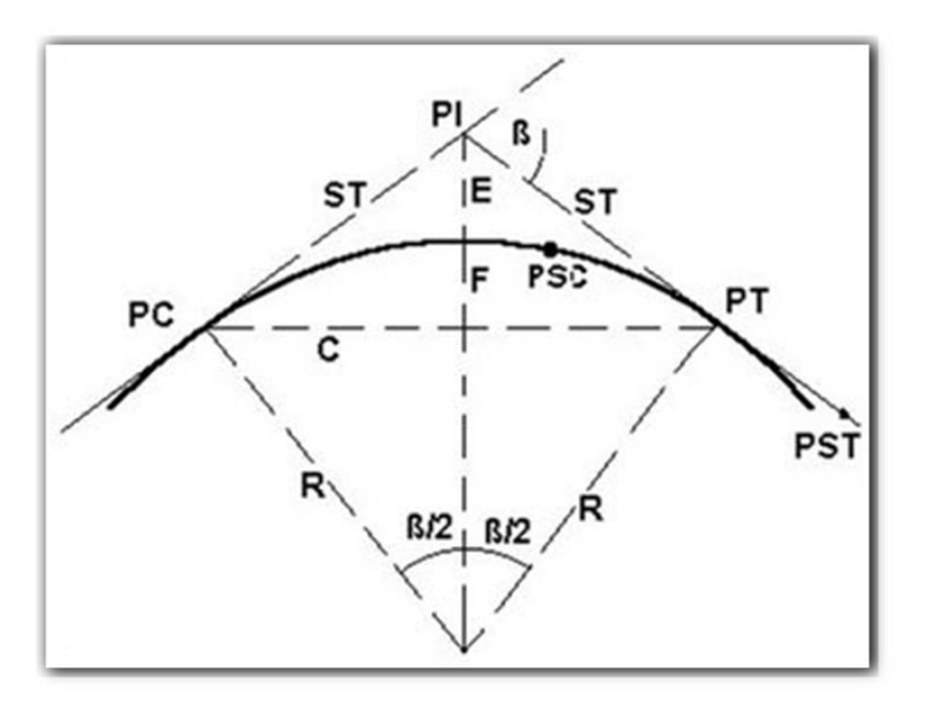

**Figura 3.** Elementos de curva

**Fuente:** manual – criterios de diseños de obras hidráulicas para la formulación de proyectos hidráulicos multisectoriales y de afianzamiento hídrico.

### **Donde:**

**A=** Arco; longitud de curva la cual se mide en cuerdas de 20 m.

**C=** Cuerda larga; viene a ser la cuerda que sub. – tiende la curva PC y PT.

**=** Angulo de deflexión; comprendido en el PI.

**E=** External; distancia entre PI y la curva que se encuentra en la bisectriz.

**F=** Flecha; longitud de la perpendicular localizada del punto medio de la curva hacia la cuesta larga.

**G=** Grado; es el ángulo central.

**LC=** Longitud de curva que une PC y PT

**PC=** Principio de una curva

**PI=** Punto de inflexión

**PT=** Punto de tangente

**PSC=** Punto sobre curva

**PST**= Punto sobre tangente

**R=** Radio de la curva

**ST=** Sub tangente; distancia desde PC hacia PI. (Villón 1981).

#### **Rasante del canal**

Habiendo concluido con la señalización del canal, se procede con el dibujo del perfil longitudinal, las escalas usadas son de 1;1000 o 1;2000 para la dirección horizontal y 1;100 o 1;200 para la dirección vertical; la relación que necesita la escala horizontal y vertical es de 1 a 10.

Para el diseño de rasante se considera: Los puntos que tomamos para la captación de un canal de riego y la coincidencia de puntos si se considera como dren. Para la definición de la rasante en el fondo del canal, se verifica con distintas cajas hidráulicas, revisando la velocidad que resulta, siendo conformada según tipo de material donde será construido el canal. La pendiente que se considera para la rasante de fondo, se considera igualdad con pendiente natural promedio del terreno, cuando contamos con fuertes pendientes, proyectamos caídas o saltos de agua. El perfil longitudinal representado en él, debe adjuntar en lo mínimo lo siguiente:

- Cota de terreno
- Cota de rasante
- Kilometraje
- Pendiente
- Sección o secciones hidráulicas.
- Ubicación de las obras de arte
- Deflexiones del trazo con los elementos de curva (Villón 1981).

#### **Máxima eficiencia hidráulica**

Para la máxima eficiencia hidráulica, (Villón 1981), se considera cuando tenemos la misma pendiente y el área traslada el mayor caudal, esto refiere un perímetro húmedo mínimo, la ecuación es:

$$
\frac{b}{y} = 2 * tg(\frac{\theta}{2})
$$

### **Mínima infiltración**

Aplicado para la obtención de la mínima posible pérdida del recurso por infiltración en canales conformados de tierra, siendo dependiente del tirante del canal y el tipo de suelo, la ecuación de mínima infiltración es:

$$
\frac{b}{y} = 4 * tg(\frac{\theta}{2})
$$

La siguiente tabla contiene limitaciones, y un promedio recomendado.

| <b>Talud</b>       | <b>Angulo</b>      | <b>Máxima</b>     | <b>Mínima</b>       | <b>Promedio</b> |
|--------------------|--------------------|-------------------|---------------------|-----------------|
|                    |                    | <b>Eficiencia</b> | <b>Infiltración</b> |                 |
| Vertical           | $90^{\circ}00'$    | 2.0000            | 4.0000              | 3.0000          |
| 1/4:1              | 75°58 <sup>-</sup> | 1.5616            | 3.1231              | 2.3423          |
| 1/2:1              | $63^{\circ}26'$    | 1.2361            | 2.4721              | 1.8541          |
| 4/7:1              | $60^{\circ}15'$    | 1.1606            | 2.3213              | 1.7410          |
| 3/4:1              | 53°08'             | 1.0000            | 2.0000              | 1.5000          |
| 1:1                | $45^{\circ}00'$    | 0.8284            | 1.6569              | 1.2426          |
| $1\frac{1}{4} : 1$ | $38^{\circ}40'$    | 0.7016            | 1.4031              | 1.0523          |
| $1\frac{1}{2}$ : 1 | $33^{\circ}41'$    | 0.6056            | 1.2111              | 0.9083          |
| 2:1                | $26^{\circ}34'$    | 0.4721            | 0.9443              | 0.7082          |
| 3:1                | 18°26'             | 0.3246            | 0.6491              | 0.4868          |

**Tabla 02:** Relación plantilla vs. Tirante para, máxima eficiencia, mínima infiltración y el promedio de ambas

**Fuente:** Villón Béjar, Máximo; "Hidráulica de canales"

Para la eficiencia de las secciones trapezoidales, consideramos una donde el ángulo que es formado por el talud y la horizontal es 60°, para una sección de eficiencia máxima debe cumplir:

$$
R = y/2
$$

Donde:

- $\bullet$  **R** = Radio hidráulico
- $\bullet$  **y** = Tirante

Podría diseñarse según condiciones mencionadas, al final se considera los ámbitos locales, proponiendo un propio diseño para cada situación. (Villón 1981).

# **Secciones hidráulicas**

Se considera factores como: tipo de material del canal (cuerpo), velocidad mínima y máxima permitida, coeficiente de rigurosidad, taludes, pendiente, etc. Manning o Strickler es la ecuación más utilizada, su expresión es:

$$
Q=\frac{1}{n}AR^{2/3}S^{1/2}
$$

Donde:

- $\bullet$  **Q** = Caudal (m/s)
- $\bullet$  **A** = Área
- $\bullet$  **n** = Rugosidad
- **R=** Radio hidráulico: Área de la sección húmeda / Perímetro húmedo. (Villón 1981)

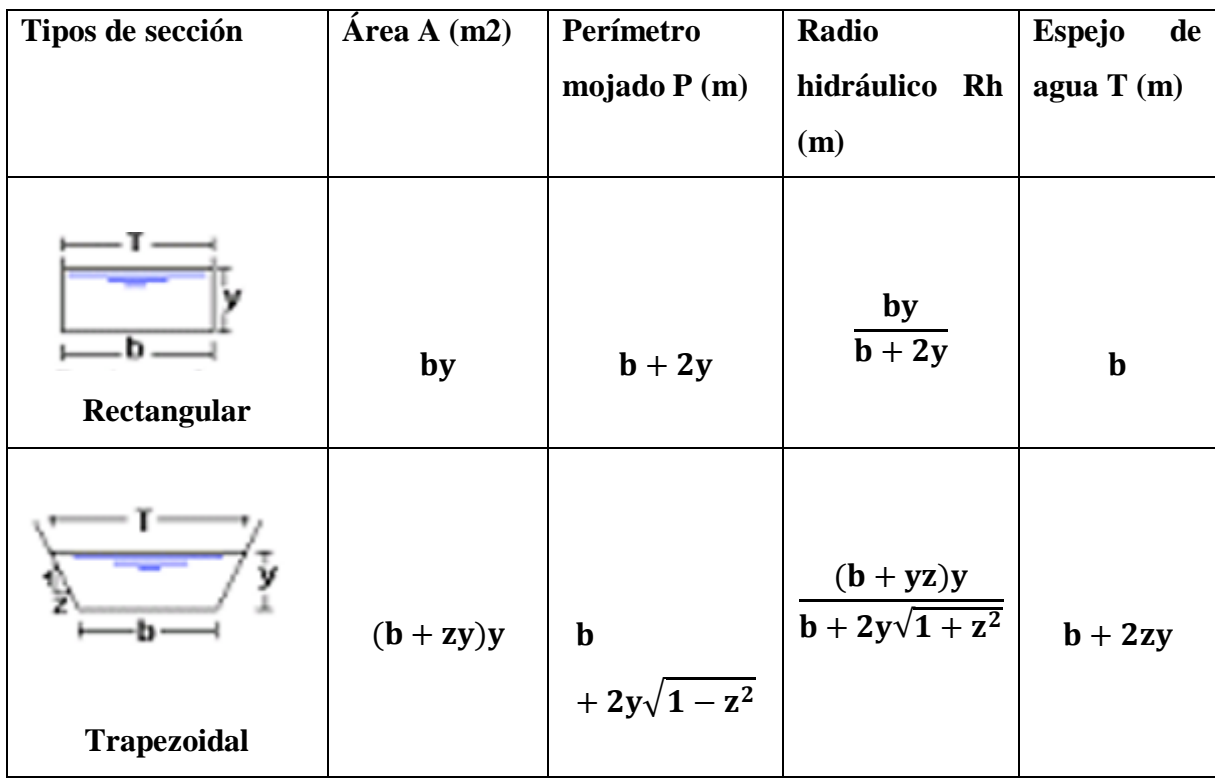

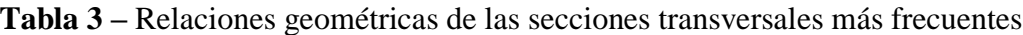

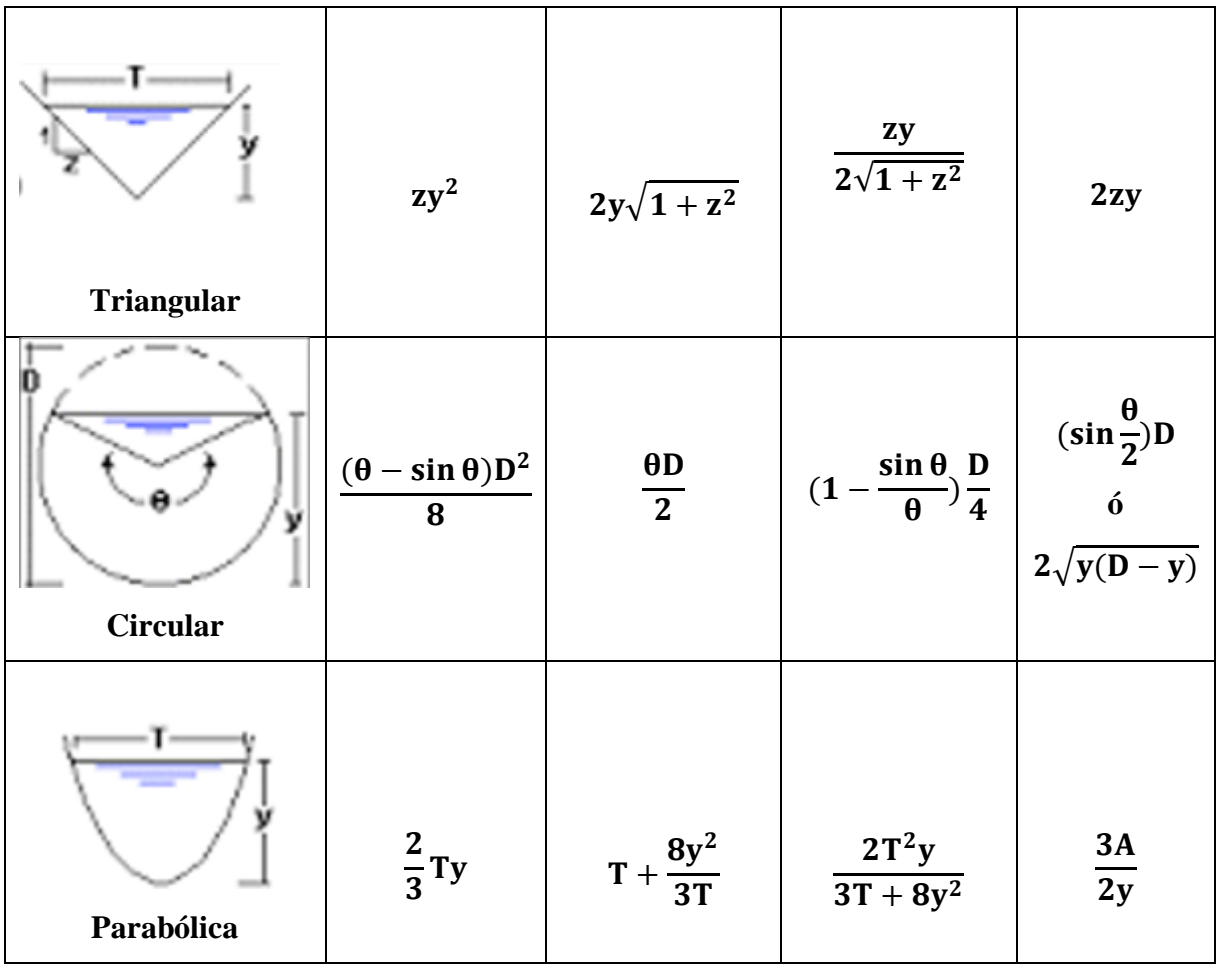

**Fuente:** Villón Béjar, Máximo; "Hidráulica de canales"

# **Rugosidad**

Rugosidad: "Depende del talud y el cauce, efectuado por vegetación, irregularidad, paredes laterales, trazo del canal, radio hidráulico e impedimentos en el mismo, otro aspecto a considerar se sabe que difícilmente se conservará con el tiempo; en la práctica, constantemente existe una alteración de rugosidad. La tabla que se muestra a continuación, da valores ¨n¨ estimados, siendo argumentados con investigaciones y manuales". (Aguirre, 1974).

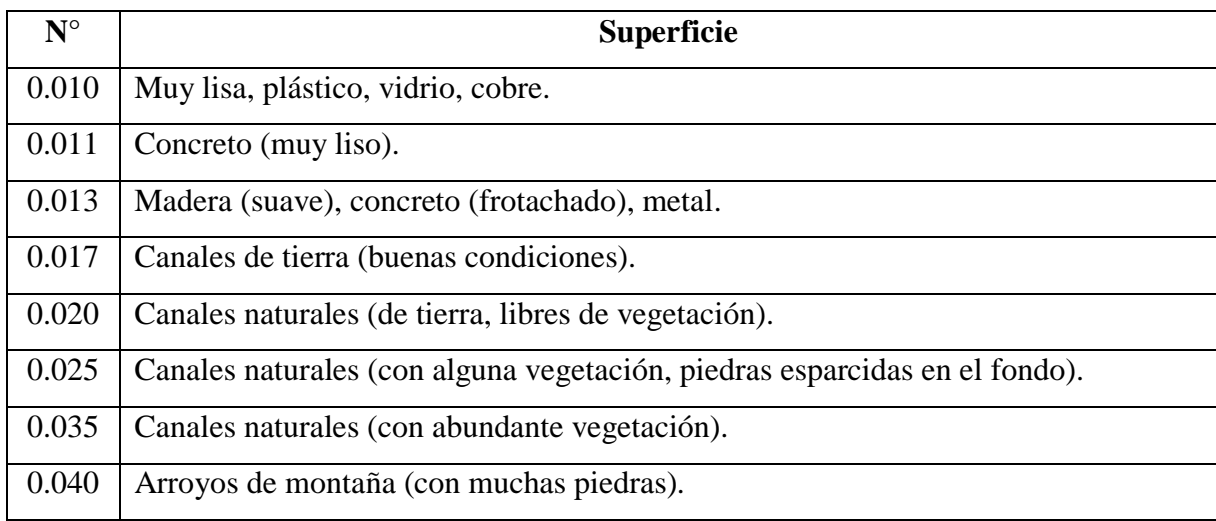

#### **Tabla 4.** Valores ¨n¨ de rugosidad de Manning

**Fuente:** Aguirre, ¨Hidráulica de canales¨, Centro Interamericano de Desarrollo de Aguas y Tierras – CIDIAT, Mérida, Venezuela (1974).

#### **Talud apropiado considerando tipo de material**

La inclinación en un canal en sus paredes laterales, obedecen a varios factores, clase de terreno donde se alojan es un factor importante; la U.S. Bureau of reclamation (Oficina de reclamación) aconseja un talud de 1:5:1 en los canales; seguidamente, presentaremos un cuadro con taludes según diferentes tipos de material. (Aguirre, 1974)

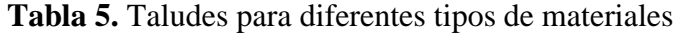

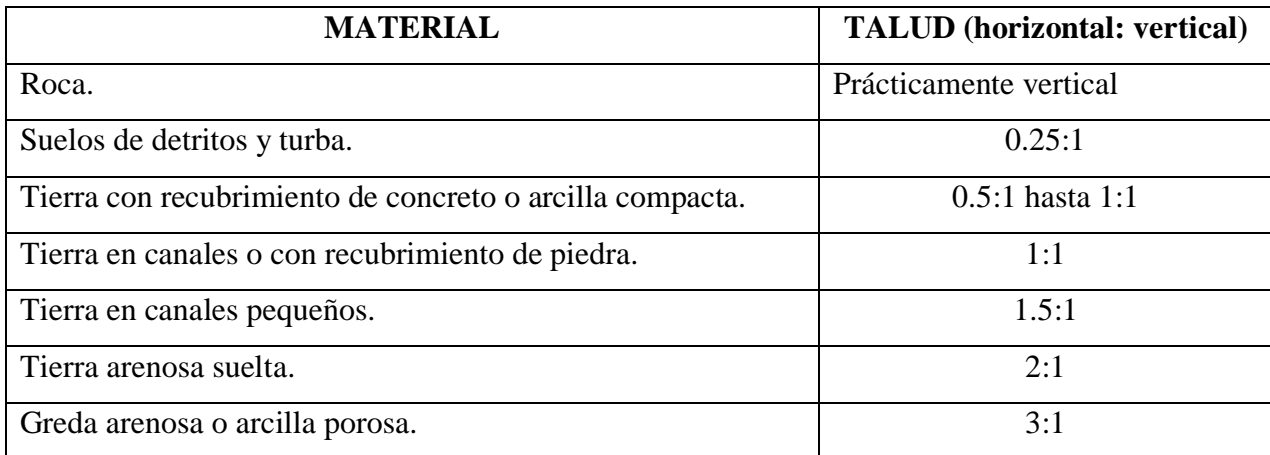

**Fuente:** Aguirre, ¨Hidráulica de canales¨, Centro Interamericano de Desarrollo de Aguas y Tierras – CIDIAT, Mérida, Venezuela, (1974).

#### **Velocidades máximas y mínimas permisibles**

La velocidad máxima permisibles estimada según la experiencia del ingeniero. La mínima velocidad tolerable, no admite la sedimentación, el valor varía y no se define exactamente, cuando fluye el agua se considera un limo este valor no es de interés, por lo que la baja velocidad apoya al aumento plantas, en un canal de tierra se considera una velocidad apropiada que no permite sedimentar = 0.762 m/seg (Krochin, 1978).

| <b>RESISTENCIA</b> | PROFUNDIDAD DEL TIRANTE EN METROS |      |      |      |      |  |
|--------------------|-----------------------------------|------|------|------|------|--|
| En Kg/cm2          | 0.5                               |      | 3    | 5    | 10   |  |
| 50                 | 9.6                               | 10.6 | 12.3 | 13.0 | 14.1 |  |
| 75                 | 11.2                              | 12.4 | 14.3 | 15.2 | 16.4 |  |
| 100                | 12.7                              | 13.8 | 16.0 | 17.0 | 18.3 |  |
| 150                | 14.0                              | 15.6 | 18.0 | 19.1 | 20.6 |  |
| 200                | 15.6                              | 17.3 | 20.0 | 21.2 | 22.9 |  |

**Tabla 6.** Velocidades máximas en función de resistencia - Hormigón.

**Fuente:** KROCHIN, ¨Diseño Hidráulico¨, Ed. MIR, Moscú (1978)

#### **Flujos**

El movimiento de un fluido en un conducto puede ser flujo en tubería o flujo abierto. El flujo debe considerar una superficie libre en canal abierto, ya que el flujo en tubería no posee. La sección transversal del flujo, es descrita según geometría del canal. La tubería posee una sección transversal por lo general circular, siendo la de un canal abierto cualquier forma ya sea circular o de forma irregular en ríos. La rugosidad varía según posición de una superficie libre en un canal abierto. El flujo en conductos cerrados no es un flujo en tuberías si posee una superficie libre, puede considerarse como flujo en canal abierto. (López, 2006).

#### **Tipos de flujo**

En canales abiertos el flujo se clasifica en varios tipos y cuenta con maneras distintas de distribución. Lo que se clasifica relacionado con el cambio de profundidad del flujo, en el tiempo y al espacio, considerado flujo permanente y no permanente:

Es Permanente si el flujo en su profundidad no varía o se supone que es persistente en un intervalo de tiempo considerado. Se considera no permanente, si no varía la cuenca en el tiempo. En canales abiertos se necesita analizar el comportamiento del flujo bajo subordinaciones estables. Es importante la alteración del flujo con respecto al tiempo, siendo este importante en el diseño de sistemas de control, algunos ejemplos son: la caída hidráulica y el resalto hidráulico. (Mott, 2006). El caudal Q en una sección se manifiesta por:

$$
Q = V. A
$$

Donde:

V: Velocidad media.

A: Área de sección transversal perpendicularmente al sentido de este.

#### **NUMERO DE FROUDE (Fr)**

Número adimensional que vincula lo ocasionado por la fuerza de gravedad y la fuerza de inercia que intervienen sobre un fluido; informa la situación del flujo hidráulico en canales abiertos. El número de Froude es definido en caudales como:

$$
F_R = \frac{V}{\sqrt{gD_H}}
$$

Donde:

- FR:>1 el régimen del flujo será súper critico
- FR=1 el régimen del flujo será critico
- FR<1 el régimen del flujo será sub crítico.
- **V:** velocidad media (en la sección del canal) [m/s]
- **DH:** Fondo hidráulica (A / T) [m]. (A=superficie de sección transversal del flujo y T= ancho de la lámina libre)
- **g:** aceleración de la gravedad [m/s]. (Chow, 1982)

# **Bocatoma**

Estructura hidráulica que se construye para aumentar el nivel del tirante de agua, con la finalidad de derivar una parte del caudal del rio a un canal para utilizar el recurso en proyectos de irrigación.

Las bocatomas construidas técnicamente comprenden de las siguientes partes:

- Compuesta de cierre y control de compuertas
- Dispositivos utilizados donde se mide los niveles, aguas arriba y debajo de la compuerta de control. Con unas graduadas que pueden poseer continuos medidores de nivel y transmisores de información al centro de trabajo, contando con mecanismos para operar la compuerta a cierta distancia.
- Vertedero, utilizado en fijar la sección de la dirección del flujo, en cota y planimétricamente, evitando la salida del flujo en ese punto y su posterior excavación.
- Un canal de limpieza, contenido en compuertas, permitiendo el desarenamiento aproximado a la bocatoma.
- Usualmente se completa con un desarenador y una reja, para evitando que el transporte salido sedimente, dificultando trabajos de mantenimiento del canal. (Chow, 1982)

# **Aliviadero y desarenador**

Ambos son estructuras de concreto, la primera útil para proteger la obra de captación contra la erosión y el arrastre y normalmente para regular los caudales máximos. La segunda, cumple la función de reducir la velocidad del agua, permitiendo así que el material solido transportado se deposite en el fondo, de donde se retira periódicamente. Consta de los siguientes componentes:

- **Zona de entrada:** Su función es distribuir el flujo uniforme dentro de la unidad, a su vez uniformizando la velocidad.
- **Zona de desarenacion:** Realiza por acción de la gravedad el proceso de depósito de partículas.
- **Zona de salida:** Lo conforma un vertedero de rebose diseñado para mantener una velocidad que no altere el reposo de la superficie sedimentada.
- **Zona eliminación y depósito del área sedimentada:** Construida por una tova con pendiente mínima de 10% permitiendo desplazar la arena hacia el canal de los sedimentos. (Guía para el diseño de sedimentadores y desarenadores. lima 2005)

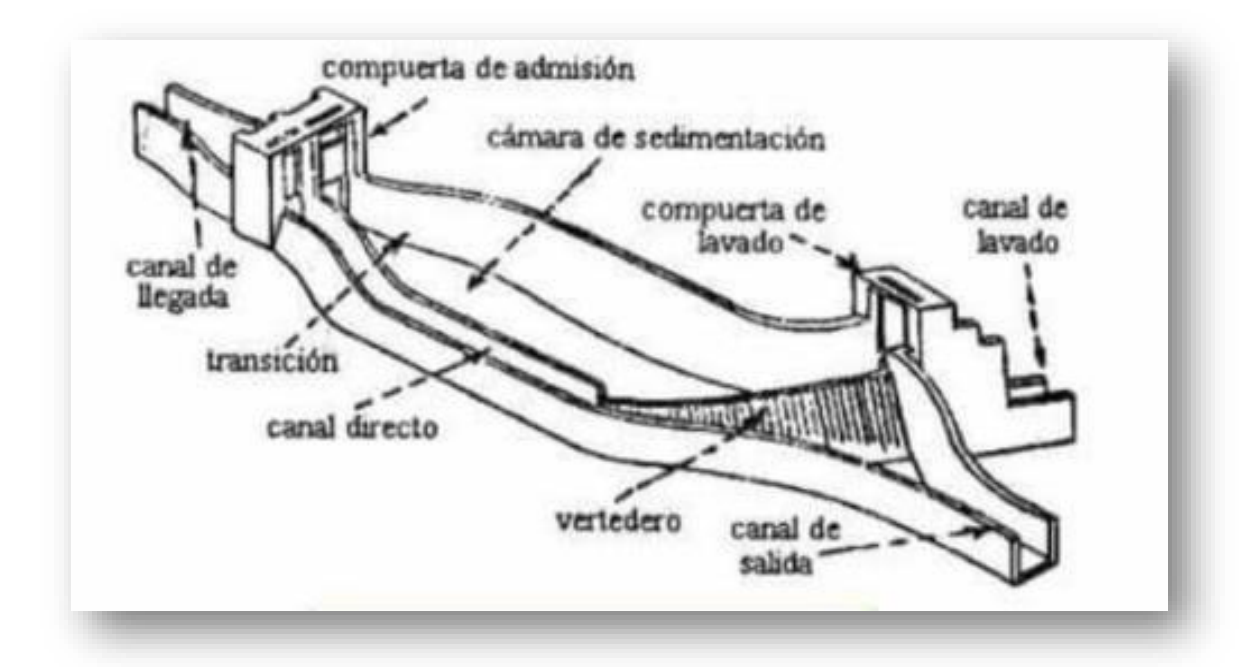

**Figura 4.** Elementos de un desarenador típico

**Fuente:** MANUEL GARCIA, Diseño de desarenadores

### <span id="page-30-0"></span>**1.4 Formulación al problema**

¿Cuál es el impacto del mejoramiento del canal de riego el común – vizcacha caserío la esperanza, distrito de Huaranchal, provincia Otuzco - La Libertad?

#### <span id="page-31-0"></span>**1.5 Justificación del estudio**

Con el presente proyecto se plantea dar una solución a la necesidad de un sistema de riego a través de canalizaciones, en razón que no existe un adecuado sistema de riego en la zona en donde es necesario realizar el diseño hidráulico del canal en estudio, disminuir la perdida de agua por infiltración del canal a diseñar, aumentar el caudal o gasto, para así lograr incrementar mayor cantidad de áreas de riego, para proporcionar un mejor nivel de vida a los pobladores de la localidad de Huaranchal, así mismo garantizar un mejor manejo del agua, y para lograr un incremento económico mediante el cultivo de productos agrícolas y forestales que es característico de la zona.

#### <span id="page-31-1"></span>**1.6 Hipótesis:**

No se ha considerado hipótesis por tratarse de una investigación de tipo técnica descriptiva.

#### <span id="page-31-2"></span>**1.7 Objetivos:**

#### <span id="page-31-3"></span>**1.7.1 Objetivo general**

Determinar las características técnicas del diseño del mejoramiento del canal de riego El Común – Vizcacha, Caserío la esperanza, Distrito Huaranchal- Provincia de Otuzco-La Libertad

#### <span id="page-31-4"></span>**1.7.2 Objetivo específicos**

- Realizar el estudio topográfico.
- Elaborar el estudio de mecánica de suelos.
- Elaborar el estudio Hidrológico.
- Elaborar el Diseño Geométrico (Captación, conducción y obras de arte).
- Realizar el estudio de impacto ambiental.
- Elaborar los Costos y Presupuestos de obra.

# <span id="page-32-0"></span>**II. MÉTODO**

# <span id="page-32-1"></span>**2.1 Diseño de investigación**

Es un estudio no experimental, trasversal, descriptivo simple cuyo esquema es el siguiente:

 $M \longrightarrow 0$ 

M= Lugar donde se realizará el proyecto

O= Datos obtenidos de la muestra

# <span id="page-32-2"></span>**2.2. Variables, operacionalización**

### **Variable Independiente:**

Diseño del canal de riego El Común – Vizcacha, Caserío la esperanza, Distrito Huaranchal-Provincia de Otuzco-La Libertad

# **Definición conceptual:**

Diseñar un canal de regadío, compromete a indicar e identificar la ubicación del punto de captación, captar el agua, verificar la demanda, uso, su distribución adecuada, considerando obras de arte según la topografía. Por lo tanto, el proyecto debe ser funcional, económico y seguro, siguiendo parámetros del RNE.

### **Dimensiones de las Variables:**

- Levantamiento topográfico.
- o Alineamientos.
- o Perfiles longitudinales.
- o Vista en planta y secciones.
- Estudio de mecánica de suelos (EMS).
- o Granulometría.
- o Límites de consistencia.
- o Capacidad portante.
- o Peso específico.
- Diseño técnico geométrico de la bocatoma (Captación).
- o Estudio hidrológico.
- o Avenida máxima de diseño
- o Ventanas de captación.
- o Desarenador.
- Diseño técnico geométrico del canal (, conducción y obras de arte).
- o Calculo del caudal de diseño.
- o Calculo de obras de arte.
- o Geometría de canal.
- Evaluación de impacto ambiental del proyecto.
- o Medidas de prevención.
- o Medidas de mitigación.
- o Medidas de control.
- Elaboración del análisis de costos y presupuestos.
- o Metrados.
- o Costo directo y Costo indirecto.
- o Gastos generales y Cronograma de obra.

# **Tabla 7.** Dimensión de variables

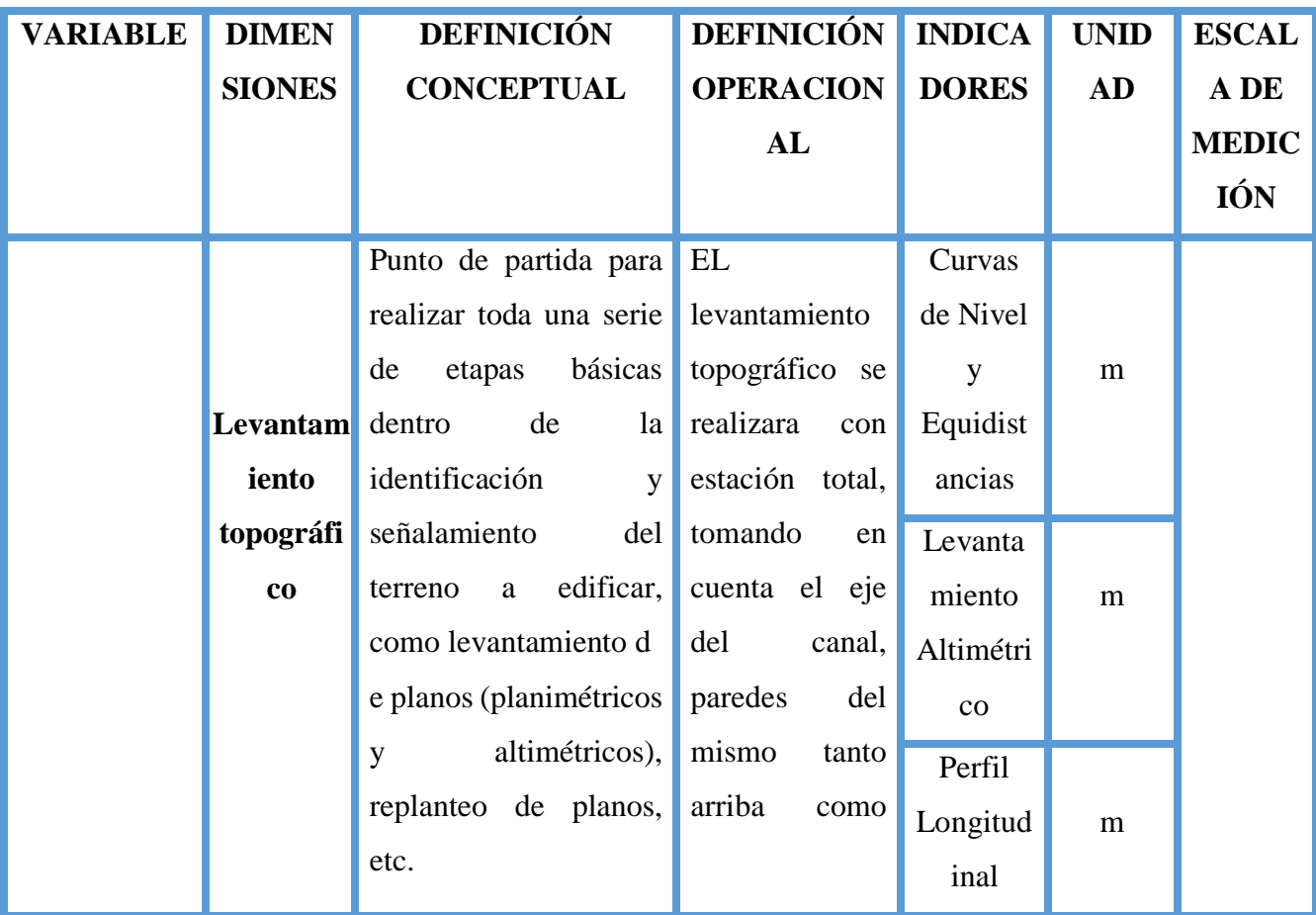

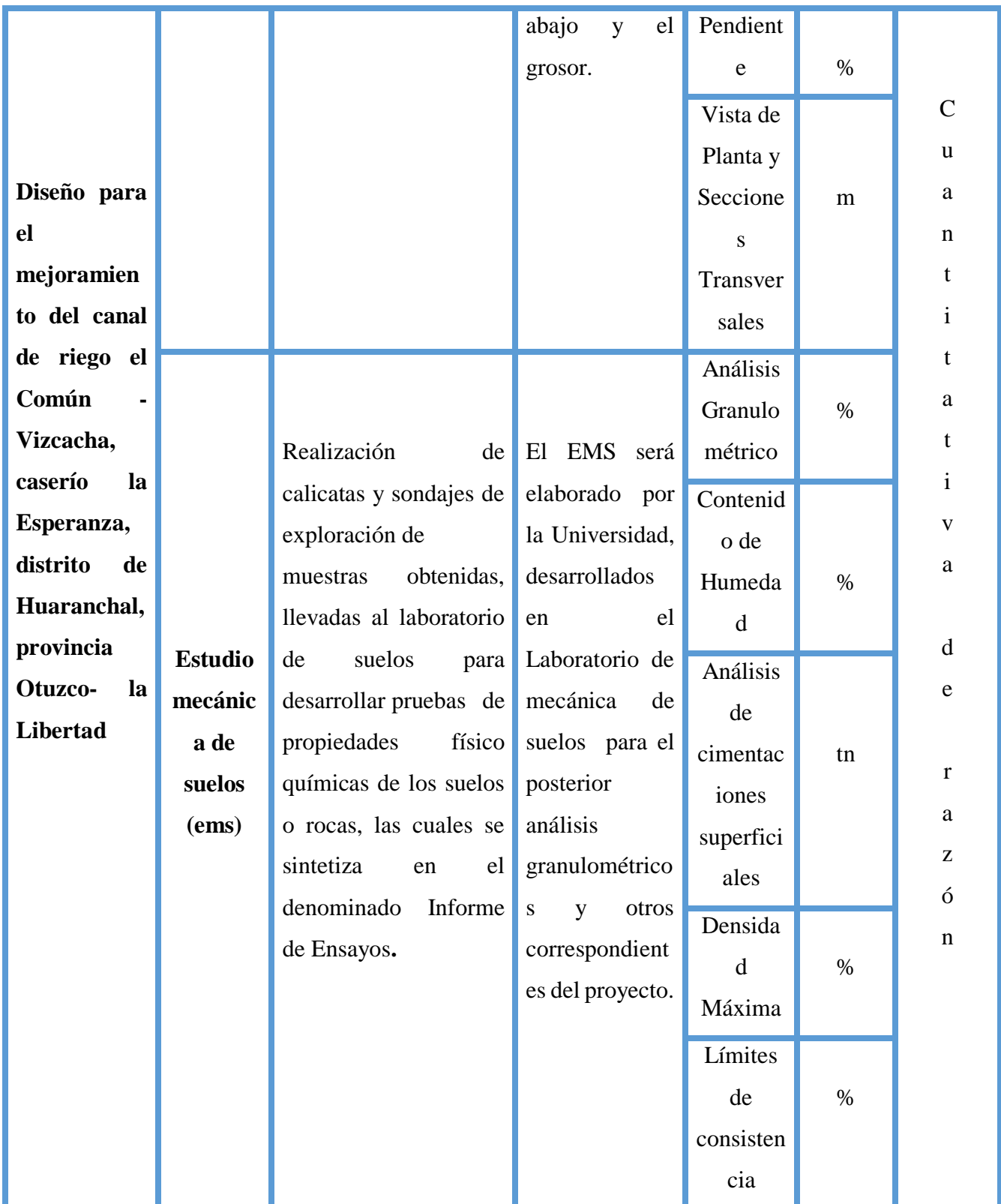

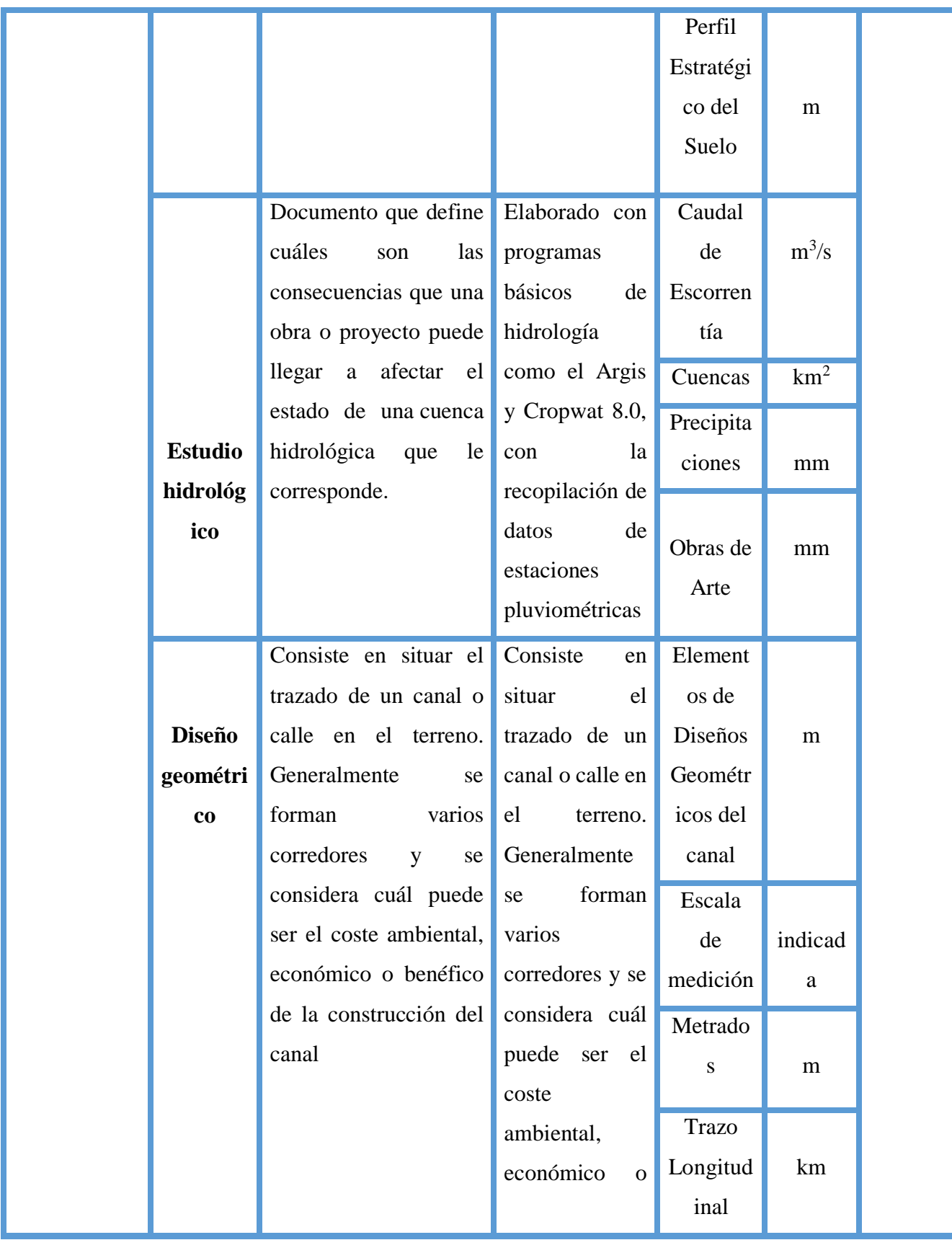
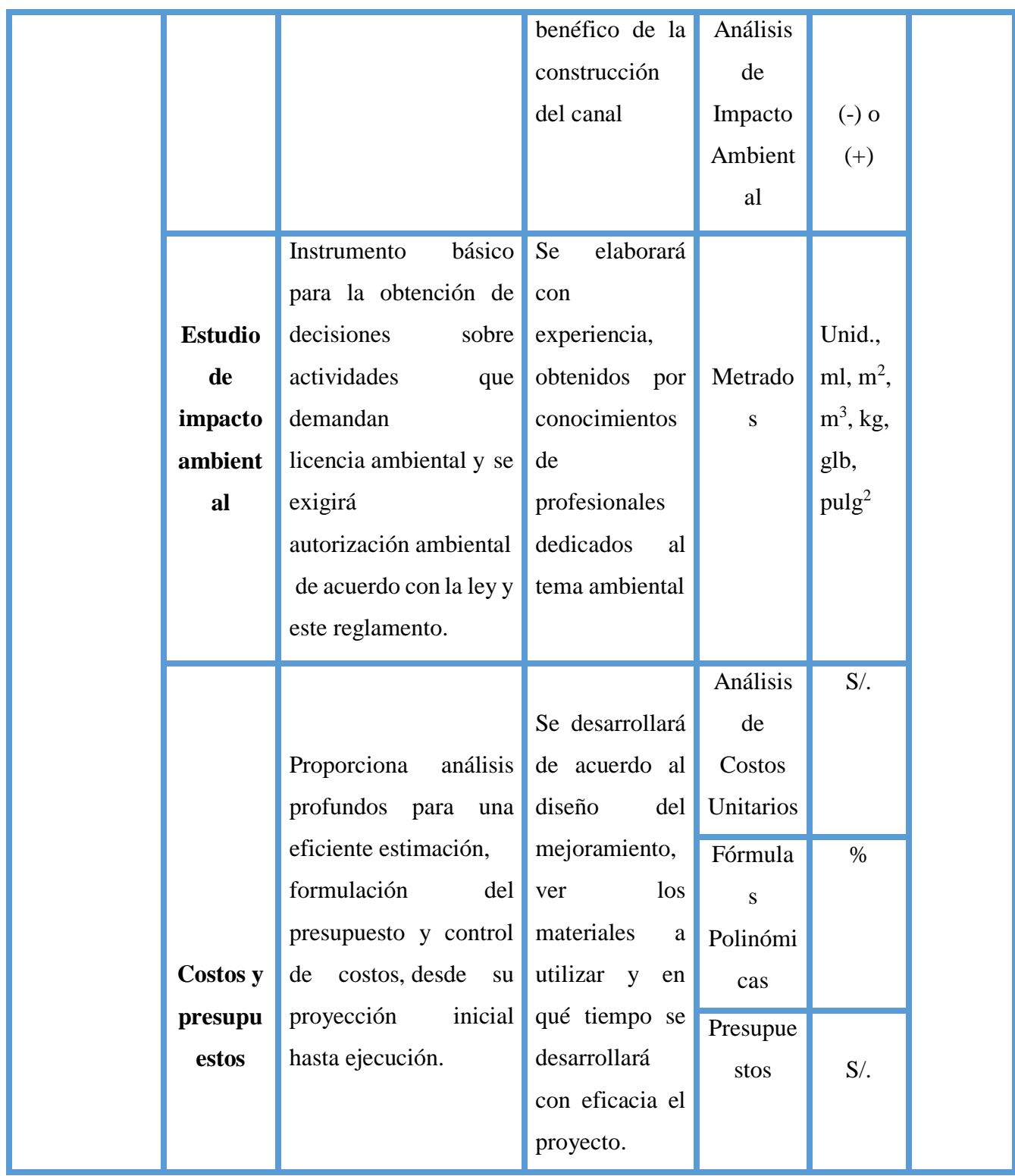

### **2.3. Población y muestra**

La población viene a ser el Diseño del canal de riego el Común – Vizcacha con una longitud de 5.5 km para irrigar 160 hectáreas. No necesita muestra, porque se va a trabajar con toda la población.

## **2.4. Técnicas e instrumentos de recolección de datos**

 **Entrevista:** A través de una guía de entrevista al ingeniero responsable de obras. Conversar con la población de estudio.

 **Estudio de suelos:** Transportar las muestras en contenedores impermeables hasta el laboratorio de la Universidad.

 **Estudio del terreno:** Para determinar las características del suelo y la capacidad portante (resultados de laboratorio).

 **Levantamiento topográfico:** Se realizará en la zona de estudio para el posterior cálculo de gabinete.

 **Estudio de impacto ambiental:** A través de conocedores en el tema se hará una apreciación objetiva.

 **Uso de programas de ingeniería:** A través de programas de ingeniería se podrá hacer el diseño geométrico del canal.

#### **2.5. Métodos de análisis de datos**

Se realizará primeramente los estudios Topográficos, conocimientos considerados dentro de la carrera, a través de la utilización del software para lograr la optimización de la investigación con la Utilización del programa HCanales para a través de un caudal previamente medido se llega a elaborar el diseño del mismo.

#### **2.6. Aspectos éticos**

Los estudios para la investigación se basan según normas de aplicación en nuestro territorio. La información presentada, no será manipulada según los estudios realizados, luego se procederá conjuntamente con la municipalidad a la ejecución del proyecto.

## **III. DESCRIPCIÓN DE RESULTADOS**

#### **3.1 Levantamiento Topográfico**

#### **3.1.1. Generalidades**

En todo proyecto de obras hidráulicas lo primordial es la topografía, pues su elaboración se llevará a cabo una vez recopilados todos los puntos topográficos de la zona de estudio sobre la cual se proyecta mejorar, rehabilitar o construir una obra.

Para el trabajo de investigación, mediante su reconocimiento de campo primero se realizó su levantamiento topográfico con un GPS navegador, estación total y prismas.

#### **3.1.2. Objetivos**

El estudio topográfico tiene como objetivo realizar los trabajos necesarios (campo y gabinete) los cuales permitirán tener datos topográficos que representen los accidentes del terreno y obtener la ubicación y elevación precisa del eje longitudinal del canal a proyectarse, de las estructuras y obras de arte.

#### **3.1.3. Reconocimiento del terreno**

En la visita de la zona se pudo identificar los puntos obligatorios de paso, teniendo los equipos y materiales necesarios, se recorrió el canal a pie para su levantamiento Topográfico, desde la captación en la quebrada Igor nace el proyecto la cual surge agua constante, de igual manera existe otra captación del Rio Huaranchalino en donde se propone construir una bocatoma de captación lateral en el kilómetro 0+180, se proyectará un desarenador con la finalidad de retener arenas que traen las aguas del río. Seguidamente se observa obras como el canal propio el cual tendrá que ser demolido sus 2+240 km, puente carrozable, pozas de amortiguación, evitando destruir el paisaje natural y obtener información topográfica de la zona.

#### **3.1.4. Redes de apoyo**

La obtención de buscar mayor información posible, ayudo a tener una idea más segura sobre la localización del tipo de canal a proyectarse. La información se obtuvo de la siguiente manera:

## **a) Información cartográfica**

Los mapas fueron de mucho valor para hacer estimaciones preliminares de la ruta del canal, y para ello se contó con cartas nacionales a escala 1:100000 y 1:5000, adquirida del instituto Geográfico Nacional.

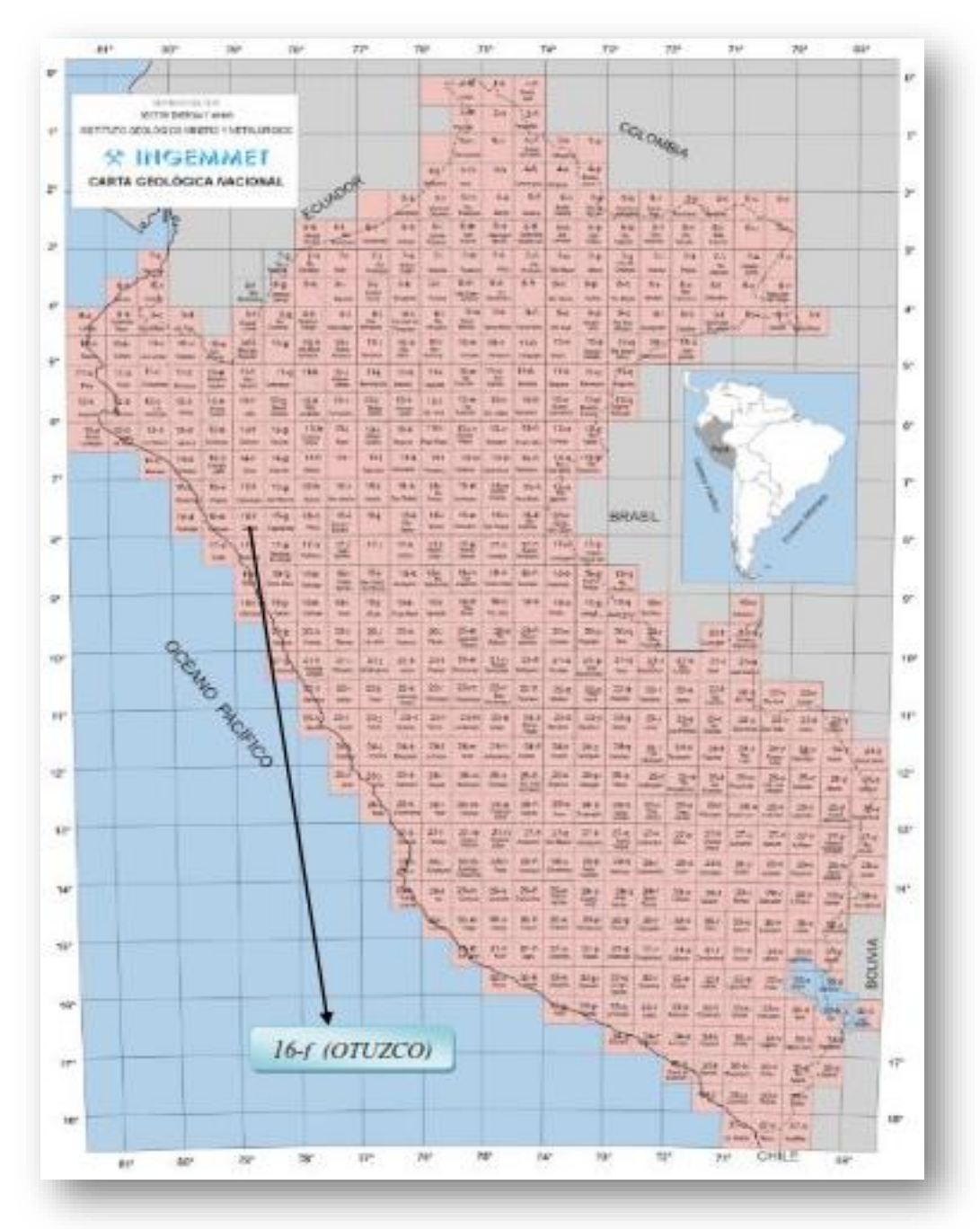

**Figura 5.** Carta Geológica Nacional

**Fuente:** Instituto geográfico Nacional – Carta Geológica 16-F (Otuzco)

#### **b) Información de los pobladores de la zona**

Esta información fue importante porque nos permitió conocer en campo las obras de arte a mejorar con sus respectivas tomas laterales. La cual se requiere para analizar y tener mayor conocimiento de la necesidad de mejorar el canal en beneficio de los usuarios.

#### **3.1.5. Metodología de trabajo**

Para el presente estudio, se realizó el levantamiento topográfico planimétrico y altimétrico tanto en el eje longitudinal como en el transversal del canal a diseñar también se hizo la radiación con mayor detalle en los sectores considerados para el estudio y construcción de bocatomas y desarenadores.

El inicio del levantamiento topográfico (taquimétrico), se procedió posicionando la estación total (Leyka TS02 Flex line), tomando coordenadas en el punto estacionado, luego dimos vista atrás hacia un punto conocido, denominado punto de inicio 0+000 con coordenadas por el norte: 9152002.01, en el este:782479.86, con una altitud de la fuente de agua por los 2,100 m.s.n.m. Debido a lo accidentado de la topografía se realizaron continuamente cambios de estación, permitiendo tomar lecturas topográficas (lineales y angulares) a distancias aproximadas de 40.00 metros dentro del eje longitudinal con estos datos se confeccionó el plano topográfico que ha sido utilizado en el diseño definitivo del canal.

Los implementos utilizados fueron los siguientes:

- 1 Estación Total Leyka TS02 Flex line.
- 1 Gps Navegador.
- 2 Prismas
- 1 wincha de 30 metros y otra de 5 metros.
- Corrector, pintura, lapiceros y libreta de campo.

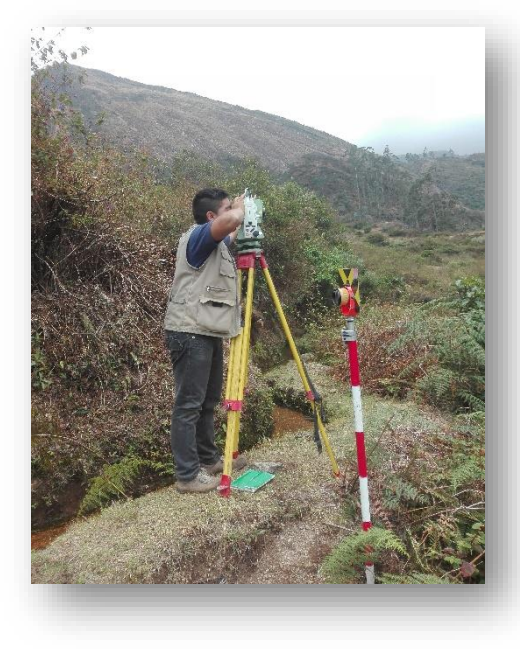

**Figura 6.** Levantamiento topográfico

Para la ubicación de la bocatoma y desarenador se ha tenido en consideración la posición más conveniente de consideraciones topográficas y geológicas, así como la visibilidad y facilidad de acceso a la zona del proyecto, se procedió a dejar BMs cercanos a las zonas de diseño de Bocatoma, con el propósito del momento de replantear el proyecto se pueda establecer de manera rápida la posición y elevación topográfica en el Sector La Esperanza.

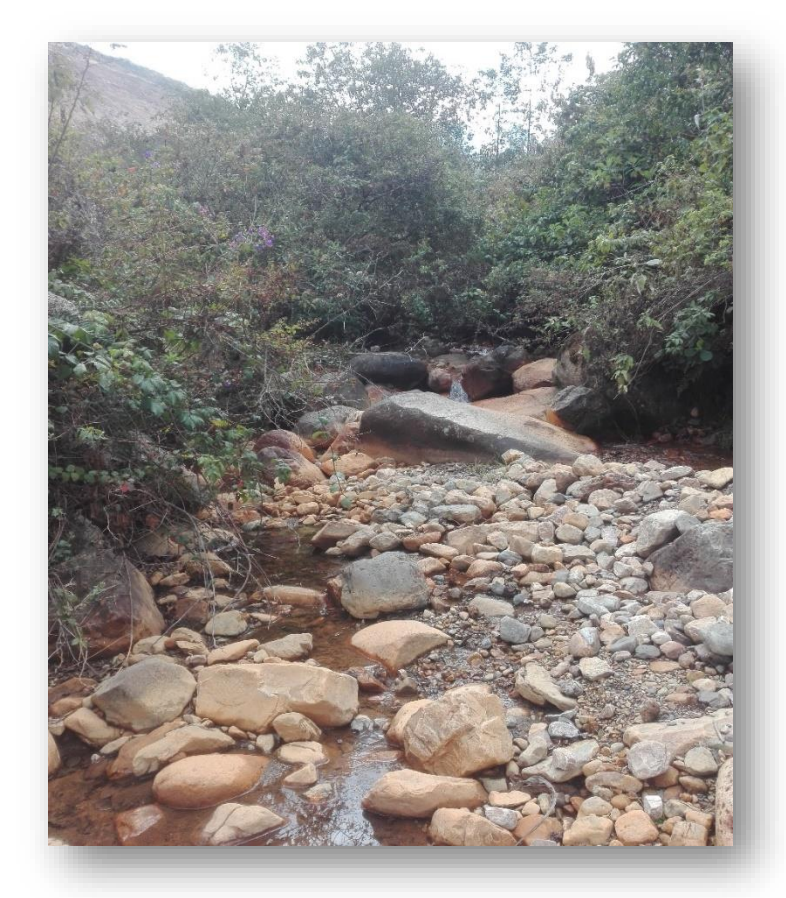

**Figura 7.** Ubicación de Bocatoma y desarenador

| <b>PUNTO</b> | <b>NORTE</b> | <b>ESTE</b> | <b>ELEVACIÓN</b> | <b>ESTACIÓN</b> |
|--------------|--------------|-------------|------------------|-----------------|
| 1            | 782502.328   | 9151932.93  | 2654.2761        | <b>REF</b>      |
| 61           | 782482.309   | 9151975.58  | 2656.3604        | E <sub>1</sub>  |
| 80           | 782503.947   | 9151931.58  | 2653.9312        | E2              |
| 78           | 782514.315   | 9151930.77  | 2653.7318        | E <sub>3</sub>  |
| 141          | 782493.065   | 9151802.05  | 2630.4259        | E4              |
| 150          | 782492.588   | 9151820.75  | 2629.309         | E <sub>5</sub>  |
| 188          | 782487.701   | 9151804.42  | 2628.5227        | E <sub>6</sub>  |
| 200          | 782497.115   | 9151776.77  | 2626.409         | F7              |

**Tabla 7.** Relación de Estaciones

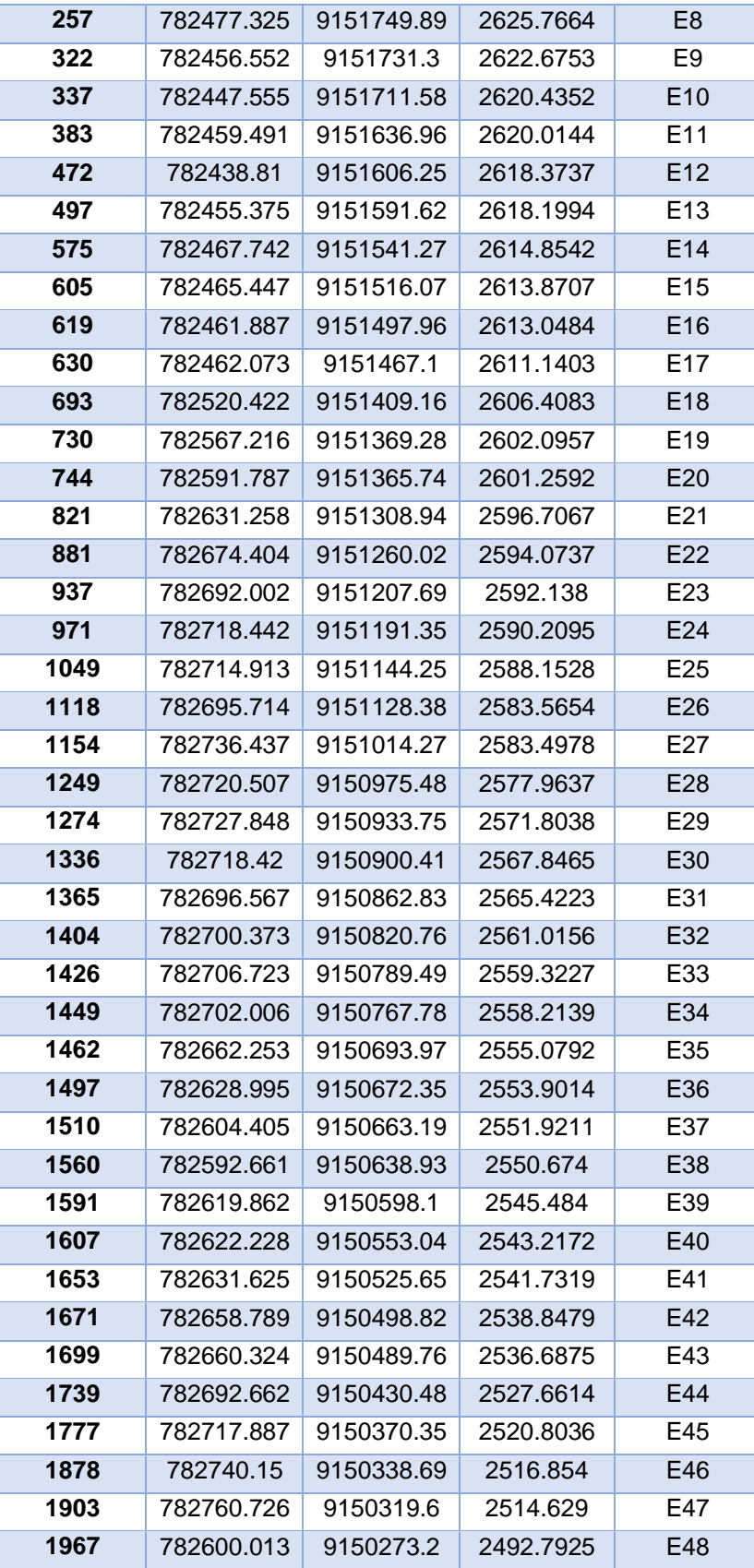

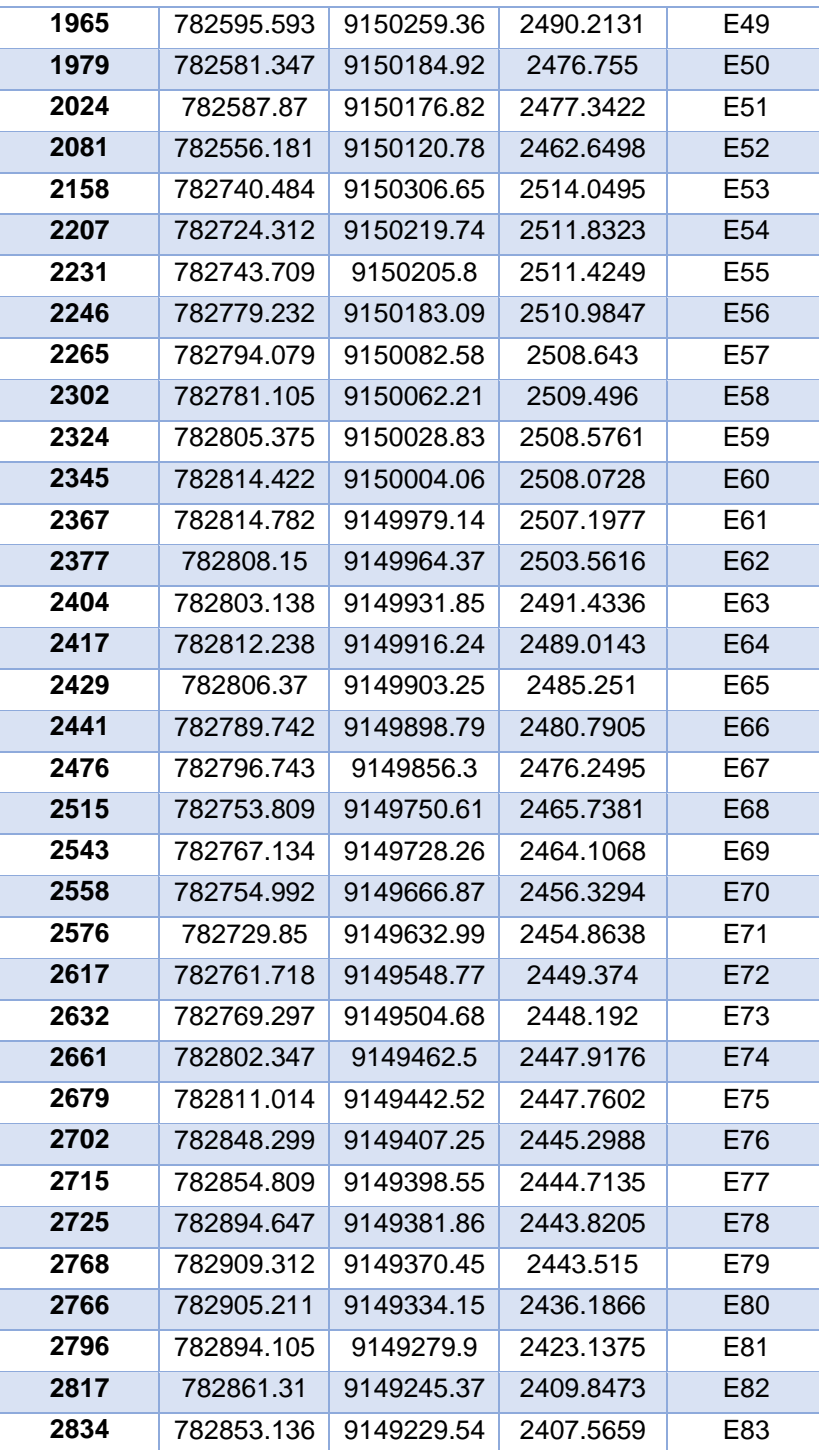

| <b>PUNTO</b> | <b>NORTE</b> | <b>ESTE</b> | <b>ELEVACIÓN</b> | <b>ESTACIÓN</b> |
|--------------|--------------|-------------|------------------|-----------------|
| 323          | 782474.564   | 9151748.11  | 2625.9238        | BM <sub>1</sub> |
| 324          | 782456.552   | 9151731.3   | 2622.6753        | BM2             |
| 695          | 782515.23    | 9151412.13  | 2606.9997        | BM3             |
| 1216         | 782736.445   | 9151018.82  | 2584.1109        | BM4             |
| 1460         | 782683.298   | 9150731.82  | 2556.5069        | BM5             |
| 1741         | 782694.35    | 9150424.18  | 2527.1786        | BM6             |
| 2153         | 782550.033   | 9150093.67  | 2457.5863        | BM7             |
| 2154         | 782760.726   | 9150319.6   | 2514.629         | BM8             |
| 2216         | 782727.775   | 9150223.1   | 2512.8038        | BM9             |
| 2474         | 782790.082   | 9149858.59  | 2477.6731        | <b>BM10</b>     |
| 2633         | 782766.439   | 9149528.83  | 2449.3101        | <b>BM11</b>     |
| 2639         | 782756.554   | 9149662.87  | 2455.8859        | <b>BM12</b>     |
| 2640         | 782769.297   | 9149504.68  | 2448.192         | <b>BM13</b>     |
| 2736         | 782909.904   | 9149369.72  | 2443.5959        | BM14            |

**Tabla 8.** Relación de Bench Marck

## **3.1.6. Trabajo de gabinete**

Posteriormente del Levantamiento topográfico, obteniéndose la base de puntos topográficos, se lleva a importar en el programa Civil 3D, configurando inicialmente la zona de ubicación del tramo de estudio ,donde se realizó el levantamiento topográfico , en el hemisferio planetario, la Provincia de Otuzco se encuentra ubicada en la zona 17 Sur mediante las coordenadas UTM en el sistema WGS 84, luego se generó sus curvas de nivel, con lo que se elaboró el plano de ubicación, el plano clave del trazo del canal, planos en planta, plano hidrológicos.

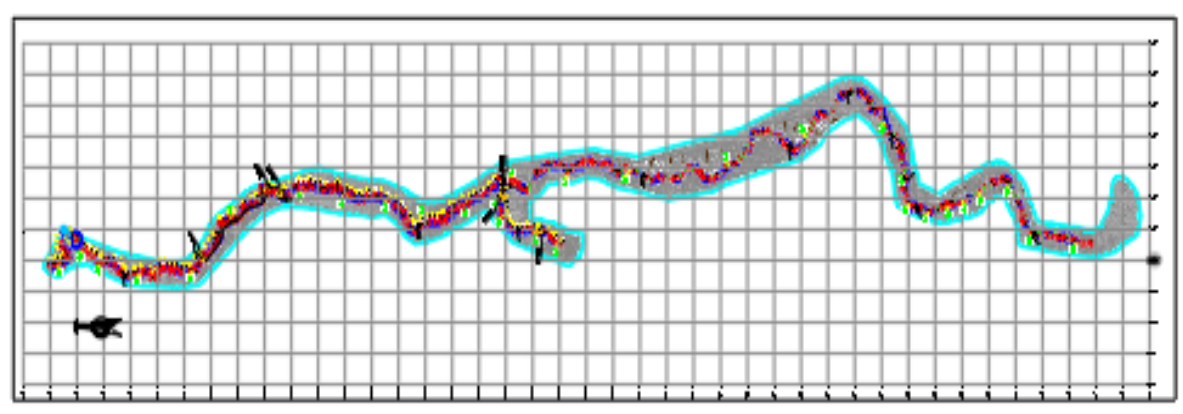

**Figura 8.** Trabajo de gabinete

#### **a) Curvas de nivel**

El procedimiento básico que se realizó para generar las curvas de nivel fue inicialmente exportar de la estación total los datos tomados de campo (Coordenadas y elevaciones de los puntos tomados) en un archivo csv. Esta data posteriormente fue guardada como un Excel para luego ser incorporada al programa Civil 3d. Estando en el programa el siguiente paso fue generar una triangulación de la superficie o líneas TIN y así obtener las líneas de curvas de nivel.

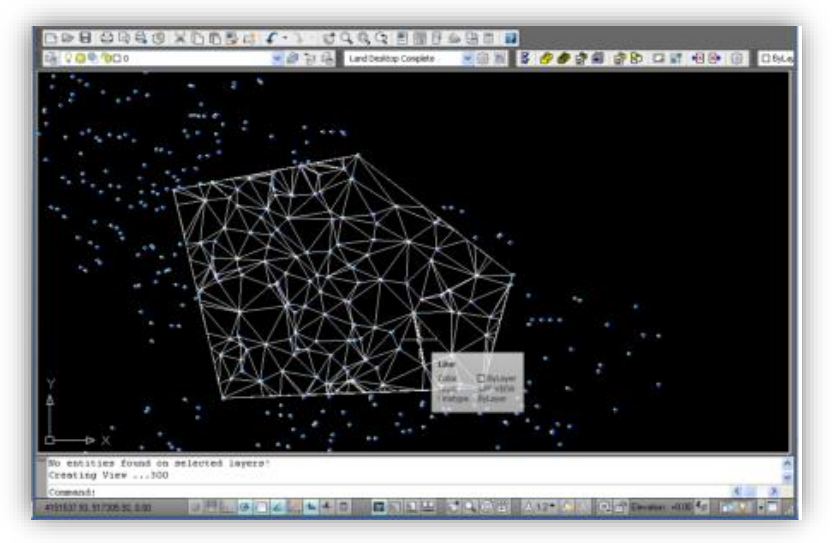

**Figura 9.** Triangulación en el Civil 3D

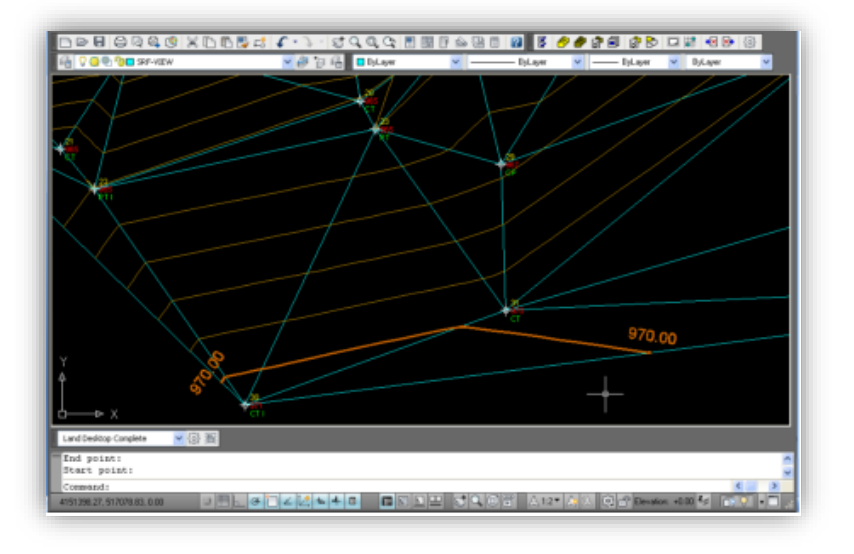

**Figura 10.** Generación de curvas a nivel en el Civil 3D

#### **b) Perfil longitudinal – Rasante**

Para la generación de perfiles longitudinales y rasante de cada uno de los canales fue necesario crear dentro de la superficie digital calculada en el alineamiento horizontal que nos permita establecer el trazo del canal a diseñar. Este alineamiento fue creado a través de una polilinea, para luego ser guardada dentro de la base de datos de alineamientos.

El siguiente paso se procedió al cálculo del perfil longitudinal llamando a los comandos de Autodesk Civil los caudales permitieron determinar el desnivel del terreno o alineamiento definido del canal. El reporte o impresión de la malla del Grid del perfil se realizó a distancias horizontales de cada 20 metros y verticales cada 5 metros, todo esto para una mejor visualización de la forma de terreno. A continuación, describiremos el perfil longitudinal del canal.

## **b.1) Canal Común - Vizcacha**

El canal tiene un alineamiento de 5516.00 metros presenta una pendiente mínima de -1.9 (%) las cuales fueron establecidas en diferentes progresivas, esto nos quiere decir que el perfil del terreno en este sector no es muy accidentado. También presenta tramos donde las pendientes son altas y varían de 26.89 (%) hasta 40 (%); por este motivo en estos sectores se tendrá que tener consideración la construcción de pozas disipadoras de energía que eviten altas velocidades la construcción de pozas disipadoras de energía que eviten altas velocidades del flujo de agua en el canal, impidiendo de esta manera la erosión y deterioro de estos.

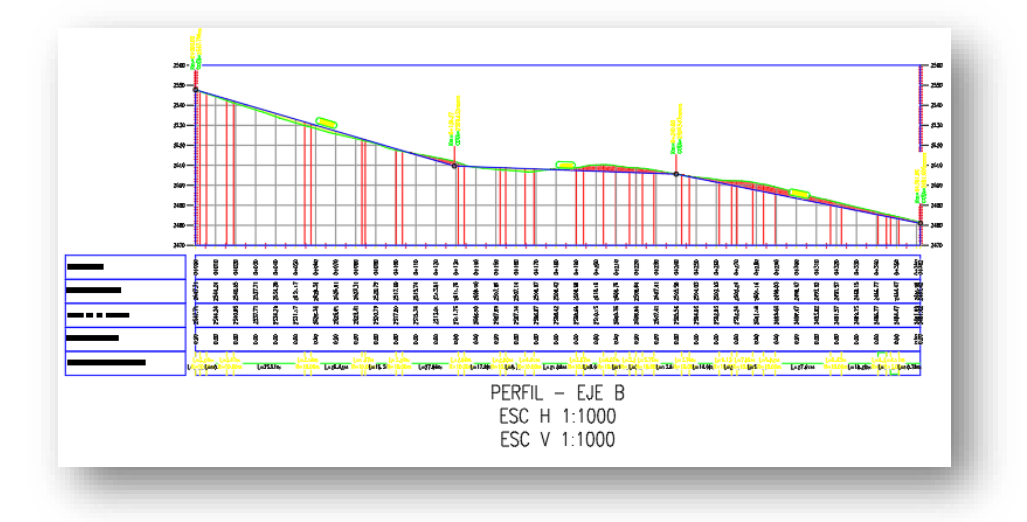

**Figura 11.** Generación del perfil longitudinal

## **c) Secciones Transversales**

La forma que se realizó para generar las secciones transversales del canal, fue procesar inicialmente las rasantes trazadas. Se realizó secciones a distancias de 20 metros en tramos tangentes y en curvas, a través de ello se obtuvo las áreas y volúmenes de corte y relleno necesario para el presupuesto de obra.

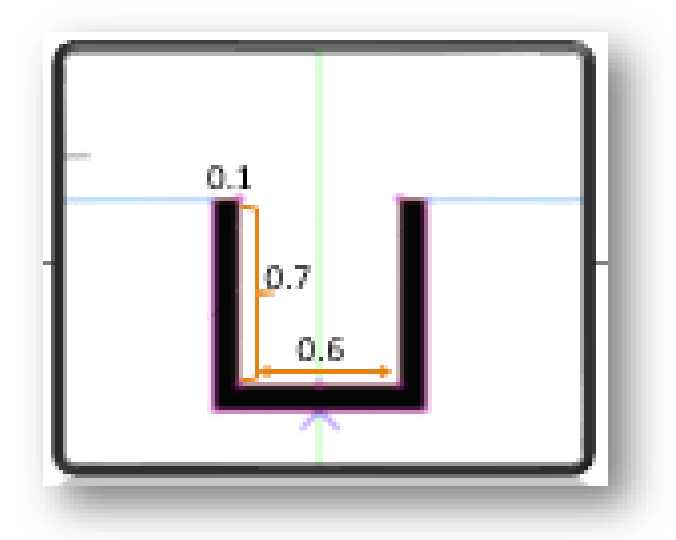

**Figura 12.** Sección típica

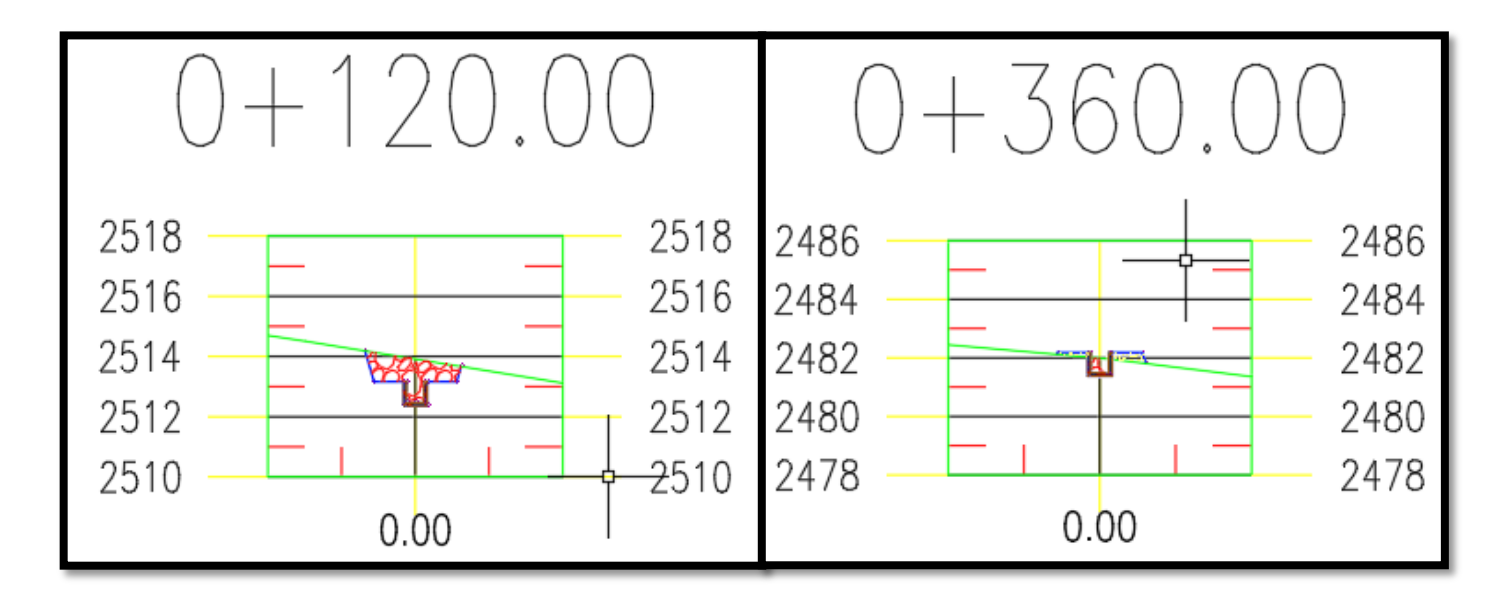

**Figura 13.** Sección transversal – relleno - corte

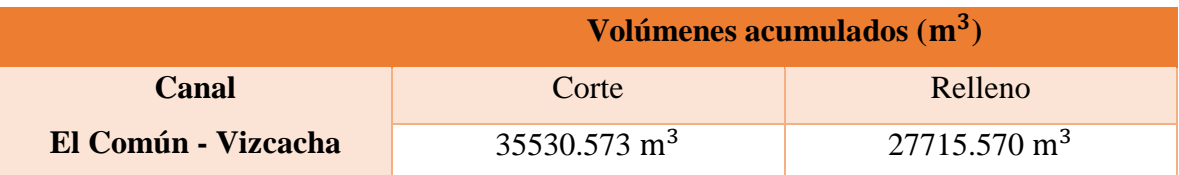

### Tabla 9. Volúmenes de corte y relleno (m<sup>3</sup>

#### **d) Escalas**

Como en los perfiles longitudinales las distancias son mucho más grandes que los desniveles, fue necesario emplear diferentes escalas para el dibujo de perfil. En nuestro caso empleamos una escala para la distancia horizontal (1/2000) y otra para las alturas (1/200). En cuanto a las secciones transversales, las escalas tanto horizontal como vertical serán 1:100. Todas estas escalas fueron señaladas en los planos tanto textualmente como de manera gráfica.

## **3.1.7. Análisis de resultados**

Para el desarrollo de nuestro levantamiento topográfico se desarrolló con el apoyo de autoridades de la zona y como se iba avanzando se fue conociendo de una manera detallada las obras de arte en el canal e información sobre sus cultivos.

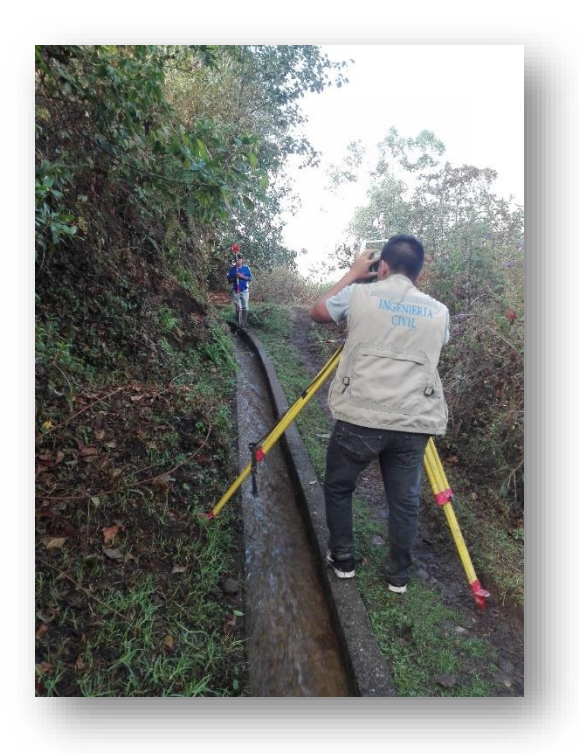

**Figura 14.** Toma de datos en campo (canal de regadío)

#### **Levantamiento con estación total**

Paso 1: La estación total, permite realizar el registro de una gran cantidad de puntos. Primeramente, se tiene que realizar el establecimiento de Azimut de partida. Posteriormente se realiza la medición y registro de los puntos de interés, desde a primera estación.

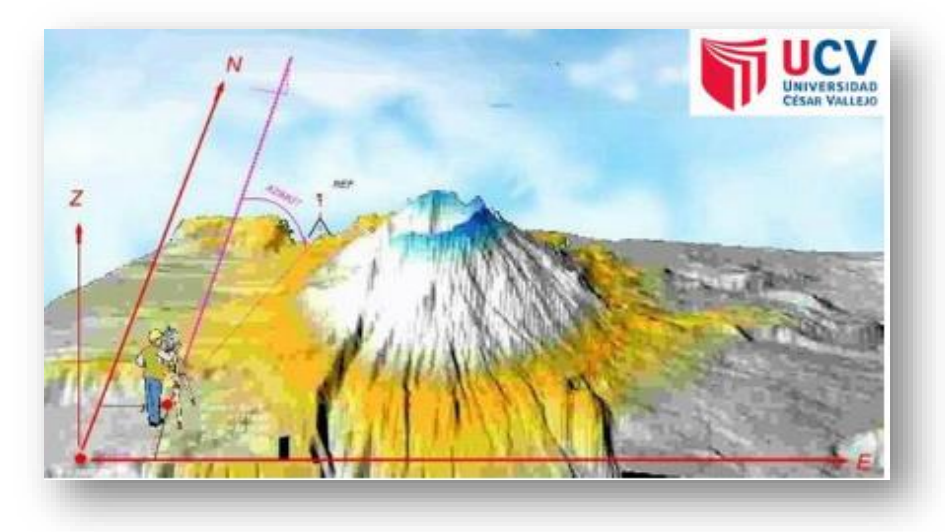

**Figura 15.** Establecimiento del azimut de partida

**Paso 2:** Terminada esta operación, se procede a realizar un cambio de estación, para lo cual se visa y registra los nuevos datos de la nueva estación (E2). De la misma manera el topógrafo realiza el levantamiento de los puntos de interés desde la Est.2. El topógrafo puede realizar los cambios de estación que considere necesarios, hasta concluir con el levantamiento topográfico.

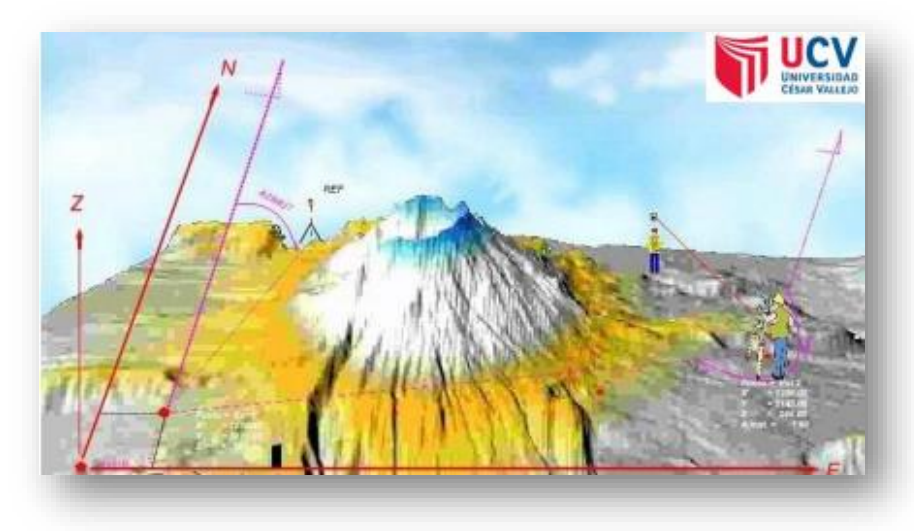

**Figura 16.** Registro del cambio de estación

#### **3.2 Estudio de suelos**

#### **3.2.1. Generalidades**

Los principios básicos de la Técnicas actuales para diseñar y construir estructuras hidráulicas que nos permiten realizarlas con mayor seguridad, siendo vinculada a los fundamentos de la mecánica de suelos. La topografía de la zona es accidentada. La ruta del canal atraviesa laderas pronunciadas y estables, constituidas por rocas sueltas, rocas disgregadas, arena, tierra compacta y terrenos de cultivo.

#### **3.2.2. Objetivos**

Conocer las condiciones físicas, químicas y geotécnicas del suelo, para las obras hidráulicas (obras de arte), que conforman el proyecto: ¨Diseño para el mejoramiento del canal de riego el Común – Vizcacha, Caserío la Esperanza, Distrito de Huranchal, Provincia de Otuzco – La Libertad".

#### **3.2.3. Sismicidad**

Las fases de exploración y análisis de campo y laboratorio, así como la aplicación de la Ingeniería Geotécnica, han sido desarrolladas con la finalidad de establecer características de capacidad portante y cuanto puede deformarse por la aplicación de las cargas que impondrán las estructuras hidráulicas proyectadas, teniendo en cuenta las dos condiciones fundamentales de toda sustentación de cargas externas, esto es: El coeficiente de seguridad de la cimentación con respecto a una rotura por falla de resistencia al esfuerzo cortante en el terreno de un apoyo, tenga un valor mínimo de 3.5 (coeficiente mayor exigido por el tipo de obra) y por otro lado que las deformaciones provocadas en las estructuras por efecto de los asentamientos se encuentren dentro del valor permisible a fin de no producir daños irreparables.

#### **3.2.4. Trabajo de campo**

Para el presente proyecto, se ha practicado la excavación de 5 calicatas, 1 calicata por cada Kilómetro del canal a diseñar; fue realizado a cielo abierto, y nos ha permitido examinar en su estado natural las características de los materiales que constituye cada estrato de suelo encontrado, haciendo una descripción de los mismos. Para el transporte de las muestras extraídas, se han utilizado bolsas plásticas cerradas herméticamente.

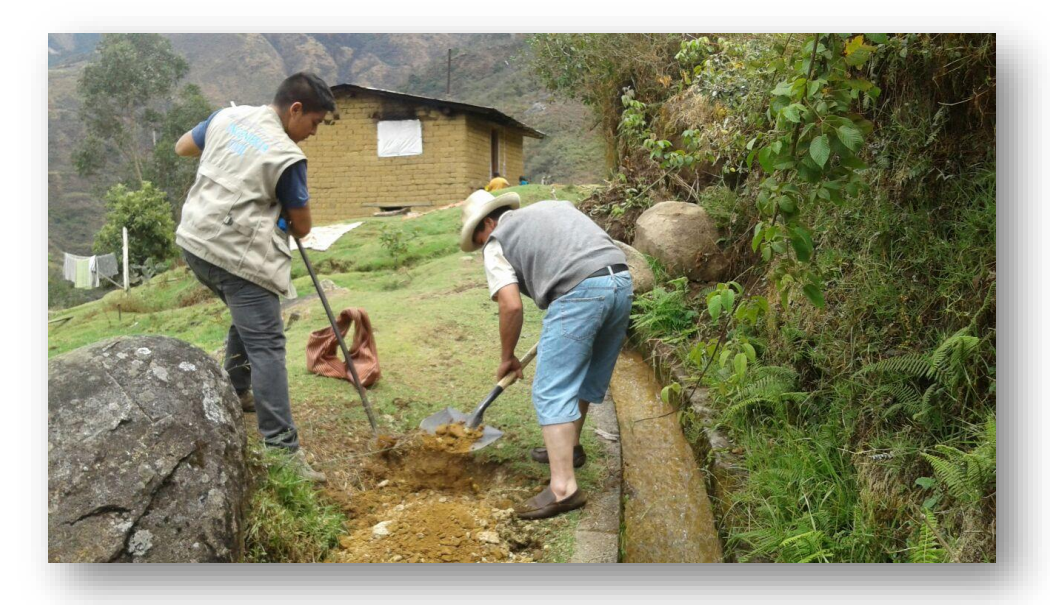

**Figura 17.** Excavación de la calicata 4

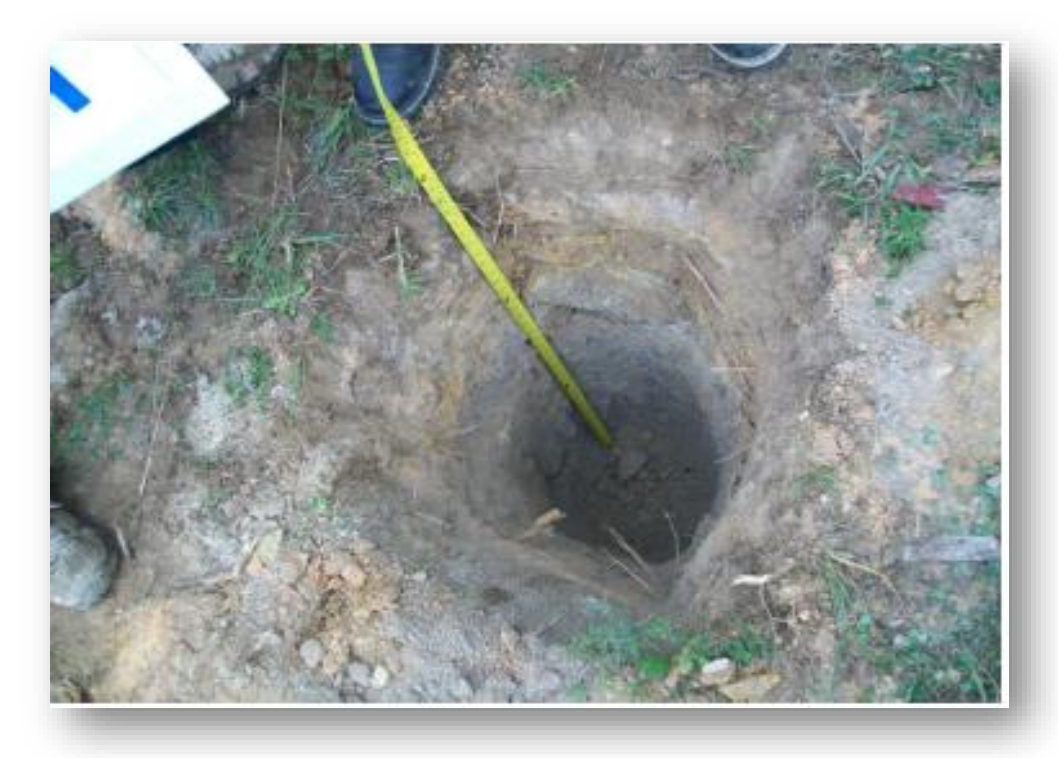

**Figura 18.** Medición de la profundidad de las calicatas

## **3.2.4.1. Excavaciones**

Teniendo en cuenta las consideraciones mencionadas anteriormente se han efectuado las excavaciones de las calicatas ubicadas a lo largo del eje de cada canal a diseñar, tomándose muestras de cada estrato para su clasificación geológica y análisis de laboratorio. Es necesario aclarar que la profundidad de excavación de las calicatas está referida al nivel del terreno natural.

## **3.2.4.2. Toma y transporte de muestras**

La localización de las calicatas en el canal se determinó de acuerdo a la inspección de campo y a través de las consideraciones topográficas.

**La calicata C-1:** se encuentra en la progresiva 5+500.00; con coordenadas de ubicación (Norte= 9148114.000, Este= 782554.000), y fue excavada a una profundidad de 1.20 m por 0.80 m. de diámetro. En esta calicata se encontró un tipo de estrato a una profundidad de 1.2 m.

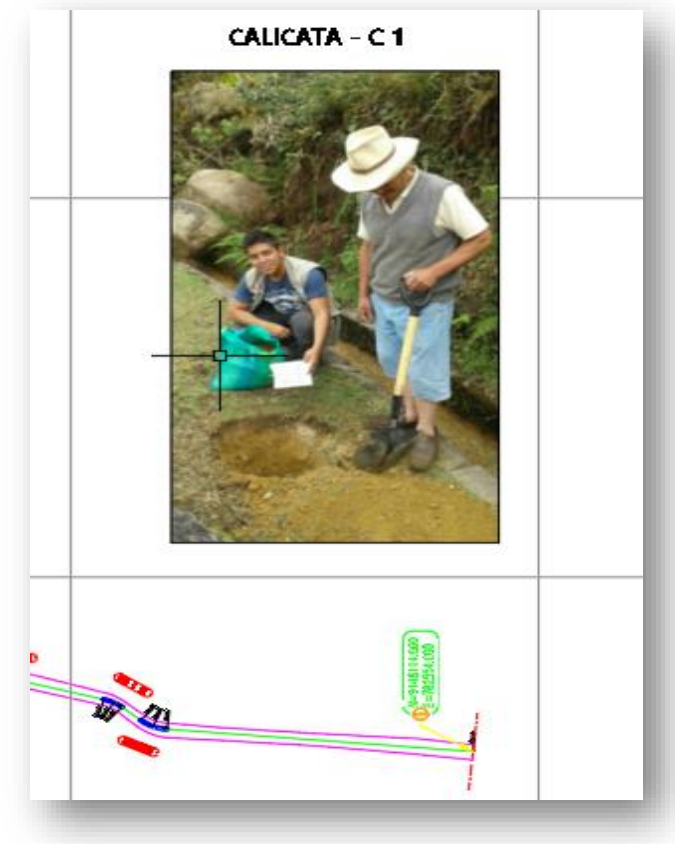

**Figura 19.** Ubicación de la calicata 1

**La calicata C-2:** se encuentra en la progresiva 4+060.00; con coordenadas de ubicación (Norte= 9149109.213, Este= 782965.037), y fue excavada a una profundidad de 1.20 m por 0.80 m. de diámetro. En esta calicata se encontró un tipo de estrato a una profundidad de 1.2 m.

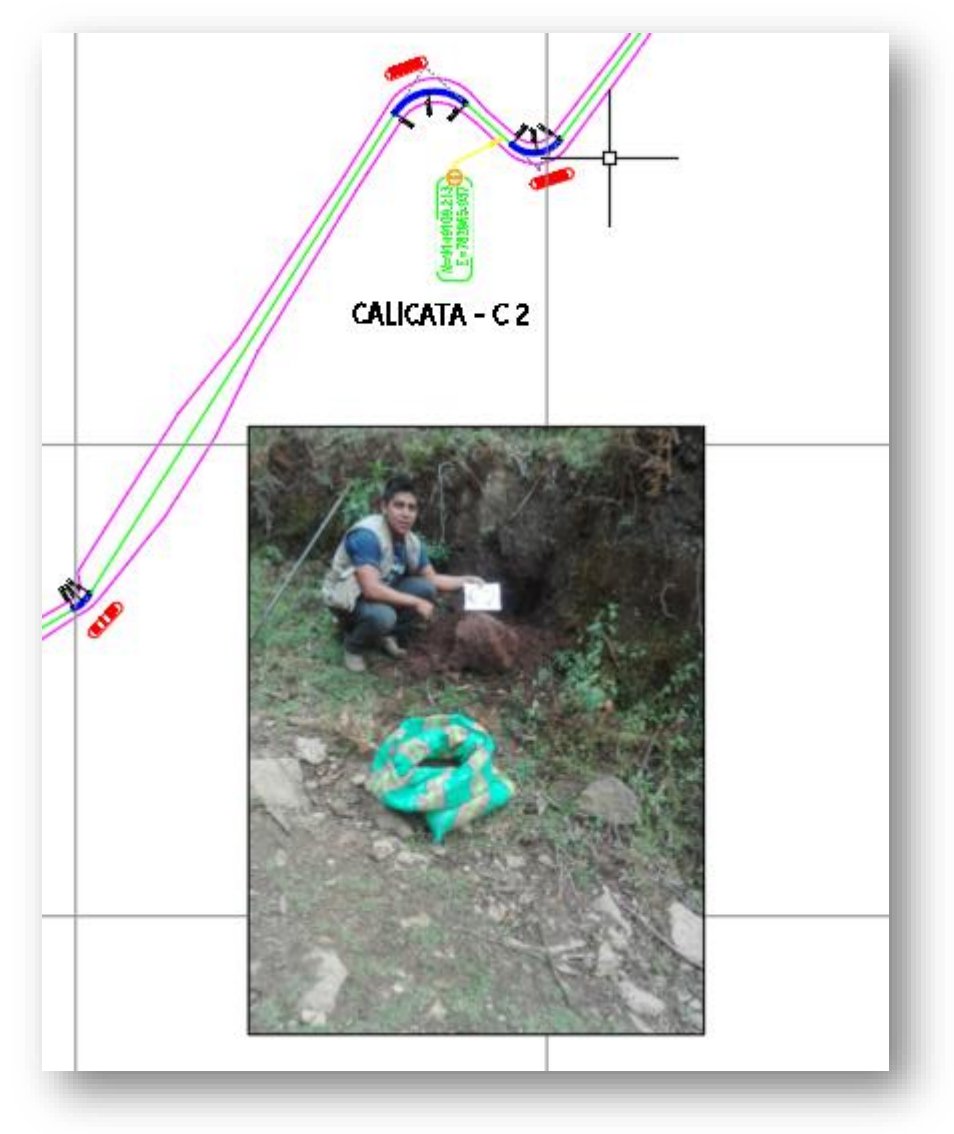

**Figura 20.** Ubicación de la calicata 2

**La calicata C-3:** se encuentra en la progresiva 2+500.00; con coordenadas de ubicación (Norte= 9150138.839, Este= 782580.717), y fue excavada a una profundidad de 1.20 m por 0.80 m. de diámetro. En esta calicata se encontró un tipo de estrato a una profundidad de 1.2 m.

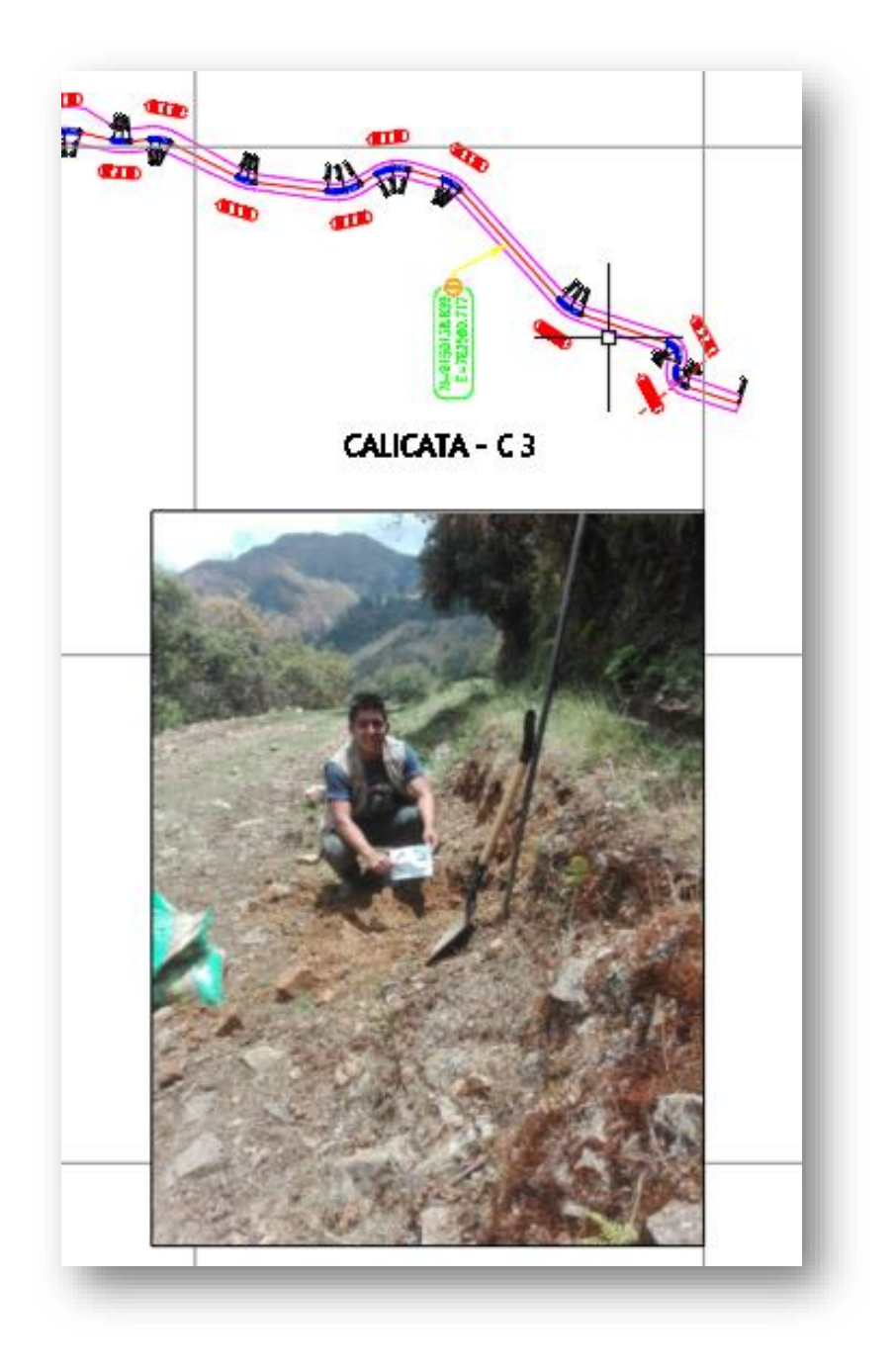

**Figura 21.** Ubicación de la calicata 3

**La calicata C-4:** se encuentra en la progresiva 1+200.00; con coordenadas de ubicación (Norte= 9151152.750, Este= 782716.982), y fue excavada a una profundidad de 1.20 m por 0.80 m. de diámetro. En esta calicata se encontró un tipo de estrato a una profundidad de 1.2 m.

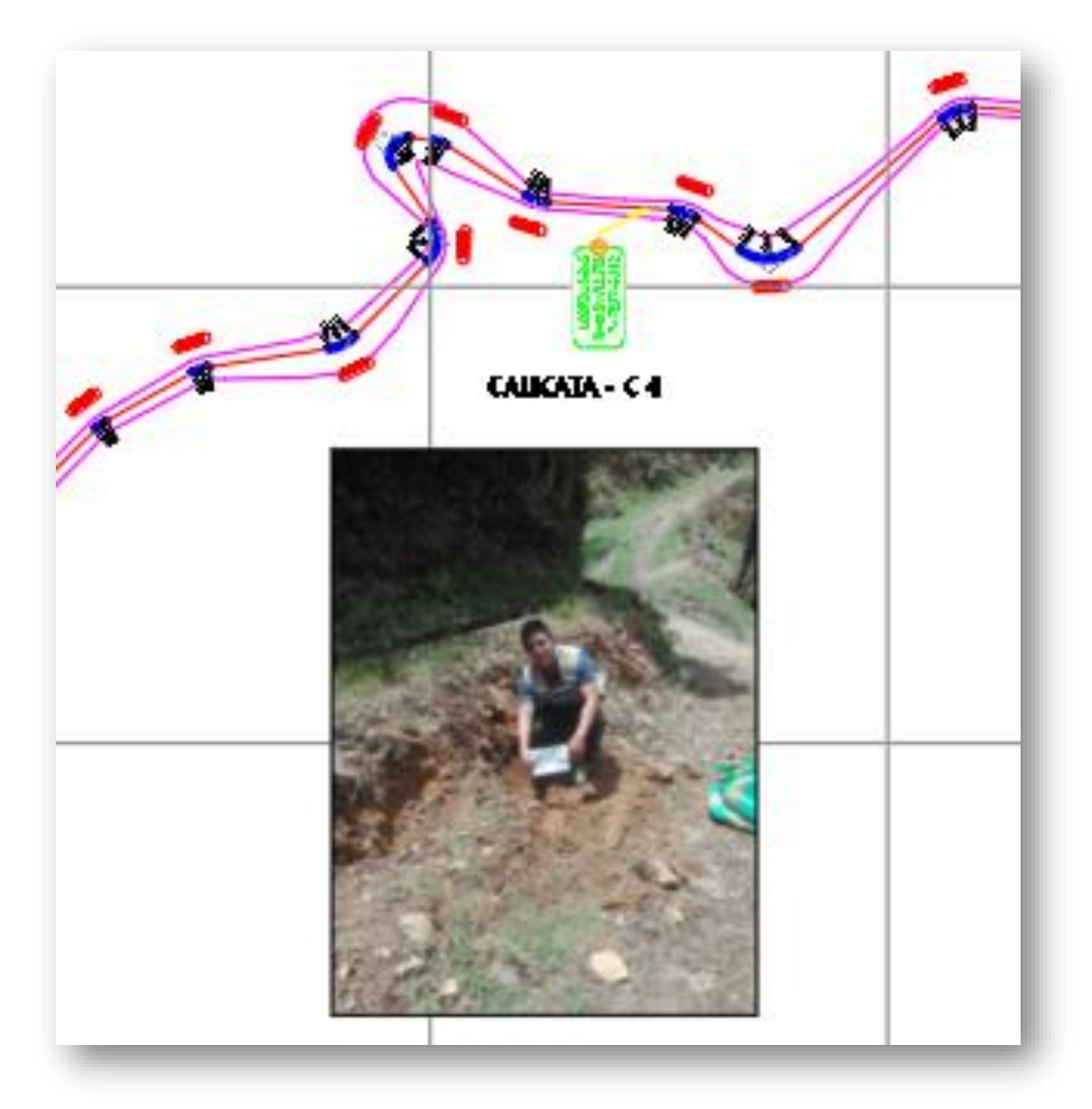

**Figura 22.** Ubicación de la calicata 4

**La calicata C-5:** se encuentra en la progresiva 0+300.00; con coordenadas de ubicación (Norte= 9151866.236, Este= 782526.828), y fue excavada a una profundidad de 1.20 m por 0.80 m. de diámetro. En esta calicata se encontró un tipo de estrato a una profundidad de 1.2 m.

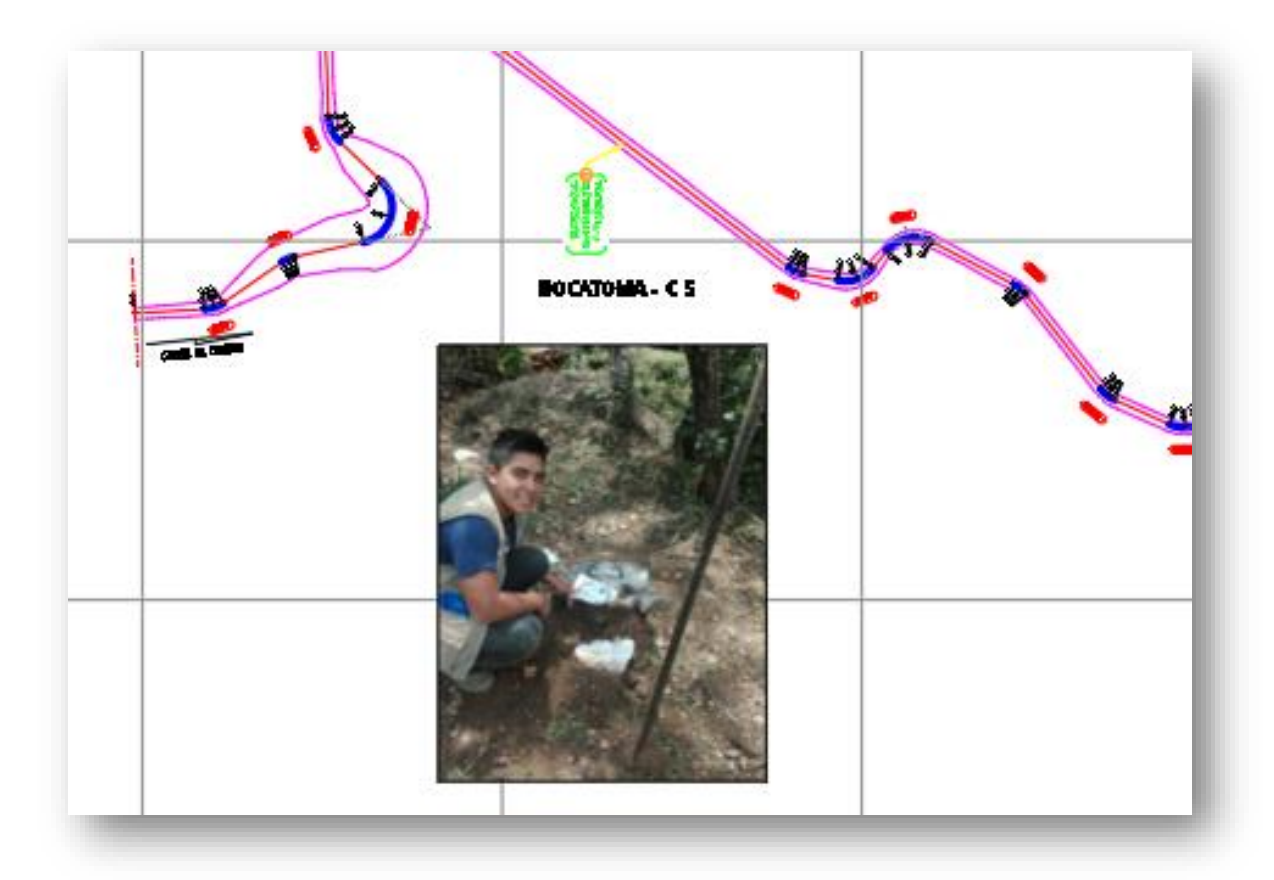

**Figura 23.** Ubicación de la calicata 5

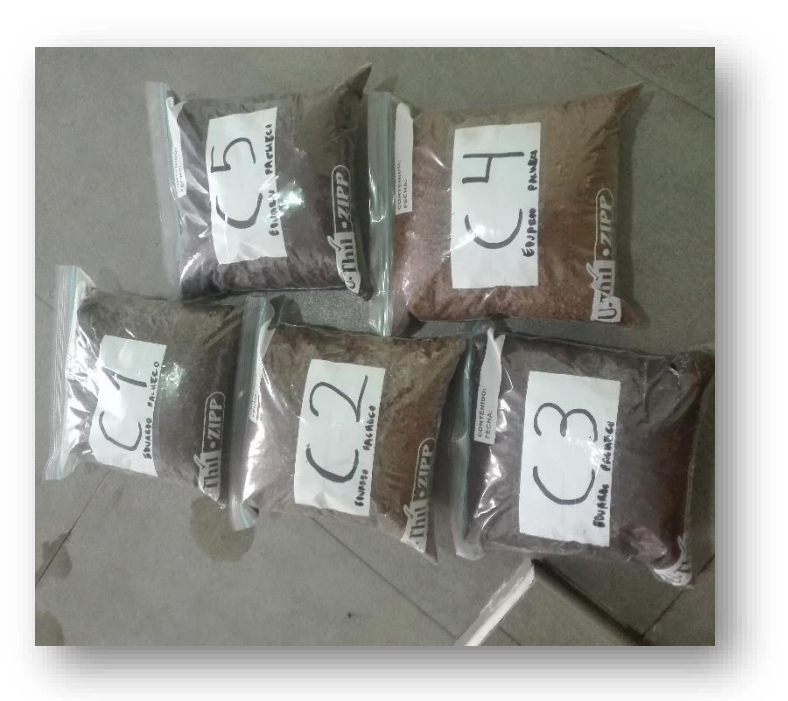

**Figura 24.** Extracción de muestras en bolsas plásticas

| <b>CALICATAS</b> | PROGRESIVA (Km) |
|------------------|-----------------|
| $C - 01$         | 5+500.00        |
| $C - 02$         | 4+060.00        |
| $C - 03$         | 2+500.00        |
| $C - 04$         | 1+200.00        |
| $C - 0.5$        | 0+180.00        |

**Tabla 10.** Resumen de Calicatas

## **3.2.5. Trabajo de laboratorio**

Con las muestras representativas alteradas e inalteradas se ejecutaron ensayos como: Análisis granulométrico, contenido de humedad, Limites de Atterberg (limite líquido y límite plástico), Clasificación de suelos, análisis de cimentaciones superficiales. Como ejemplo se ha considerado datos de la calicata 5 por considerarse de importancia. Para conocer más sobre el EMS (Ensayo de mecánica de suelos), ver anexo

# **3.2.5.1. Análisis granulométrico**

Estudia la distribución de las partículas que conforman un suelo según su tamaño, lo cual ofrece un criterio para una clasificación descriptiva. La variedad del tamaño de las partículas es casi limitada (ASTM – D421). La granulometría nos permite determinar la graduación del suelo.

**Suelo bien graduado:** Existe una graduación continua de tamaños.

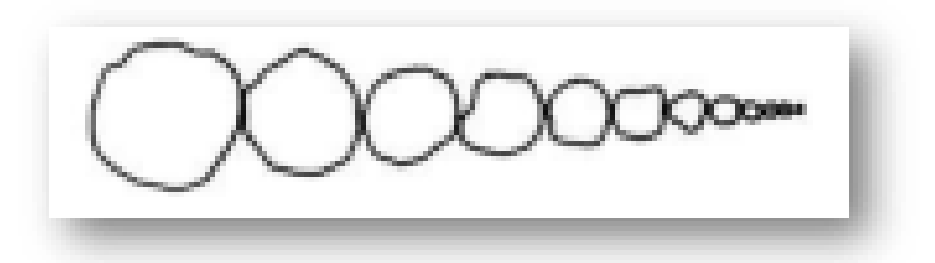

**Figura 25.** Diagrama de suelo bien graduado

**Suelo mal graduado:** Existe una graduación uniforme de tamaños.

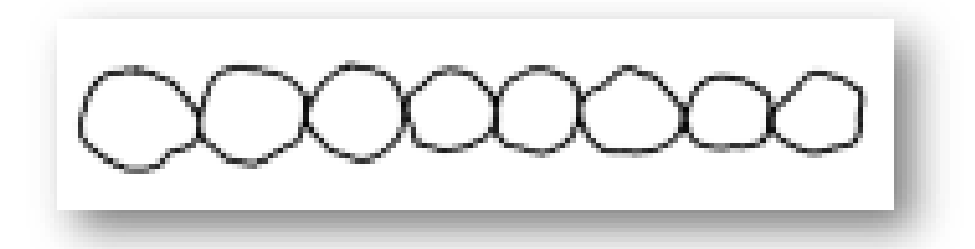

**Figura 26.** Diagrama de suelo bien graduado

**Suelo con graduación discontinua:** Existe una graduación discontinua de tamaños.

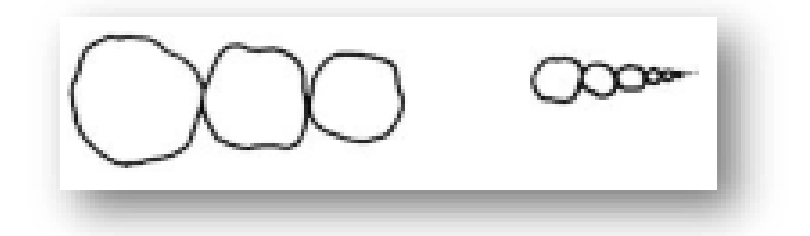

**Figura 27.** Diagrama de suelo con representación discontinua

Para el proyecto se optó por realizar el método de tamizado por lavado, se realiza este método debido al alto contenido de finos (limos y arcillas). La muestra para realizar el ensayo deberá estar seca y se debe usar aproximadamente 200 gr. Si es material arcillo limoso y 500 gr. si el material es granular y contiene finos. Para nuestro proyecto consideramos 1500 gramos de muestra y se realizó el siguiente procedimiento:

a) Secar la muestra

b) Pesar la muestra seca (Ws)

c) Colocar la muestra en un recipiente, cubrir con agua y dejar durante algunas horas dependiendo del tipo de material.

d) Tamizar la muestra por la malla número 200 mediante chorro de agua.

e) La muestra retenida en la malla número 200 se retira en un recipiente y se deja secar.

f) Pasar la muestra seca por el juego de tamices, agitando en forma manual o mediante tamizador.

g) Determinar los porcentajes de los pesos retenidos en cada tamiz (%RP).

$$
\%RP = \frac{PRP}{Ws} * 100
$$

h) Determinar los porcentajes retenidos acumulados en cada tamiz %RA, para lo cual se sumarian en forma progresiva los %RP, es decir:

$$
\%RA1 = \%RP1
$$

$$
\%RA2 = \%RP1 + \%RP2
$$

$$
%RA3 = %RP1 + %RP2 + %RP3
$$
, etc.

- i) Determinar los porcentajes acumulados que pasan en cada tamiz.
- j) Determinar los porcentajes acumulados que pasan en cada tamiz.

% que pasa = 100% - %RA

k) Dibujar la curva granulométrica en escala semilogarítmica, en el eje de abscisas se registrará la abertura de las mallas en milímetros, y en el eje de ordenadas se registrará los porcentajes acumulados que pasan en las mallas que se utilizan.

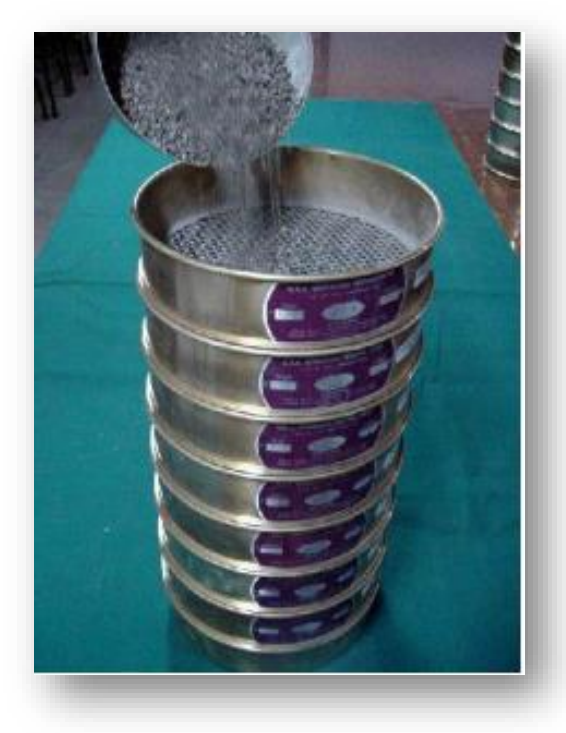

**Figura 28.** Tamizado de la muestra

### **Resultados:**

**DATOS DEL ENSAYO** 

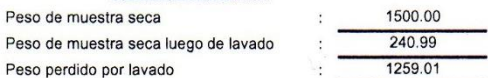

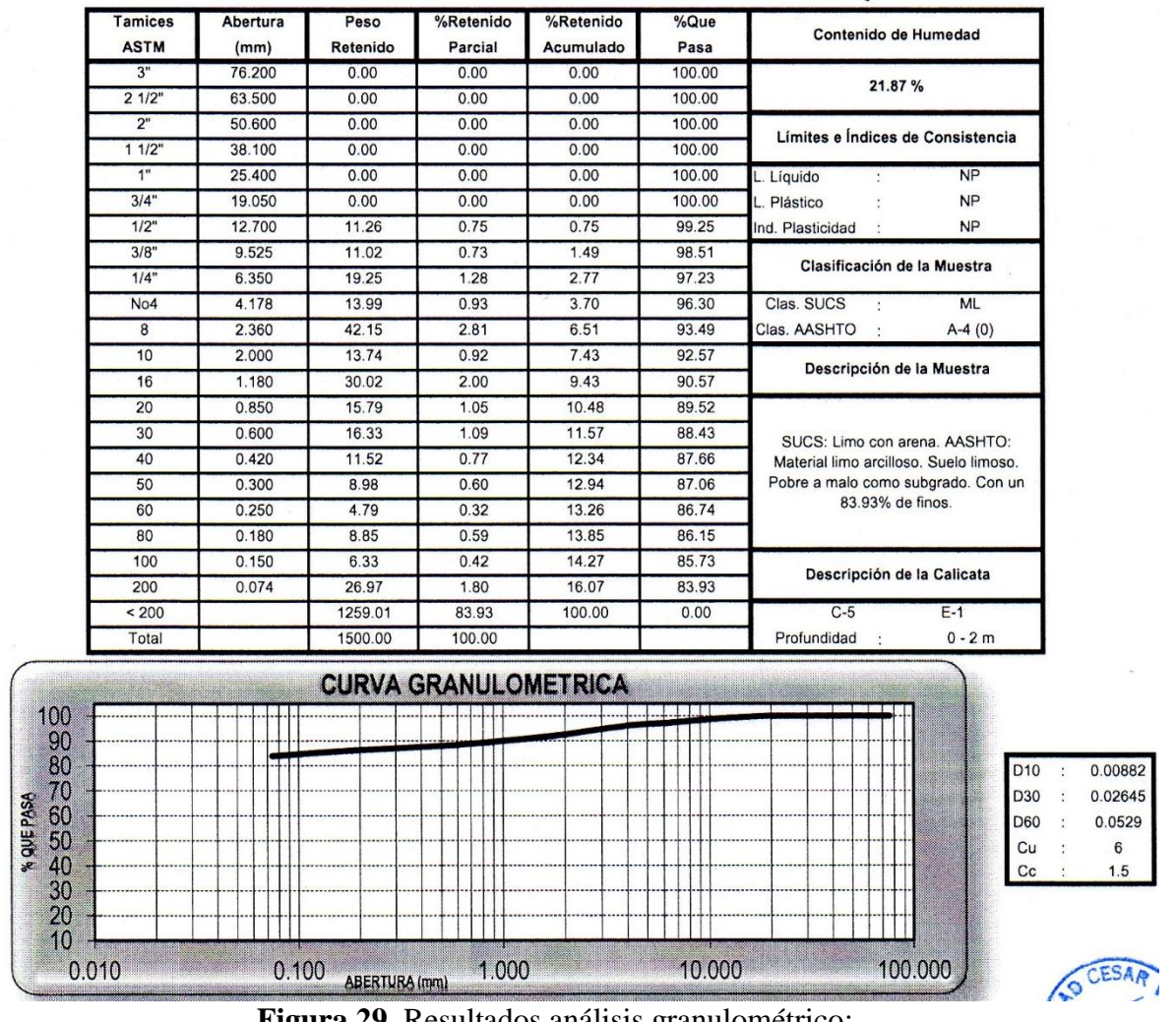

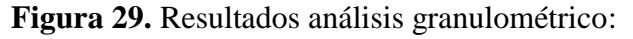

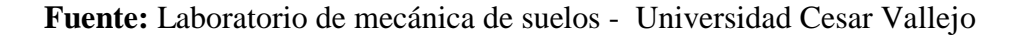

## **3.2.5.2. Contenido de Humedad**

Es la cantidad de agua que hay en una muestra o porción de suelo, determinándose como la relación que existe entre el peso del agua (Ww) contenida en la muestra y el peso de su fase solida (Ws). Generalmente se expresa en porcentaje (ASTM D2216 - 92, MTC E108 – 1999, NPT 339 – 127)

$$
W(\%) = \frac{Ww}{Ws} * 100
$$

| <b>CONTENIDO DE HUMEDAD</b><br><b>ASTM D-2216</b>            |     |       |        |        |  |  |
|--------------------------------------------------------------|-----|-------|--------|--------|--|--|
| Muestra 01<br>Muestra 02<br>Muestra 03<br><b>Descripción</b> |     |       |        |        |  |  |
| Peso del tarro                                               | (g) | 11.15 | 10.01  | 11.31  |  |  |
| Peso del tarro + suelo humedo                                | (g) | 90.09 | 101.75 | 103.41 |  |  |
| Peso del tarro + suelo seco                                  | (g) | 75.99 | 85.30  | 86.79  |  |  |
| Peso del suelo seco                                          | (g) | 64.84 | 75.29  | 75.48  |  |  |
| Peso del agua                                                | (g) | 14.10 | 16.45  | 16.62  |  |  |
| % de humedad                                                 | (%) | 21.74 | 21.84  | 22.03  |  |  |
| % de humedad promedio                                        | (%) |       | 21.87  |        |  |  |

**Figura 30.** Resultado de contenido de humedad

**Fuente:** Laboratorio de mecánica de suelos - Universidad Cesar Vallejo

**Equipo:** Horno eléctrico, balanza, taras y espátula.

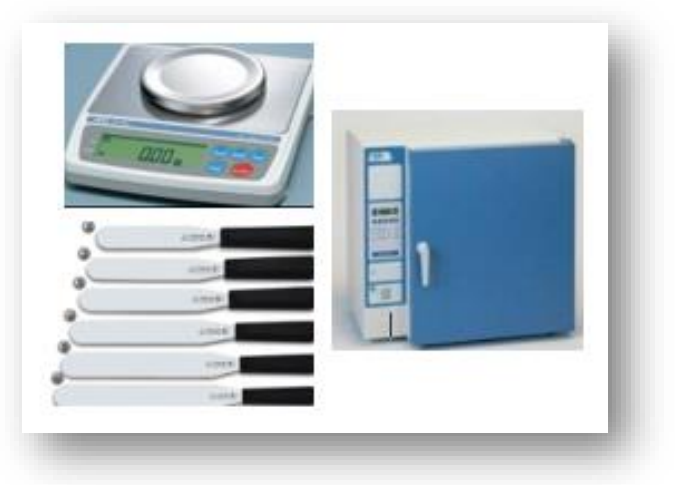

**Figura 31.** Equipos de laboratorio

## **3.2.5.3 Limites de Atterberg**

## **a) Limite líquido**

Contenido de humedad que corresponde al límite arbitrario entre los estados de consistencia semilíquido y plástico de un suelo. El suelo con contenido de humedad menor a su límite líquido se comporta como material plástico (ASTM D – 4318).

## **Procedimiento:**

**1)** En una cápsula de porcelana mezclar el suelo con agua mediante una espátula hasta obtener una pasta uniforme. Luego de coloca una porción de la pasta en la copa de Casagrande, nivelar mediante la espátula hasta obtener un espesor de 1 cm., seguidamente en el centro hacer una ranura con el acanalador de tal manera que la muestra queda dividida en dos partes.

**2)** Elevar y dejar caer la copa mediante la manivela a razón de 2 caídas por segundo hasta que las dos mitades de suelo se pongan en contacto en la parte inferior de la ranura y a lo largo de 1.27 cm., registrar el número de golpes. Mediante la espátula retirar la porción de suelo que se ha puesto en contacto en la parte inferior de la ranura y colocarlo en una tara para determinar su contenido de humedad.

**3)** Retirar el suelo remanente de la copa de Casagrande y colocar en la capsula de porcelana, agregar agua si el número de golpes del ensayo anterior ha sido alto, o agregar el suelo si el número de golpes ha sido bajo (el número de golpes debe estar comprendido entre 6 y 35). Luego lavar y secar la copa y el acanalador. Seguidamente repetir el ensayo mínimo 2 veces más.

**4)** Dibujar la curva de fluidez (la recta) en escala semilogarítmica, en el eje de abscisas se registrará el número de golpes en escala logarítmica, en el eje de coordenadas los contenidos de humedad en escala natural. Últimamente determinar la ordenada correspondiente a los 25 golpes en la curva de fluidez, este valor será el límite líquido del suelo.

**Equipo:** Capsula de evaporación y espátula, copa de Casagrande, ensayo de limite liquido

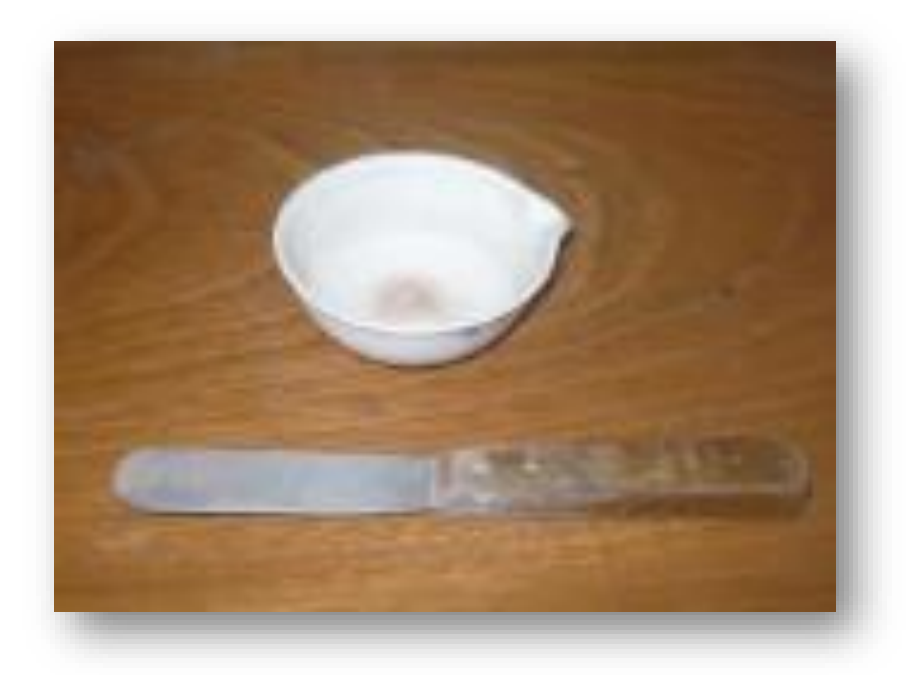

**Figura 32.** Capsula de evaporación y espátula

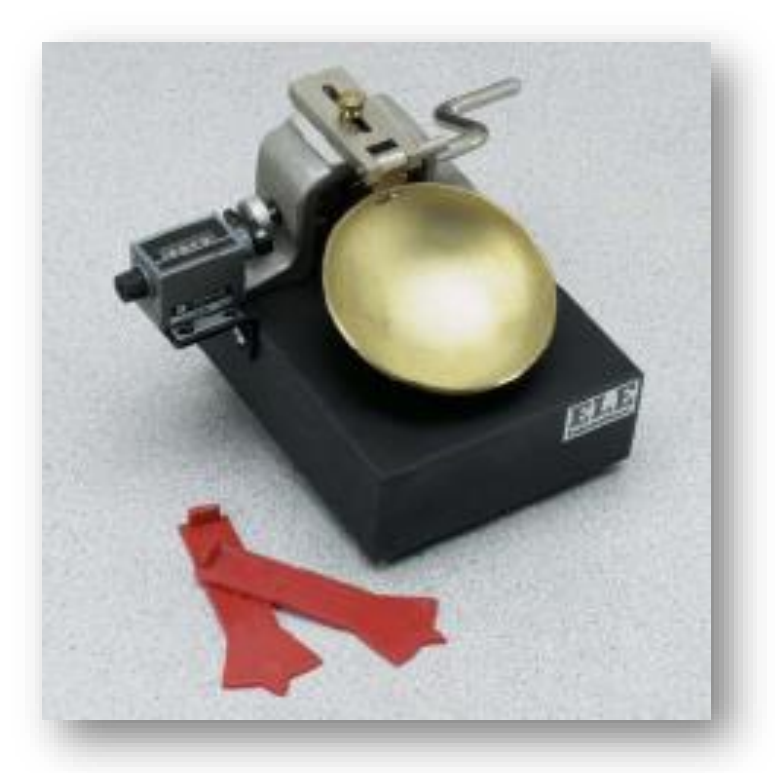

**Figura 33.** Copa de Casagrande

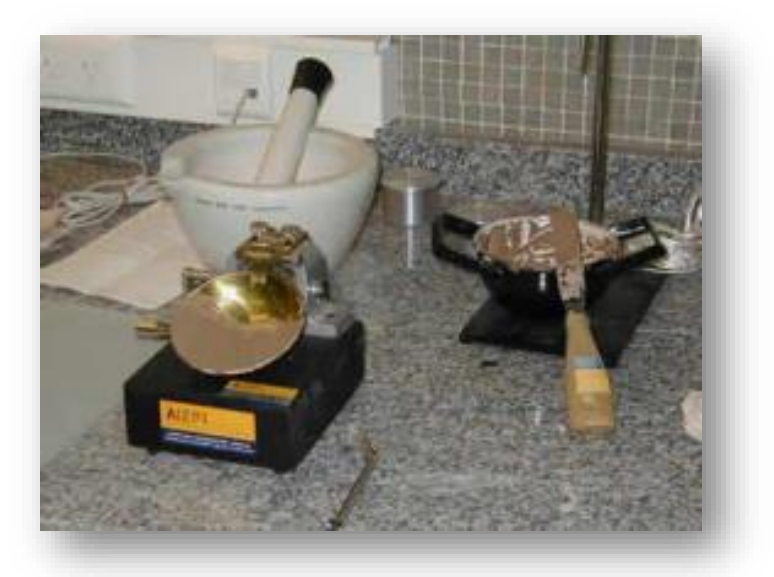

**Figura 34.** Ensayo de límite líquido

# **Resultados:**

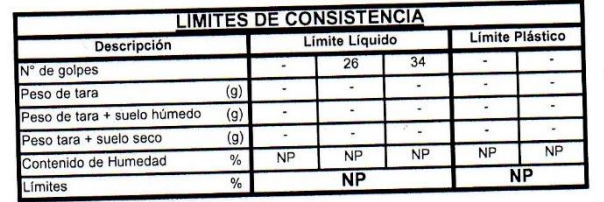

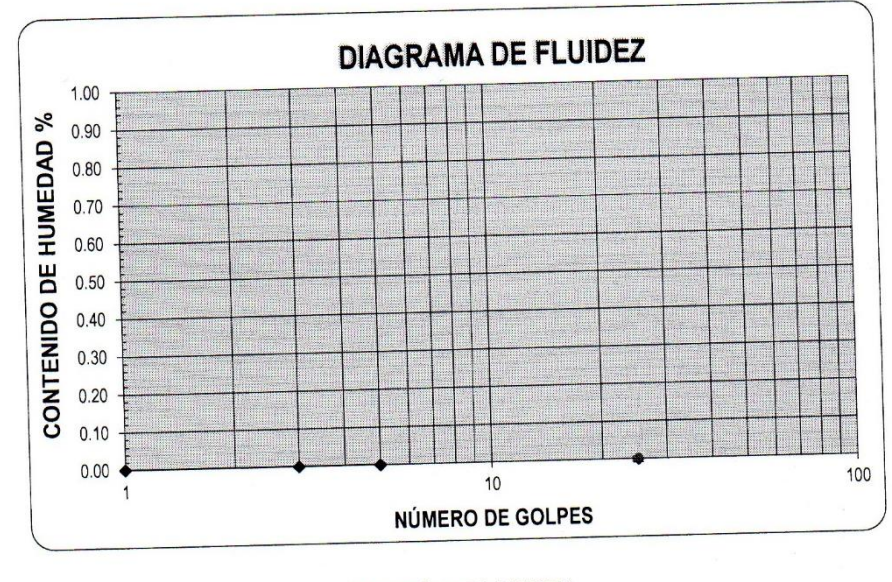

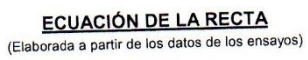

**Figura 35.** Resultados Limite liquido – Limite plástico:

**Fuente:** Laboratorio de mecánica de suelos - Universidad Cesar Vallejo

## **b) Limite plástico**

Contenido de humedad que corresponde al límite arbitrario entre los estados de consistencia plástico y semisólido de un suelo. El suelo con contenido de humedad menor a su límite plástico se considera como material no plástico (ASTM D-4318).

## **Procedimiento:**

A la porción de la mezcla preparada para el limite liquido agregar el suelo seco de tal manera que la pasta baje su contenido de humedad o evaporación del líquido. Seguidamente enrollar la muestra con la mano sobre una placa de vidrio hasta obtener cilindros de 3 mm. de diámetro y que presenten agrietamientos, determinar su contenido de humedad. Finalmente repetir el ensayo una vez más. El límite plástico es el promedio de los 2 valores de contenidos de humedad.

**Equipo:** Vidrio de prueba de plasticidad, Capsula de evaporación y espátula.

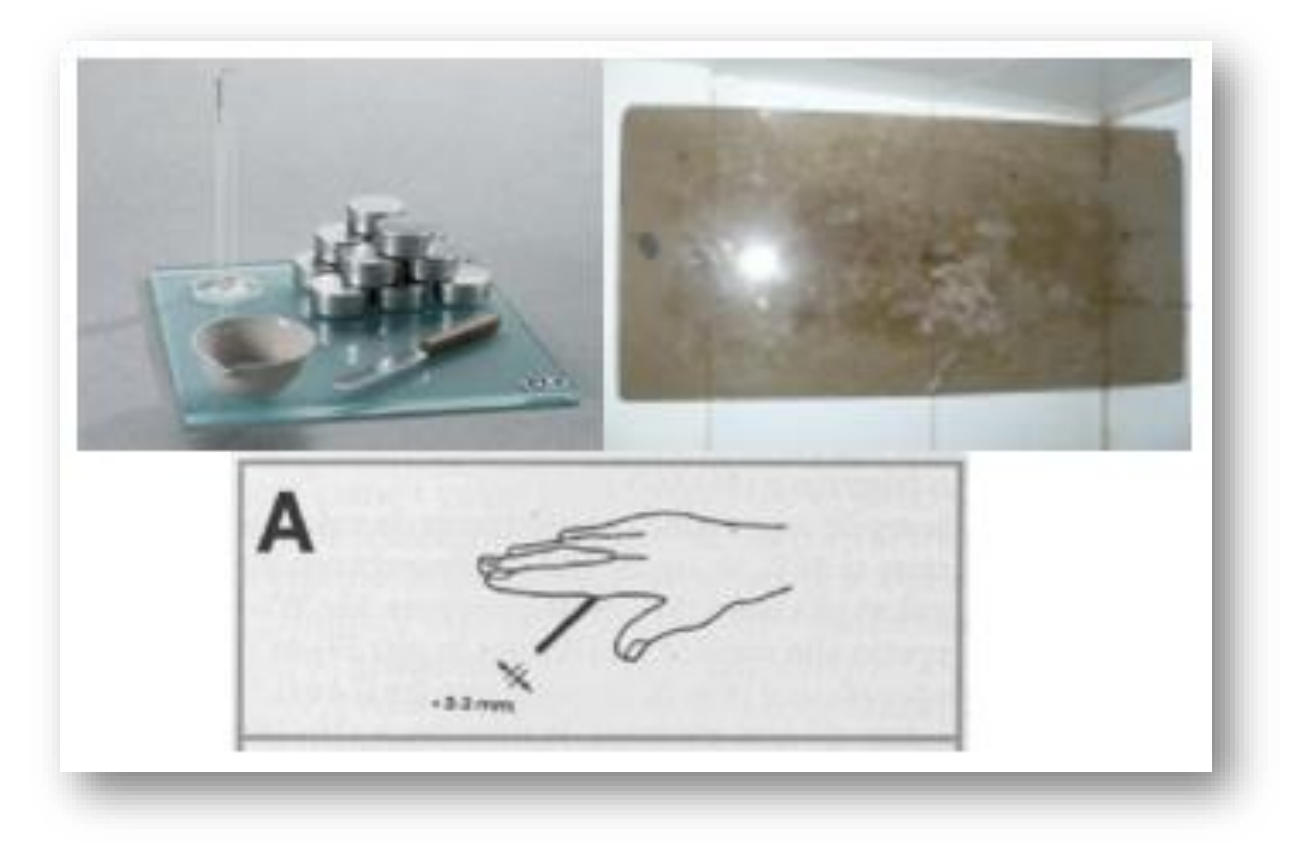

**Figura 36.** Elementos de ensayo – Limite plástico

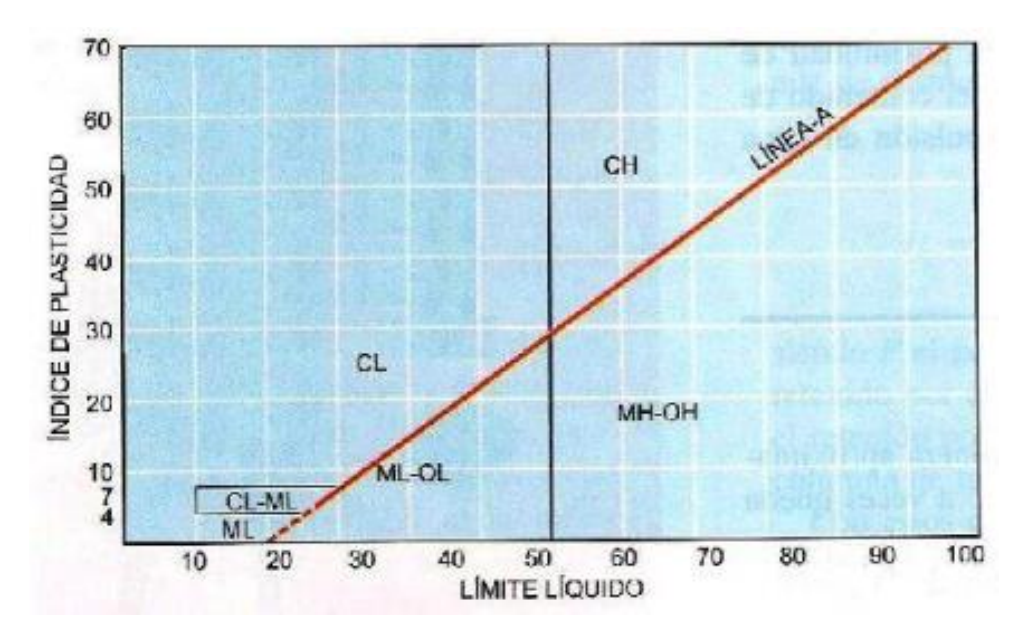

**Figura 37.** Carta de plasticidad

### **3.2.5.4. Peso específico**

El peso específico de una sustancia se define como su peso por unidad de volumen. Se calcula dividiendo el peso de un cuerpo o porción de materia entre el volumen que éste ocupa. Para realizar el ensayo para el cálculo del peso unitario, realizamos el método del Picnómetro, utilizando el material que pasa el tamiz número 4, la muestra debe estar seca.

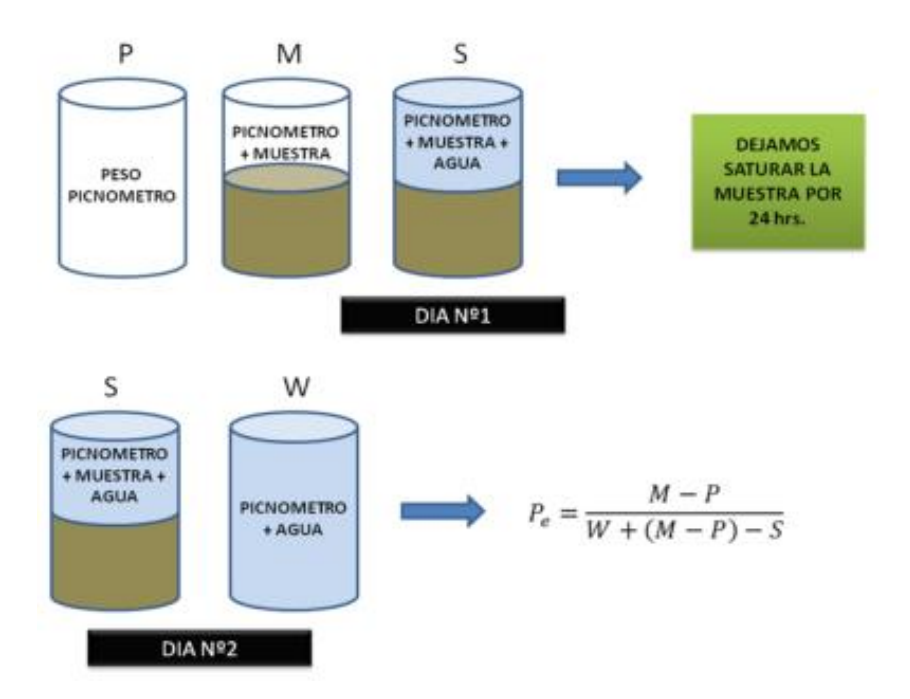

**Figura 38.** Saturación con agua saturada en el picnómetro.

| PESO UNITARIO DEL SUELO<br>Frasco Graduado |         |                |  |  |
|--------------------------------------------|---------|----------------|--|--|
| Muestra N°                                 |         | $\overline{2}$ |  |  |
| Peso del frasco (gr)                       | 113.94  | 113.94         |  |  |
| Volúmen del frasco (cm3)                   | 1027.41 | 1027.41        |  |  |
| Peso del Suelo Húmedo + Frasco (gr)        | 1432.17 | 1395.42        |  |  |
| Peso del Suelo Húmedo (gr)                 | 1318.23 | 1281.48        |  |  |
| Peso Unitario Húmedo (gr/cm3)              | 1.283   | 1.247          |  |  |
| Contenido de Humedad (%)                   |         | 21.87 %        |  |  |
| Peso Unitario Seco (gr/cm3)                | 1.280   | 1.245          |  |  |
| Peso Unitario Seco Promedio (gr/cm3)       |         | 1.262          |  |  |

**Figura 39.** Resultados: Peso específico

## **3.2.6. Características del proyecto**

Despues de haber realizado los ensayos de Mecánica de Suelos al terreno de fundación del canal a proyectarse, se obtuvo como resultados diferentes tipos de suelos; esto nos confirma la importancia de revestir el canal de conducción para evitar las perdidas de agua por infiltración. A continución mostramos el resumen del ensayo de Ensayo de Mecánica de Suelos, por lo que el análisis se encuentra detalladamente en el anexo III.

| <b>ESTUDIO DE SUELOS</b> |                                                                                                    |                                                                                                    |                                                                                                    |                                                                                                    |                                                                                                    |                                                                                                    |
|--------------------------|----------------------------------------------------------------------------------------------------|----------------------------------------------------------------------------------------------------|----------------------------------------------------------------------------------------------------|----------------------------------------------------------------------------------------------------|----------------------------------------------------------------------------------------------------|----------------------------------------------------------------------------------------------------|
| <b>ENSAYO</b>            |                                                                                                    |                                                                                                    |                                                                                                    |                                                                                                    |                                                                                                    | <b>CALICATA</b>                                                                                          |
|                          |                                                                                                    | <b>CALICATAS</b>                                                                                                    |                                                                                                    |                                                                                                    |                                                                                                    | <b>PREDOMINANTE</b>                                                                                      |
|                          | $C-1$                                                                                                    | $C-2$                                                                                                    | $C-3$                                                                                                 | $C-4$                                                                                                    | $C-5$                                                                                                    |                                                                                                    |
| <b>PROFUNDIDAD</b>       | 1.2                                                                                                    | 1.2                                                                                                    | 1.2                                                                                                   | 1.2                                                                                                    | 1.2                                                                                                    | 1.2                                                                                                    |
| Clasificación            | SP-SM                                                                                                    | <b>GM</b>                                                                                                    | ML                                                                                                    | ML                                                                                                    | ML                                                                                                    | ML                                                                                                    |
| <b>SUCS</b>              | Arena mal<br>graduada con<br>limo y grava.                                                                                                    | Grava<br>limosa                                                                                                    | Limo con<br>Arena                                                                                     | Limo<br>arenoso<br>con grava                                                                                                    | Limo con<br>arena                                                                                                    | Limo con arena                                                                                           |
| <b>AASHTO</b>            | $A-1-a(0)$                                                                                                    | $A-2-4(0)$                                                                                                    | $A-4(0)$                                                                                              | $A-4(0)$                                                                                                    | $A-4(0)$                                                                                                    | $A-4(0)$                                                                                                 |
|                          | <b>Material</b><br>granular.<br>Fragmentos<br>de roca, grava<br>y arena.<br>Excelente a<br>bueno como<br>subgrados.<br>Con un 5.94%<br>de finos | Material<br>granular.<br>Grava y<br>arena<br>arcillosa o<br>limosa.<br>Excelente a<br>bueno<br>subgradado.<br>Con un<br>28.53% de<br>finos | Material<br>limo<br>arcilloso.<br>Pobre a<br>malo<br>como<br>subgrado.<br>Con un<br>77.7% de<br>finos | <b>Material</b><br>limo<br>arcilloso.<br>Suelto<br>limoso.<br>Pobre a<br>malo<br>como<br>subgrado.<br>Con un<br>51.27%<br>de finos | <b>Material</b><br>limo<br>arcilloso.<br>Suelo<br>limoso.<br>Pobre a<br>malo<br>como<br>subgrado.<br>Con un<br>83.93%<br>de finos | Material limo<br>arcilloso. Suelo<br>limoso. Pobre a<br>malo como<br>subgrado. Con un<br>83.93% de finos |

**Tabla 8.** Resumen del estudio de suelos

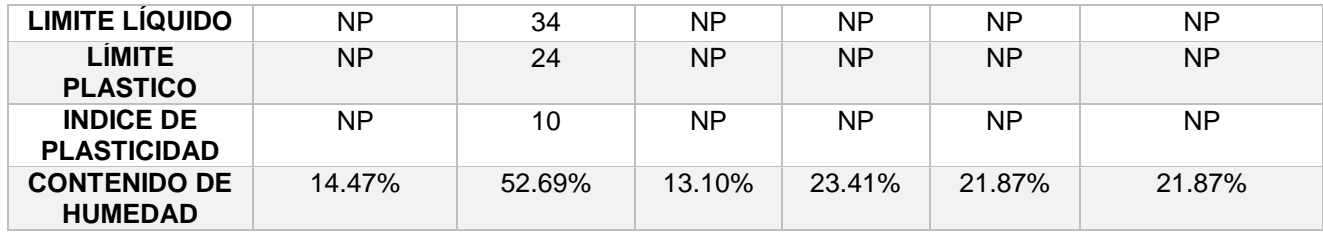

# **3.2.6.1. Simbología del tipo de suelos**

| <b>DIVISIONES</b>  |                                                             | <b>SIMBOLO</b> |                   | <b>DESCRIPCION</b>                                                |  |
|--------------------|-------------------------------------------------------------|----------------|-------------------|-------------------------------------------------------------------|--|
|                    | <b>MAYORES</b>                                              | sucs           | <b>GRAFICO</b>    |                                                                   |  |
| s                  |                                                             | GW             | B.<br>D.<br>B.,   | <b>GRAVA BIEN GRADUADA</b>                                        |  |
| ш                  | <b>GRAVA Y</b><br><b>SUELOS</b>                             | GP             |                   | <b>GRAVA MAL GRADUADA</b>                                         |  |
| ANULAR             | <b>GRAVOSOS</b>                                             | GM             |                   | <b>GRAVA LIMOSA</b>                                               |  |
| œ                  |                                                             | GC             |                   | <b>GRAVA ARCILLOSA</b>                                            |  |
| ပ                  |                                                             | SW             |                   | ARENA BIEN GRADUADA                                               |  |
|                    | ARENA Y<br><b>SUELOS</b><br><b>ARENOSOS</b>                 | SP             | 0<br>จ            | ARENA MAL GRADUADA                                                |  |
| <b>NELOS</b>       |                                                             | SM             |                   | <b>ARENA LIMOSA</b>                                               |  |
| S                  |                                                             | SC             |                   | ARENA ARCILLOSA                                                   |  |
| n                  |                                                             | ML             |                   | LIMO ORGANICO DE<br><b>BAIA PLASTICIDAD</b>                       |  |
| О<br>$\frac{z}{L}$ | LIMOS Y<br><b>ARCILLAS</b><br>(LL < 50)                     | CL             |                   | ARCILLA INORGANICA DE<br><b>BAJA PLASTICIDAD</b>                  |  |
|                    |                                                             | OL             |                   | LIMO ORGANICO O<br>ARCILLA ORGANICA DE<br><b>BAJA PLASTICIDAD</b> |  |
|                    | EL O S<br>LIMOS Y<br><b>ARCILLAS</b><br>Ь<br>(LL > 50)<br>S | MН             |                   | LIMOS INORGANICOS DE<br>ALTA PLASTICIDAD                          |  |
|                    |                                                             | CН             |                   | ARCILLA INORGANICA DE<br>ALTA PLASTICIDAD                         |  |
|                    |                                                             | OH             |                   | ARCILLAS ORGANICAS O<br>LIMO ORGANICO DE<br>ALTA PLASTICIDAD      |  |
|                    | <b>SUELOS ALTAMENTE</b><br><b>ORGANICOS</b>                 | Pt             | والمناشئ ومستنقلة | TURBA Y OTROS SUELOS<br><b>ALTAMENTE ORGANICOS</b>                |  |

**Fig. 40 –** Simbología de los tipos de suelos

**Fuente:** Juárez Badillo (1997), ¨Mecánica de suelos¨- Tomo 1

### **3.2.8. Cálculo de cimentaciones superficiales**

Se ha determinado la capacidad portante admisible del terreno en base a las características del subsuelo y se han propuesto dimensiones recomendables para la cimentación. La capacidad de carga se ha determinado en base a la formulación de Terzaghi y Peck (1967), con los parámetros de Vesic (1971). Se determina el ángulo de fricción según la clasificación del suelo tal como se muestra para luego definir los parámetros.

| $\phi$                  | N'c   | N'q   | N'y   |
|-------------------------|-------|-------|-------|
| $\boldsymbol{0}$        | 5.14  | 1.00  | 0.00  |
| $\mathbf{1}$            | 5.35  | 1.09  | 0.07  |
| $\overline{2}$          | 5.63  | 1.20  | 0.15  |
| 3                       | 5.90  | 1.31  | 0.24  |
| $\overline{\mathbf{4}}$ | 6.19  | 1.43  | 0.34  |
| 5                       | 6.49  | 1.57  | 0.45  |
| 6                       | 6.81  | 1.72  | 0.57  |
| 7                       | 7.16  | 1.88  | 0.71  |
| 8                       | 7.53  | 2.06  | 0.86  |
| 9                       | 7.92  | 2.25  | 1.03  |
| 10                      | 8.35  | 2.47  | 1.22  |
| 11                      | 8.80  | 2.71  | 1.44  |
| 12                      | 9.28  | 2.97  | 1.69  |
| 13                      | 9.81  | 3.26  | 1.97  |
| 14                      | 10.37 | 3.59  | 2.29  |
| 15                      | 10.98 | 3.94  | 2.65  |
| 16                      | 11.63 | 4.34  | 3.06  |
| 17                      | 12.34 | 4.77  | 3.53  |
| 18                      | 13.10 | 5.26  | 4.07  |
| 19                      | 13.93 | 5.80  | 4.68  |
| 20                      | 14.83 | 6.40  | 5.39  |
| 21                      | 15.82 | 7.07  | 6.20  |
| 22                      | 16.88 | 7.82  | 7.13  |
| 23                      | 18.05 | 8.66  | 8.20  |
| 24                      | 19.32 | 9.60  | 9.44  |
| 25                      | 20.72 | 10.66 | 10.88 |
| 26                      | 22.25 | 11.85 | 12.54 |
| 27                      | 23.94 | 13.20 | 14.47 |
| 28                      | 25.80 | 14.72 | 16.72 |
| 29                      | 27.86 | 16.44 | 19.34 |
| 30                      | 30.14 | 18.40 | 22.40 |
| 31                      | 32.67 | 20.63 | 25.99 |

**Tabla 11:** Parámetros en función al ángulo de fricción.

| 32             | 0.00      | 0.00              | 0.00     |
|----------------|-----------|-------------------|----------|
| 33             | 0.00      | 0.00              | 0.00     |
| 34             | 0.00      | 0.00              | 0.00     |
| 35             | 0.00      | 0.00              | 0.00     |
| $\blacksquare$ | $T = 111$ | $(1007)$ $\cdots$ | $\cdots$ |

**Fuente:** Juárez Badillo (1997), ¨Mecánica de suelos¨- Tomo 1

#### **Resultados:**

#### **CAPACIDAD DE CARGA**

(Terzaghi 1943 y modificado por Vesic 1975)

qu = cNcSc + qNqSq +  $\frac{\gamma B}{2}N\gamma S\gamma$ 

#### **FACTORES DE CAPACIDAD DE CARGA**

 $Nc = cot \phi (Nq-1)$ 

$$
Nq = e^{\pi \tan \phi} \tan^2(\frac{1}{4}\pi + \frac{1}{2}\phi)
$$

$$
N\gamma = 2(Nq+1)\tan\phi
$$

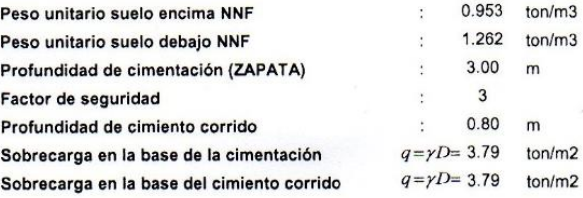

#### **ASENTAMIENTO INICIAL**

Teoría Elástica  

$$
S = C_s q B \left(\frac{1 - v^2}{Es}\right)
$$

#### **FACTORES DE FORMA (Vesic)**

$$
Sc = 1 + \frac{B}{L} \frac{Nq}{Nc}
$$
  
\n
$$
Sq = 1 + \frac{B}{1} \tan \phi
$$
  
\n
$$
S\gamma = 1 - 0.4 \frac{B}{I}
$$

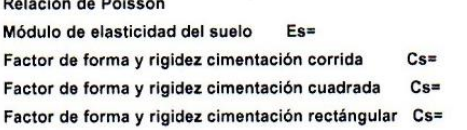

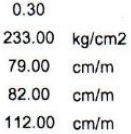

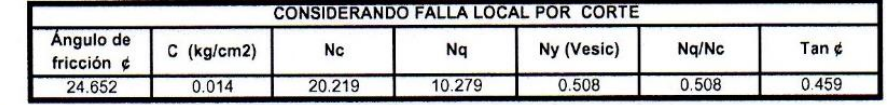

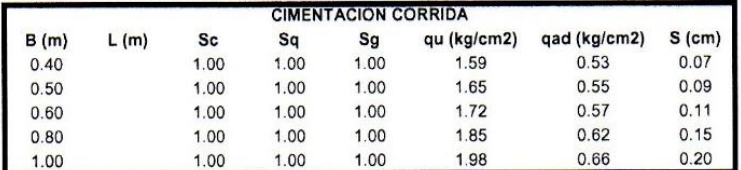

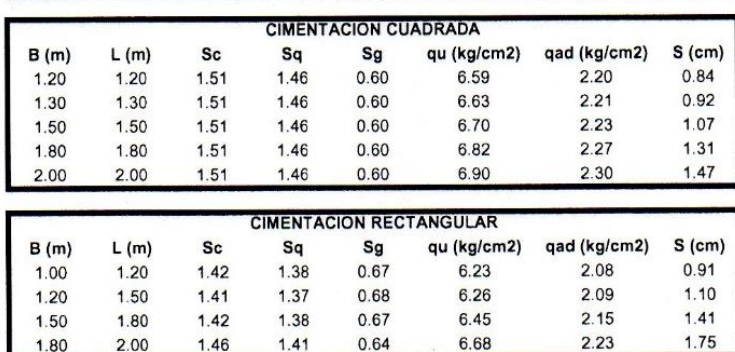

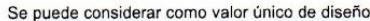

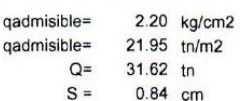

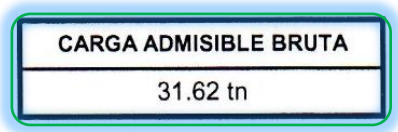

|               |            | <b>CARACTERISTICAS FISICAS DEL SUELO</b> |
|---------------|------------|------------------------------------------|
| <b>SUCS</b>   | ML         |                                          |
| <b>AASHTO</b> | $A-4(0)$   |                                          |
| ø۰            | C (Kg/cm2) | P. u. (Tn/m3)                            |
| 24.65         | 0.0143     | 1.262                                    |

**Figura 41.** Análisis de cimentaciones superficiales

**Fuente:** Laboratorio de mecánica de suelos - Universidad Cesar Vallejo

## **3.3 Bases de diseño**

## **3.3.1. Generalidades**

## **3.3.1.1 Ubicación geográfica**

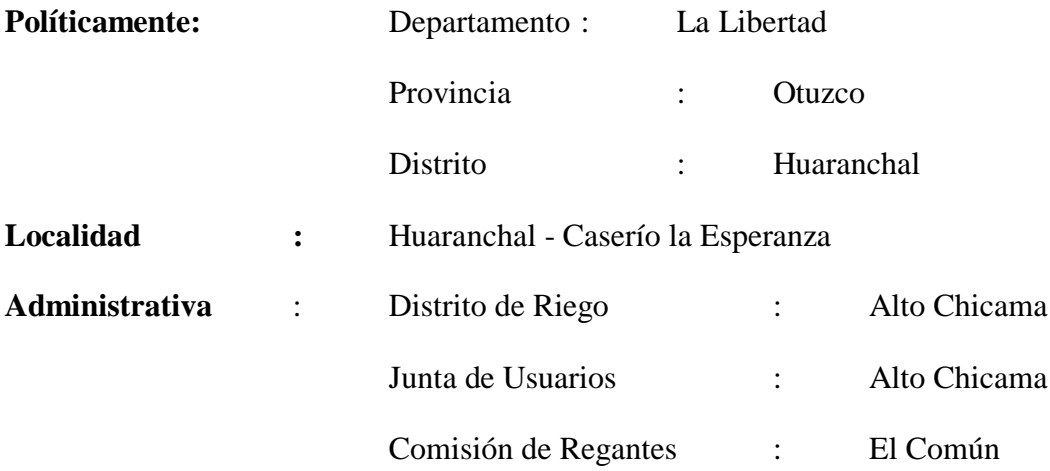

# **Geográfica**

La zona del proyecto se encuentra entre las siguientes coordenadas UTM WGS84:

Inicio - con referencia a la captación:

Norte: 9152002.01 Este: 782479.86

Altitud de la fuente de agua: 2,100 m.s.n.m

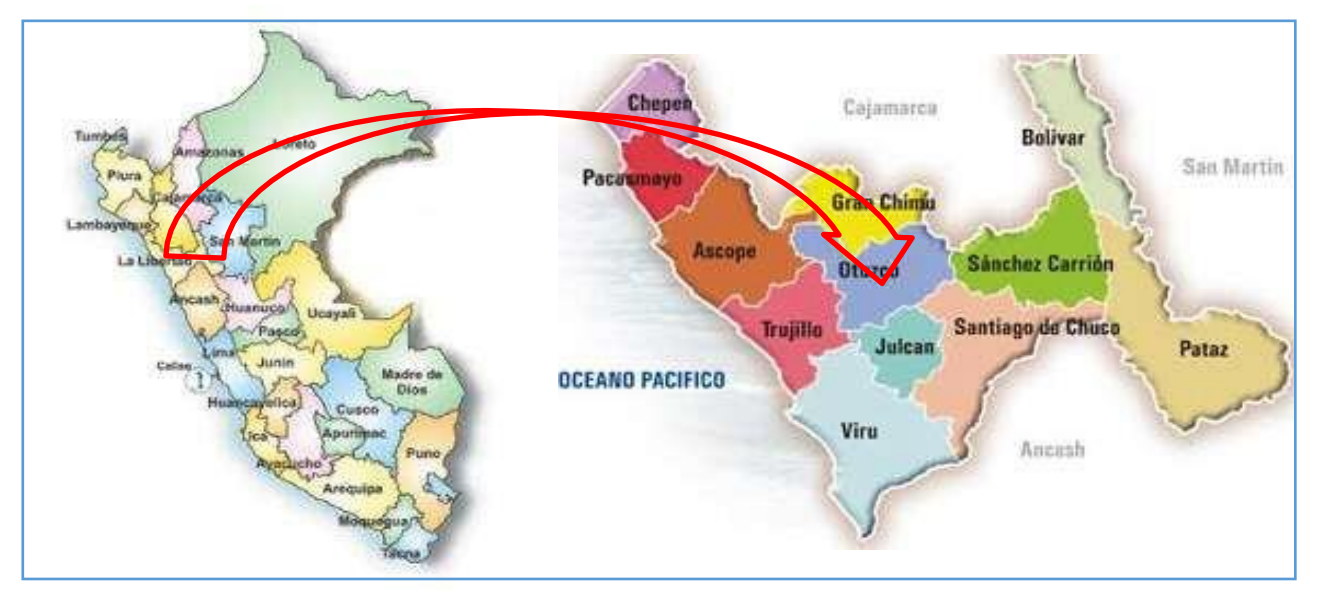

**Figura 42.** Plano de macro localización – prov. De Otuzco – dpto. De la libertad
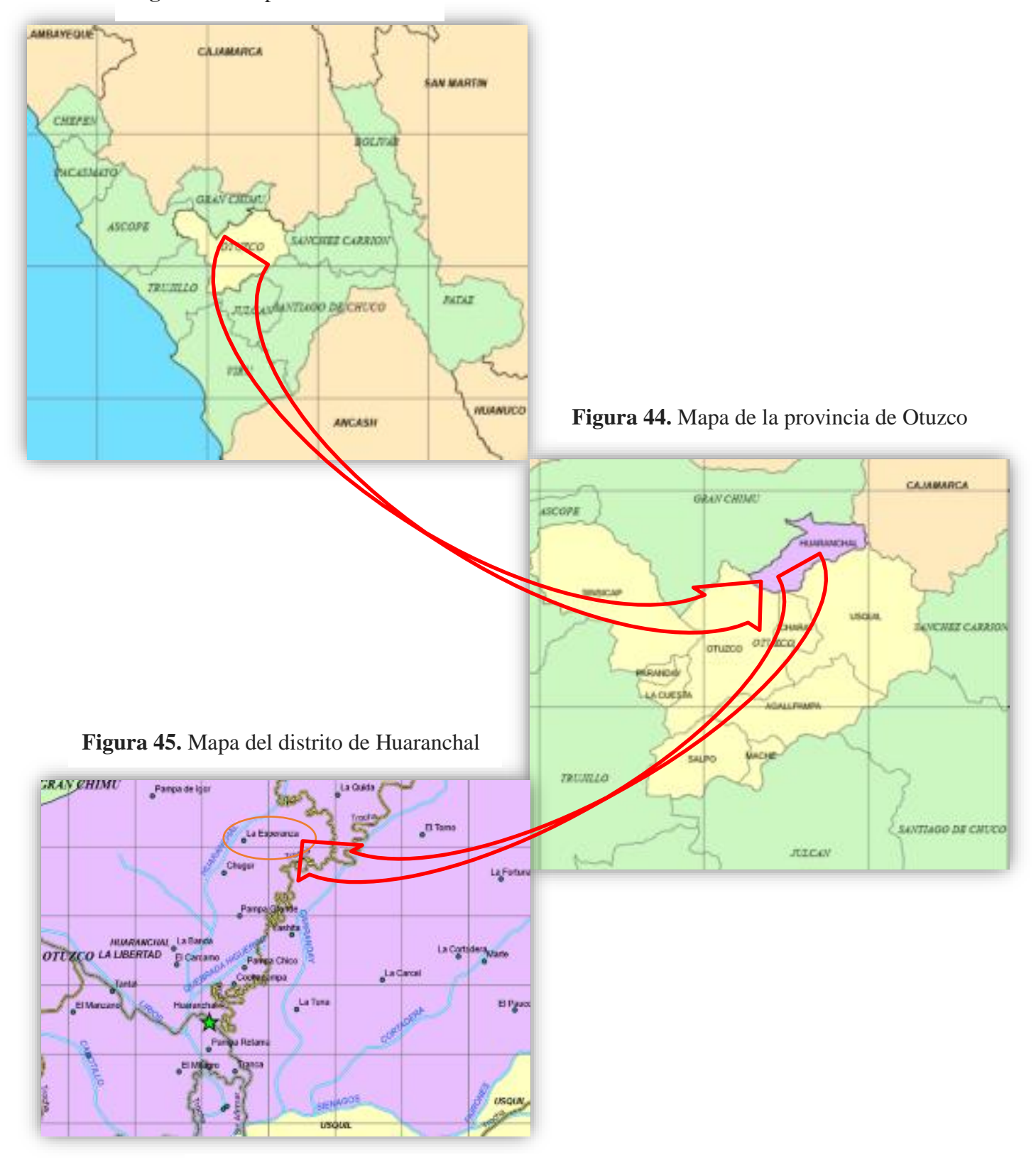

**Figura 43.** Mapa de La Libertad

**Fuente:** Municipalidad distrital del distrito de Huaranchal

#### **3.3.1.2 Reseña Histórica**

El canal tiene una existencia superior a los 70 años, durante todo este tiempo los usuarios han sufrido permanentemente la pérdida de agua por infiltraciones en todo el recorrido del agua en toda su longitud. Los usuarios carecen de los recursos suficientes para el mejoramiento del canal por los derrumbes y huaycos ocasionados por las quebradas que la cruza.

Los agricultores de la zona riegan sus parcelas con el agua que captan de la quebrada y parte del río Huaranchal, conducida vía el canal "El Común", actualmente dicho canal se encuentra sin revestir en su totalidad, presentándose seria limitaciones hídricas que afectan a los cultivos tanto en el período de frecuencia de riego, debido a que producen pérdidas de agua tanto por infiltraciones como por percolación, obteniéndose como consecuencia un escaso volumen de agua siendo insuficiente para atender normalmente a los cultivos instalados en este sector. A la vez tenemos problemas severos en el ramal lateral "Vizcacha" el cual se encuentra de tierra, produciendo infiltraciones.

Por una mala costumbre de los usuarios de la parte alta, éstos hacen uso de mangueras y tubería subterránea para apropiarse de una parte del agua que otros les corresponde según programación.

### **3.3.1.3 Vías de comunicación**

Para el llegar de la obra se utiliza las siguientes vías de comunicación:

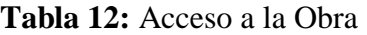

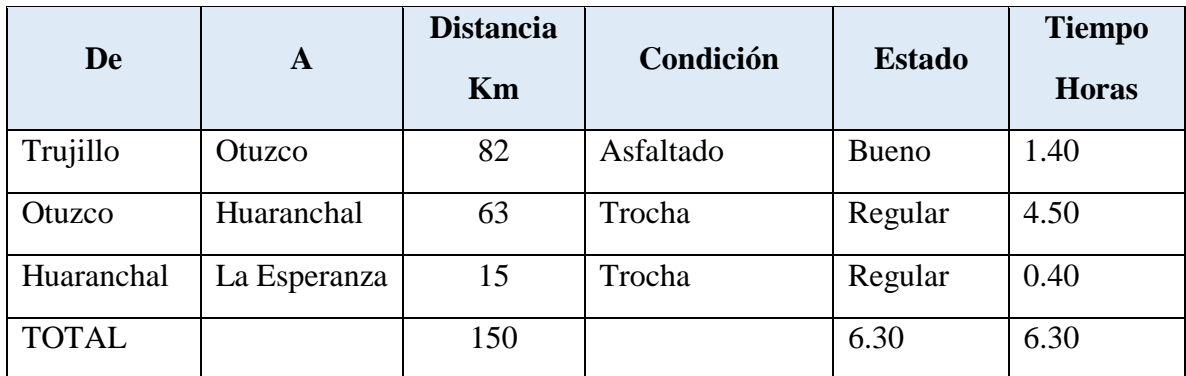

**Fuente:** Google Maps

A continuación, se presenta un mapa vial

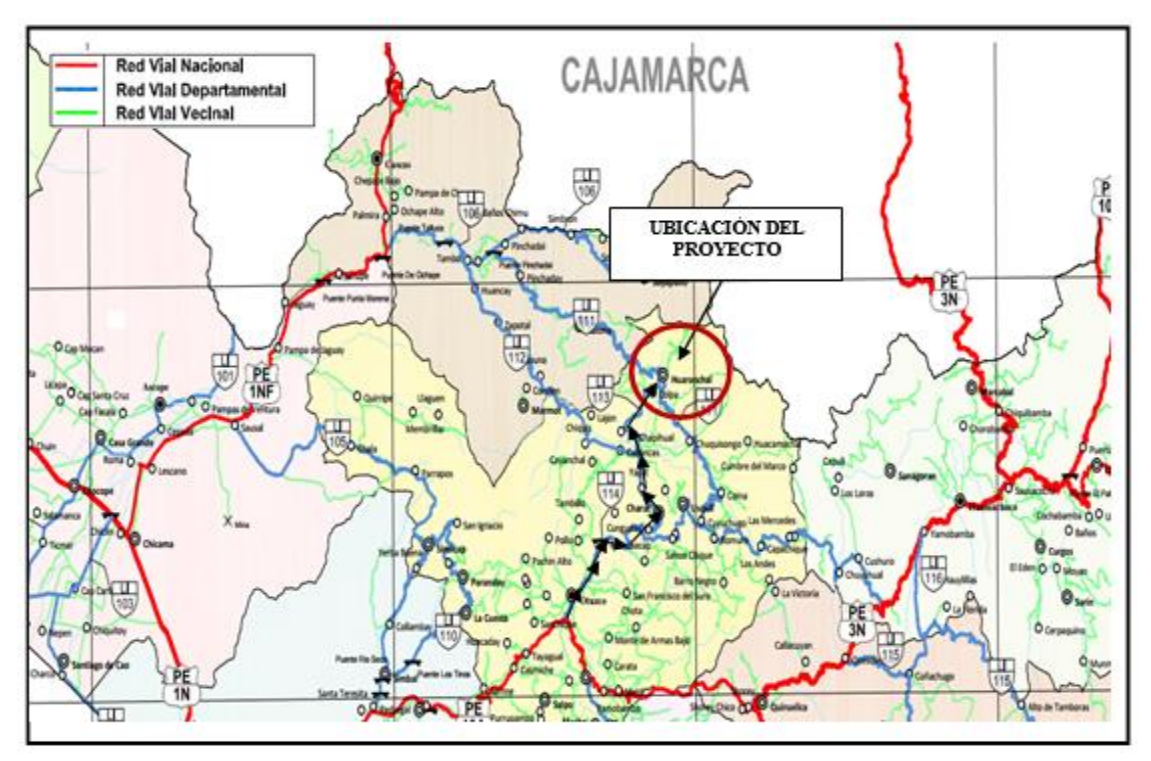

**Figura 46.** Ubicación del proyecto de acuerdo a la red vial

### **3.3.1.4 Fisiología y climatología**

En el área de estudio se han identificado diversas geoformas cuyo modelado es el resultado de la acción dinámica de diversos agentes y fenómenos que han actuado sobre el medio físico, expresados por la interacción de factores tectónicos, orogénicos, litológicos y por procesos erosivos y deposiciónales, estos últimos de gran actividad actual y que han dado origen a la mayor parte de geoformas identificadas.

En la localidad no existe estación meteorológica, pero se ha tomado datos de una zona similar como es Charat con una ubicación a 2268 m.s.n.m. (similar a la del proyecto con 2236 m.s.n.m), posee una estación denominada Callancas, donde se tiene la siguiente información:

-Latitud: 7° 46´46´´ S

- Longitud: 78° 29´29´´ W

- Altitud: 2074 m.s.n.m.

-Temperatura: La temperatura mínima varía en 10° C y la temperatura máxima entre 25-26°C.

-Humedad Relativa: La humedad relativa mínima promedio es de 60% y la máxima de 95%.

-Velocidad del Viento: En la zona existen fuertes vientos que han ocasionado la pérdida de techos

-Precipitación: varían entre 300 mm y 1000 mm.

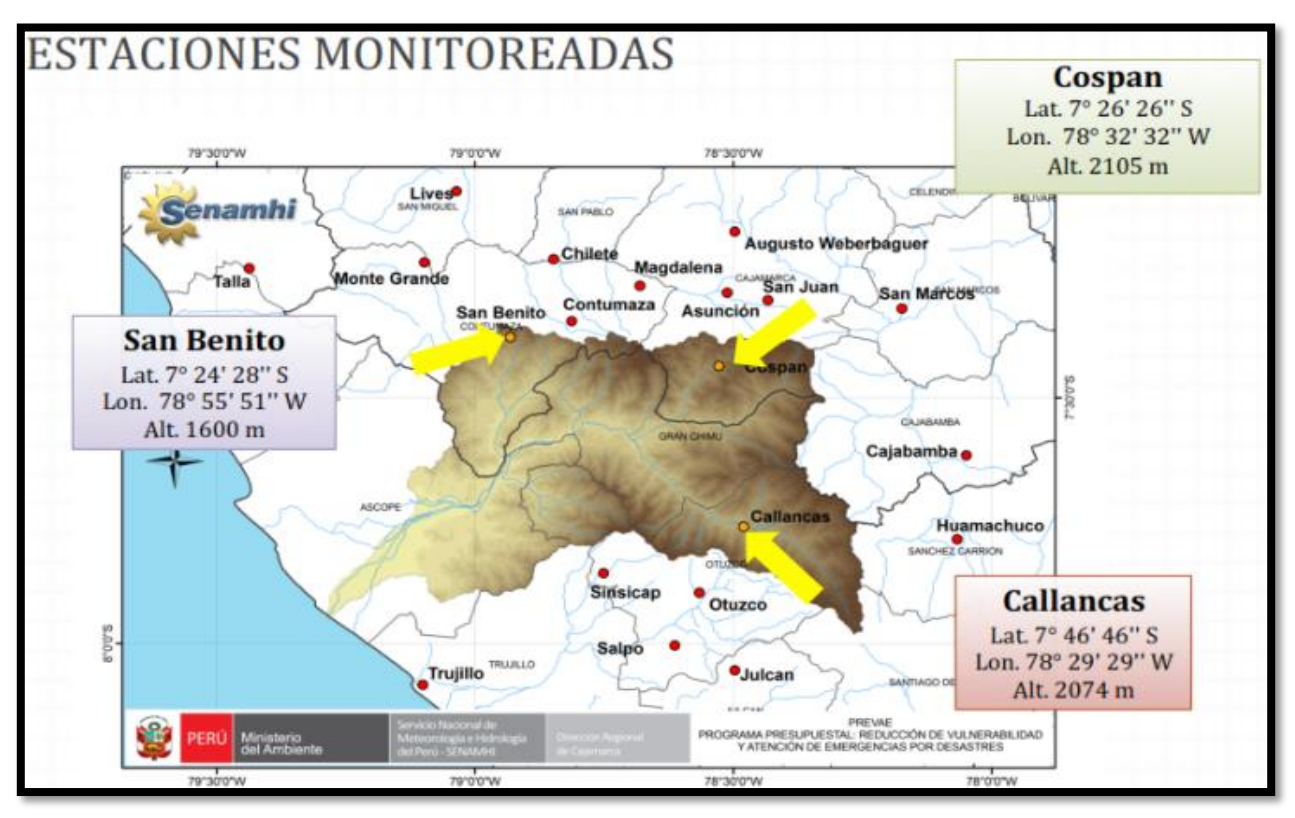

**Figura 47.** Monitoreo estación Callancas.

## **Fuente:** SENAMHI

#### **3.3.1.5. Periodo de Diseño - Dotación**

Los beneficiarios del canal El Común se encuentran organizados en Comisión de Regantes, en número de 120 usuarios según encuesta (para mayor información ver Anexo 2), con una población de 300 habitantes (en promedio 4 habitantes por usuario), estos forman parte de la Junta de Usuarios de Otuzco. Para su proyección se ha utilizado la tasa de crecimiento del Distrito de Huaranchal de 1.30 % de acuerdo a loa periodos inter censales (1991 – 1993) del INEI). Se ha considerado como periodo de vida útil 20 años (Normatividad del sistema de inversión pública – MEF)

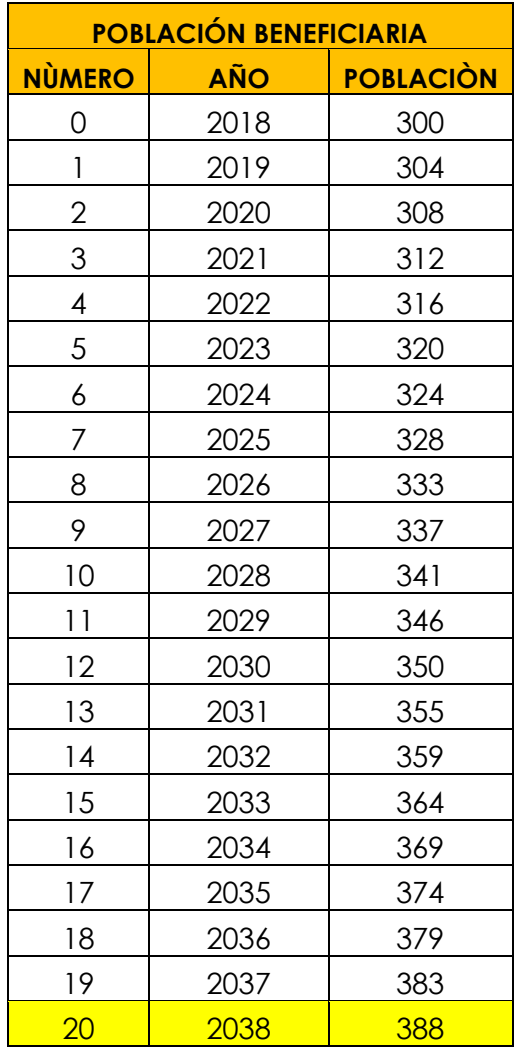

**Tabla 13:** Proyección de la población del área de influencia

El distrito de Huarachal en el Censo del 2007, tiene una población de 5087 personas, de las cuales 4041 (80.1%) están en la zona rural. De acuerdo al mapa de pobreza la población se ubica en quintil 2 (pobre), tiene tasas altas de desnutrición, también es alta (38%) y por último el índice de desarrollo humano al año 2012 es bajo (0.182434). Es importante señalar que, de acuerdo a la comparación de los censos poblacionales, en el año 1993 se tenía una población de 5087 habitantes, eso indica una tarde del orden 0.0% al año, ocasionada que el crecimiento de la población sea nulo y se mantenga.

#### **3.4 Diseño del Canal de regadío**

Existen diferentes tipos de estructuras, parar diferentes tipos de función y sus consideraciones para el análisis de diseño de estas serán distintas entre el tipo de estructuras que predominan en el proyecto tenemos, obras de captación, obras de conducción y obras complementarias.

#### **3.4.1. Captaciones**

Existen varios sistemas de captación del agua de lluvia, que apuntan a recolectar y almacenar dicha agua para luego darle un uso. Para nuestro proyecto necesitaremos de una toma lateral para captar aguas del rio Huaranchal, en vista que el terreno es muy accidentado para colocar una bocatoma, ésta irá acompañada de su respectivo desarenador.

#### **3.4.1.1. Bocatoma lateral**

La bocatoma es una estructura hidráulica, cuyo objetivo es llevar a cabo la derivación de parte del agua que se encuentre disponible en un curso de agua, una vez desviado el recurso hídrico, se llevan a puntos específicos donde será usada para abastecer el sistema de riego.

#### **Partes de una bocatoma**

- **a) Boca de toma:** cuya sección efectiva se determina en función del caudal medio diario, el diseño de la reja de protección y a los niveles de fluctuación del curso de agua. El dimensionamiento de la boca de toma se realizará de la misma forma que la señalada para canales de derivación.
- **b) Canales/tuberías de conducción:** debe ser calculada en función al caudal máximo diario.
- **c) Obras de encause y protección:** dependiendo de las características morfológicas del lugar de toma, deberán constituirse muros de contención y/o encause

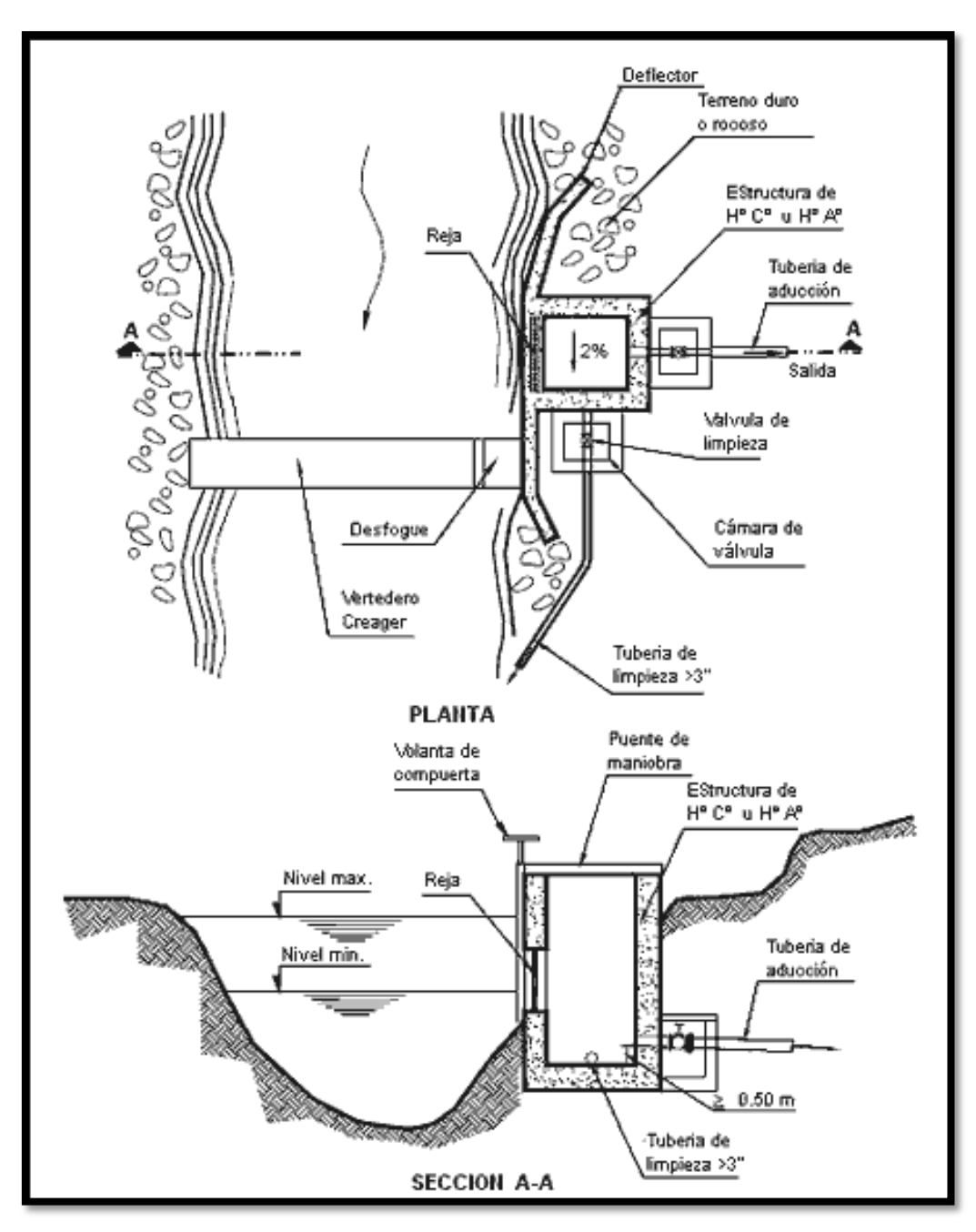

**Figura 48.** Partes de una bocatoma

Boca de roma cuya sección se determina en función del caudal máximo diario, el diseño de la reja de protección y a los niveles de fluctuación del curso del agua.

#### **Diseño de Bocatoma lateral**

El rio huaranchalino constituye la fuente hídrica del proyecto y forma parte de la cuenca del rio huaranchalino, el indicado nace en el caserío de Igor y cruza el distrito de Huaranchal. El Rio Huaranchalino tiene como caudal mínimo en el mes de agosto es 80 l/seg, mientras que el en mes de noviembre con caídas de lluvias 1400 l/seg como caudal máximo, siendo este caudal variable en tiempo de invierno, de los cuales aprovecha solamente 50 lts /seg. para riego. Llueve en forma continua en el período de los meses de enero-abril y esporádicamente en los meses de setiembre, octubre, noviembre y diciembre.

El área de la cuenca donde se ejecutará la obra es de aproximadamente 33.43 ha.

| <b>PARÁMETRO</b>           | <b>UNIDAD</b> | <b>MAGNITUD</b> |
|----------------------------|---------------|-----------------|
| Área de Cuenca             | ha            | 33.43           |
| Perímetro                  | Кm            | 2543.13         |
| Altitud Media de la Cuenca | msnm          | 2430            |
| Longitud de Cauce          | Κm            | 4.6             |
| Pendiente Media del Cauce  | ℅             | 10.20           |
| Indice de Compacidad       |               | 1.16            |
| Factor de Forma            |               | 0.586           |
| Tiempo de Concentración    | hr            | 0.56            |
| Rectángulo Equivalente;    |               |                 |
| Lado Mayor                 | Κm            | 9.8             |
| Lado Menor                 | km            | 8.85            |

**Tabla 15:** Parámetros Geomorfológicos – Cuenca el común

**Fuente:** Oficina nacional de evaluación de recursos nacionales (ONERM)

En la cuenca del rio Huaranchalino de acuerdo al mapa elaborado por la oficina nacional de evaluación de recursos nacionales (ONERM) se encuentran dos tipos de vida: paramo muy húmedo Sub húmedo tropical pmh-sat y bosque húmedo montano tropical (bh-mt). A continuación, presentamos los cálculos que se realizaron para el cálculo de la bocatoma lateral. El diseño para el cálculo de bocatoma se encuentra está desarrollado en el Anexo IV

### **3.4.1.2. Quebrada**

Denominación que se le da a una fuente de agua de origen natural, la cual viene a darse al paso estrecho de un riachuelo entre una quiebra, éste flujo es permanente.

## **Diseño Hidráulico y dimensionamiento**

Elegida la fuente de agua e identificada como el primer punto del sistema de agua potable en el lugar del afloramiento, se construye una estructura de captación que permita recolectar el agua, para que luego sea transportado mediante el canal de regadío. La fuente en lo posible no debe ser vulnerable a desastres naturales, en todo caso debe contemplar la seguridad. El diseño hidráulico y dimensionamiento de la captación dependerán de la topografía de la zona, de la textura del suelo; buscando no alterar la calidad y temperatura del agua ni modificar la corriente y el caudal natural de la quebrada.

El recurso hídrico que abastece a los canales lo capta de la quebrada Igor la misma que afora un caudal de 40 lts /seg. en estiaje promedio 30 lts /seg. en quebrada. Las aguas que capta la quebrada Igor, son las mismas que son alimentadas en la parte alta por las aguas del canal Común – México cuyo caudal de la quebrada en máximas avenidas es de 120 l/s. (Estudio hidrológico realizado por la Municipalidad Distrital de Huaranchal).

Para la capación del recurso se tomó en cuenta el diseño de una especie de un pequeño reservorio, para luego se distribuya por el canal de 0+300km hasta llegar a desembocar hacia el desarenador.

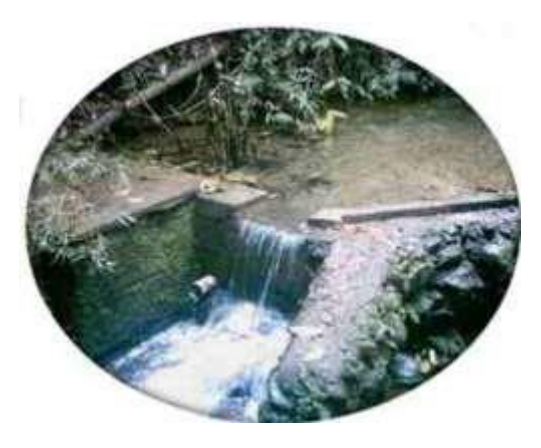

**Figura 49.** Captación en quebrada.

#### **3.4.1.3. Estructuras de sostenimiento**

Estas estructuras sirven para contener terreno o cualquier material en desnivel, en el presente proyecto, las estructuras como esta se presentan en el aliviadero del vertedero del desarenador, esta estructura en si no es una estructura de retención, pero se considera en su diseño que si lo es, trabaja por gravedad, por lo que en se diseñó se considera que su estabilidad es por su mismo peso, se dimensionaran de manera que no se produzcan esfuerzos de tracción o que no excedan de un valor admisible.

Esta estructura si es de contención, y su análisis y diseño se realizará teniendo en cuenta las consideraciones de un muro de contención, las fuerzas que ejercen sobre este son la presión en la parte posterior de la pantalla de muro y la fuerza del suelo en estado saturado ejercida en su base. La estabilidad se debe principalmente a su peso propio y al material que se encuentra en su base. En el diseño del muro de contención en la toma de nuestro proyecto, se calculará por gravedad, pero se le adicionará un refuerzo adicional de acero. El cálculo del muro de contención de bocatoma se encuentra en el Anexo V.

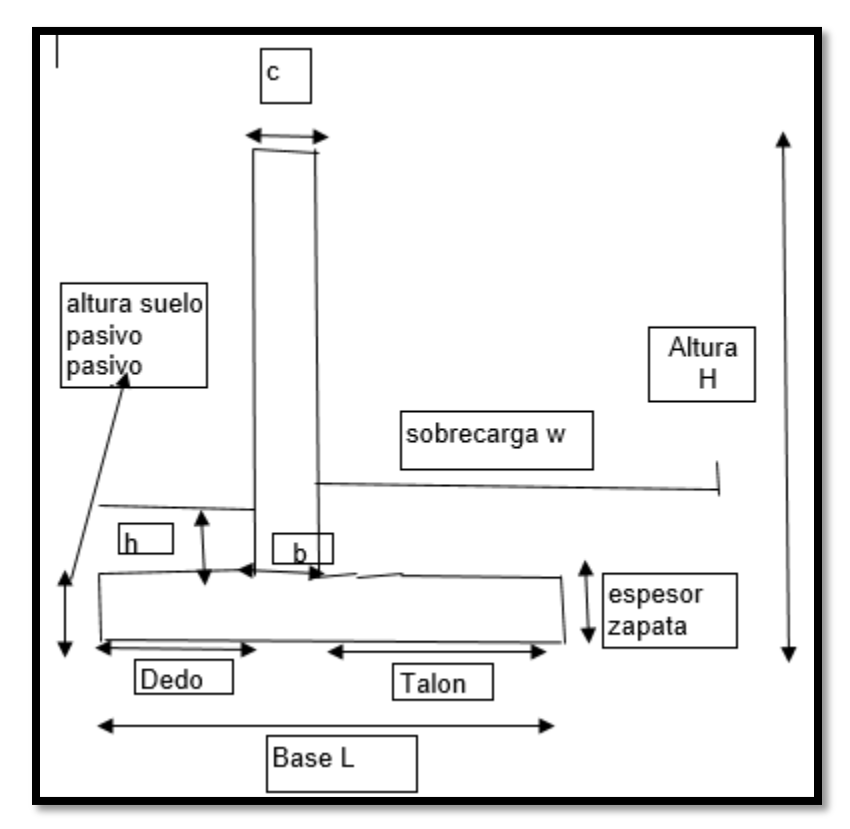

**Figura 50.** Partes del muro de Bocatoma

#### **3.4.2. Línea de conducción**

Vienen a ser todas las estructuras encargadas de conducir el agua hacia su destino final o a las estructuras que se proyectan a lo largo del canal y que facilitan el recorrido del agua, en este tipo de estructura pertenecen los elementos como canal el cual permite distribuir el recurso hídrico, desarenador (para mayor detalle ver Anexo VI), y pozas de disipación (para mayor detalle ver Anexo VII), diseño de puentes carrozable (ver Anexo VIII para mayor detalle), estas estructuras se caracterizan porque sus secciones son iguales, salvo por el tamaño que varían.

En las secciones enterradas, la situación crítica se encuentra cuando la sección del canal está vacía, si el nivel freático es alto como nuestro caso, se verifica su situación crítica de sección vacía, en caso el peso de la estructura sea insuficiente para evitar la flotación, se puede incrementar a sección de los muros y de la losa inferior, aumentando el área de contacto con el suelo, reduciendo la presión en el terreno. En el caso de estructuras con la sección libre o no enterrada, la situación crítica es cuando hay líquido dentro de ella debido a la presión ejercida por el agua dentro de la sección y el peso de toda esta estructura ejerce en el suelo.

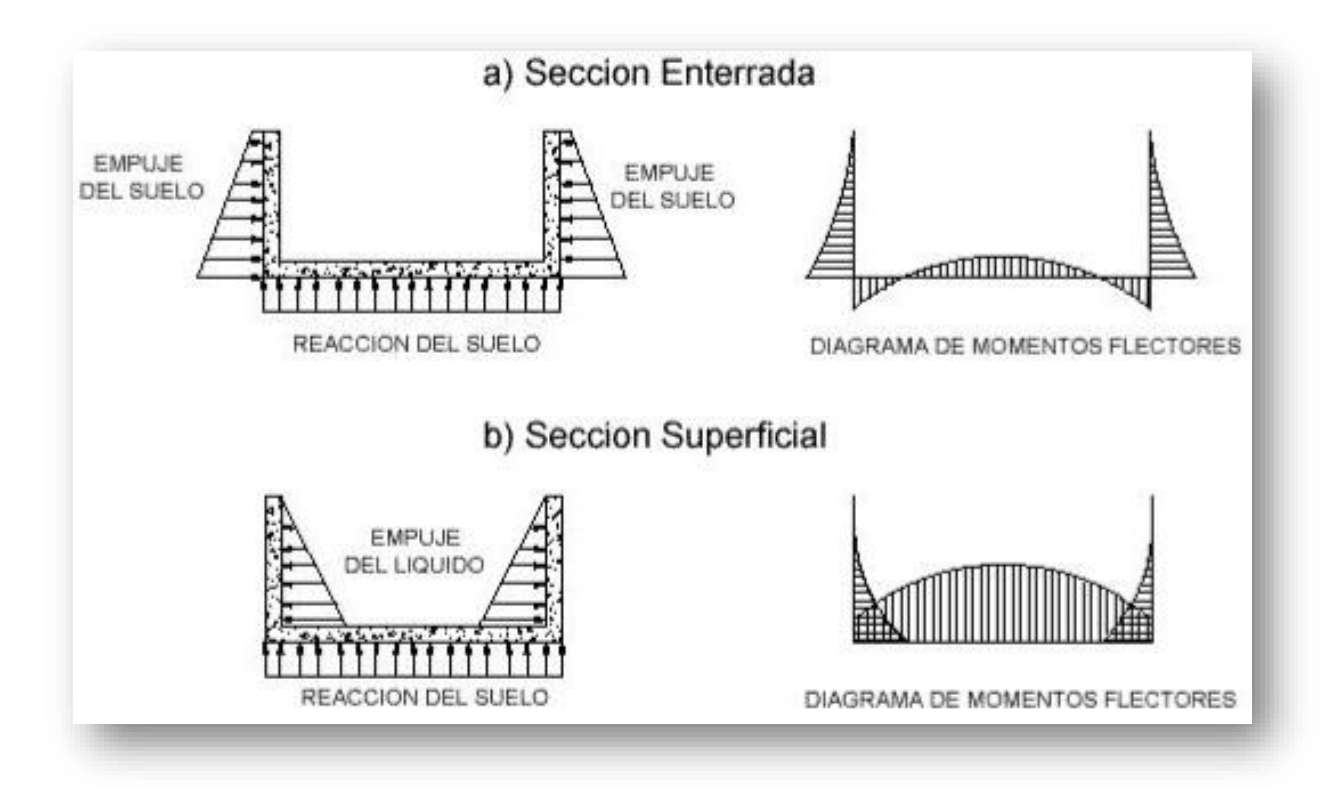

**Figura 51.** Análisis de una sección del canal

#### **3.4.2.1. Criterios de Diseño**

Para hacer el diseño del canal, se necesitó del estudio hidrológico en el cual se estudia la cuenca para el desarrollo del proyecto, dando a conocer que el Rio Huaranchalino tiene como caudal mínimo en el mes de agosto es 80 l/seg, mientras que el en mes de noviembre con caídas de lluvias 1400 l/seg como caudal máximo, siendo este caudal variable en tiempo de invierno, de los cuales aprovecha solamente 50 lts /seg. para riego. Otra fuente de estudio fue la quebrada Igor la misma que afora un caudal de 40 lts /seg. en estiaje promedio 30 lts /seg. en quebrada. Las aguas que capta la quebrada Igor, son las mismas que son alimentadas en la parte alta por las aguas del canal Común – México cuyo caudal de la quebrada en máximas avenidas es de 120 l/s. Con estos resultados se planteó diseñar en el programa H canales con un caudal de 160 l/s como caudal de diseño para el canal.

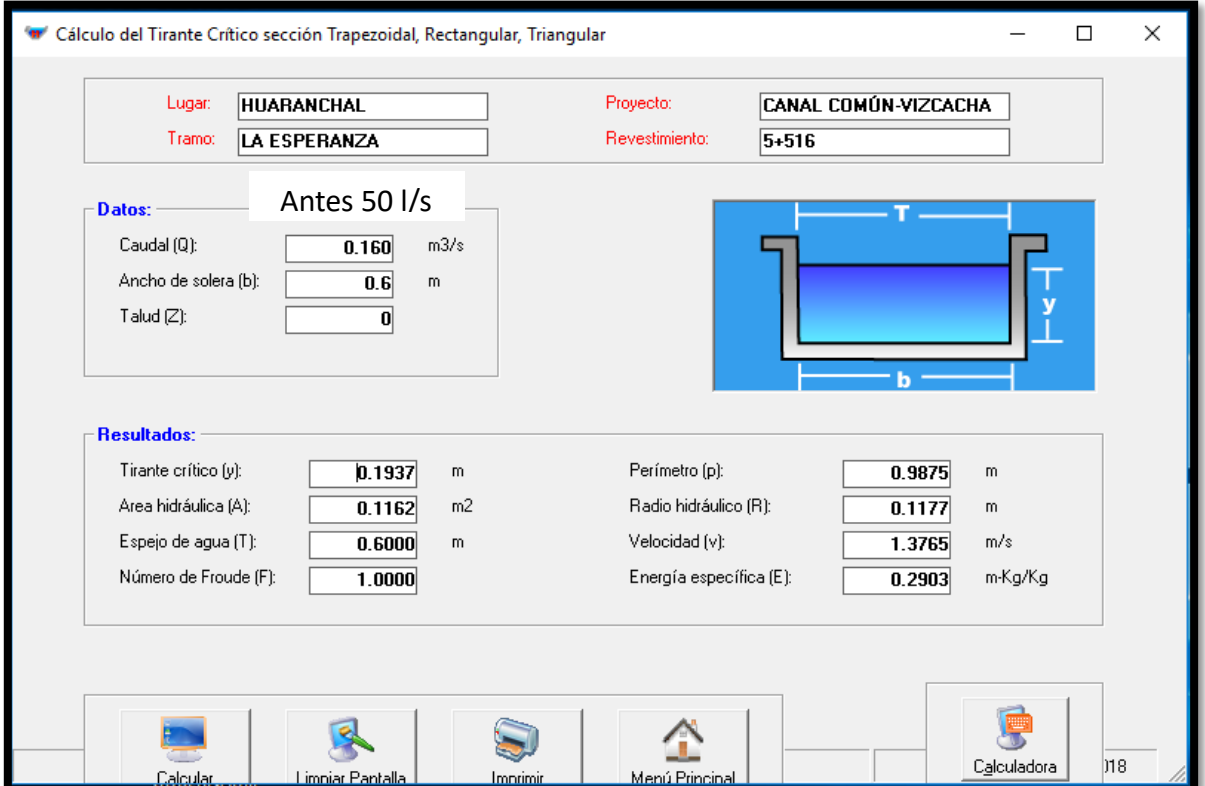

**Figura 52.** Dimensionamiento del caudal en H canales

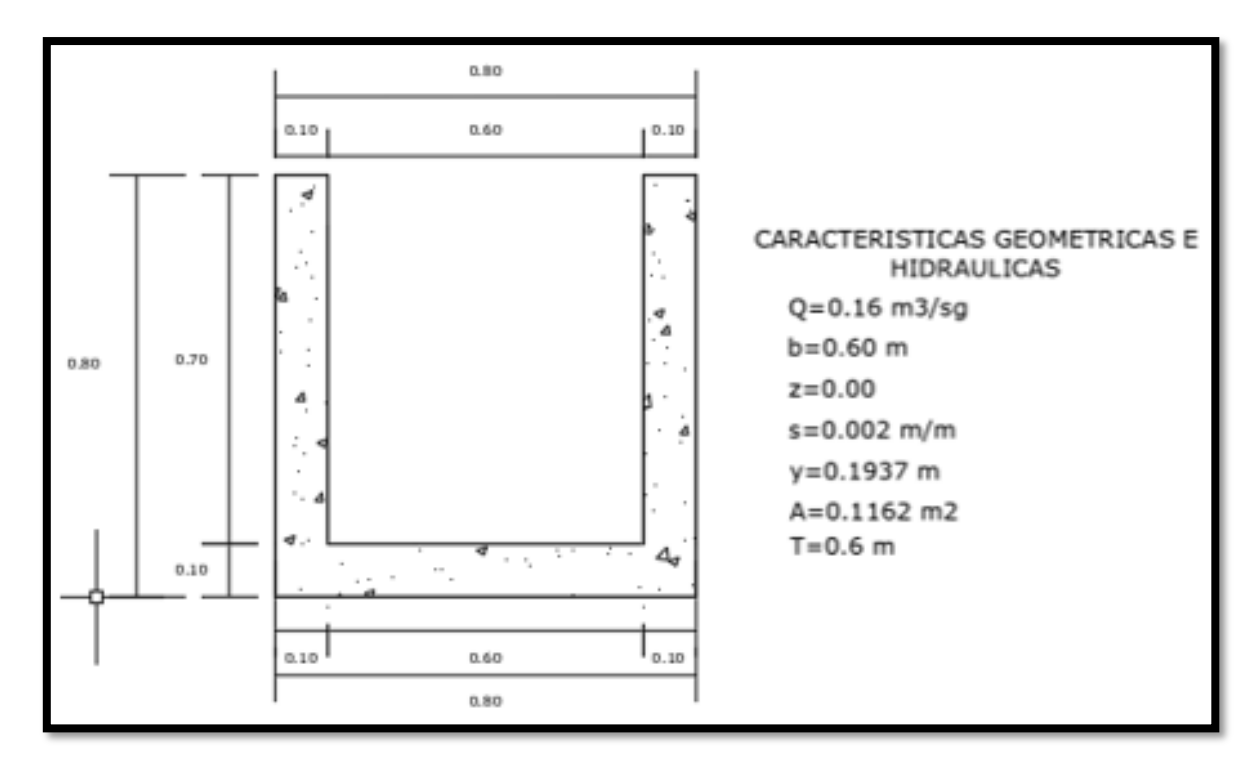

**Figura 53.** Sección típica del canal

El caudal de diseño está dado por la siguiente formula

$$
Q_d = \frac{M \times A}{CT}
$$

## **Donde**

Qd= Caudal de diseño

M= modulo máximo de riego

Ct= Coeficiente de tiempo de riego/día (horas de riego/24 horas)

El caudal de diseño para el canal de riego Común - Vizcacha será:

Área a irrigar 152 ha.

Módulo de riego 1.0 l/sg

Coeficiente de tiempo: 24 hrs

Calculando:

 $Q_d = \frac{1 \times 152}{1}$  $\frac{1132}{1}$  = 152.0 l/sg Por lo tanto, para el diseño se ha considerado un porcentaje de pérdida por filtración del 31.5% se consideró diseñar con 160 lts/sg

Se planteó una cedula de evapotranspiración de los cultivos, para ello recurrimos a la página del SENAMHI -Estación Callancas-Distrito de Charat -Provincia de Otuzco - La Libertad, y así conocer las precipitaciones desde el año 2016 al 2018 (se consideró esos años debidos a las fuertes precipitaciones del año 2017 en el que ocurrió el fenómeno del niño).

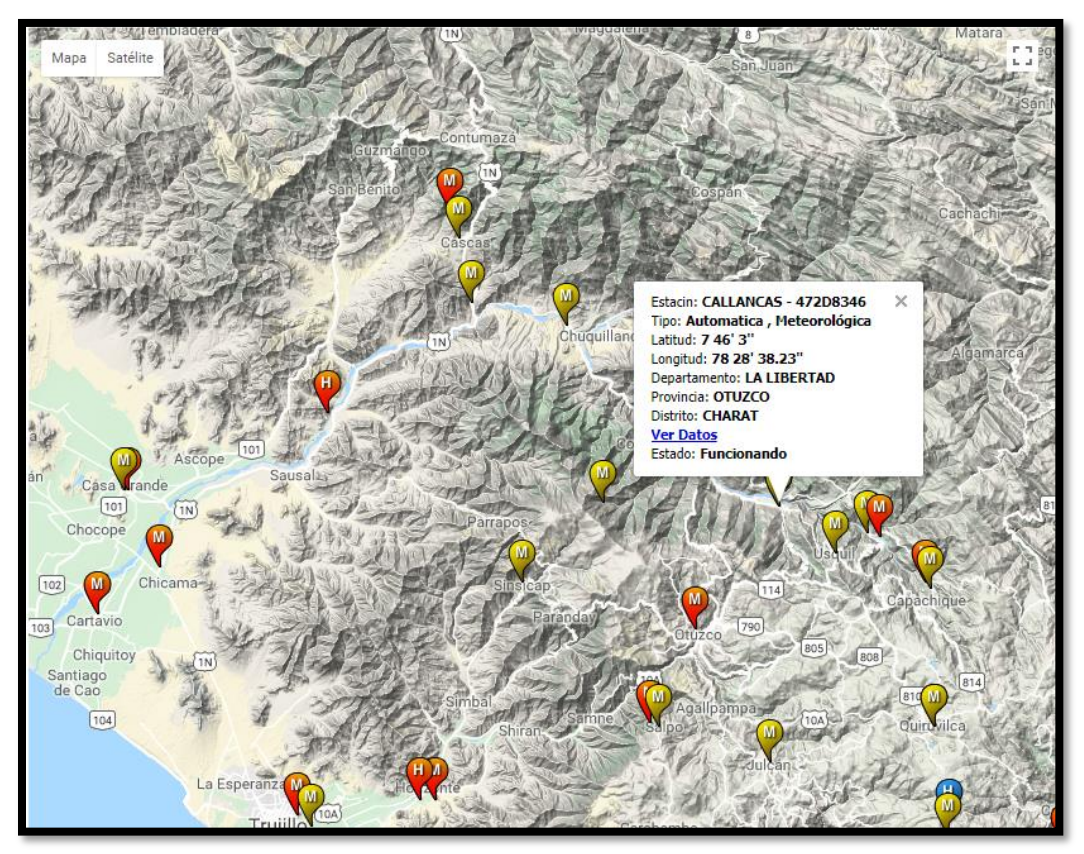

**Figura 54.** Ubicación estación Callancas

**Fuente:** SENAMHI

A continuación, tenemos las precipitaciones de los años 2016, 2017 y 2018

| AÑO: 2016        | <b>Temp. Min</b><br>(°C) | Temp.<br>Max $(^{\circ}C)$ | <b>Humedad</b><br>$(\%)$ | <b>Viento</b><br>(km/dia) | Sol (horas) | Preci(mm) |    |
|------------------|--------------------------|----------------------------|--------------------------|---------------------------|-------------|-----------|----|
| Enero            | 15.60                    | 28.90                      | 71.84                    | 220.52                    | 11.8        | 0.3       | 31 |
| Febrero          | 17.00                    | 28.60                      | 82.28                    | 161.81                    | 11.9        | 0.6       | 28 |
| Marzo            | 15.80                    | 29.70                      | 76.96                    | 184.28                    | 12.0        | 0.5       | 31 |
| Abril            | 15.50                    | 29.20                      | 80.09                    | 146.91                    | 11.9        | 0.5       | 30 |
| Mayo             | 14.30                    | 29.30                      | 65.71                    | 189.49                    | 11.9        | 0.1       | 31 |
| Junio            | 13.20                    | 28.50                      | 56.46                    | 176.23                    | 11.8        | 0.0       | 30 |
| Julio            | 13.60                    | 30.20                      | 50.89                    | 209.48                    | 11.8        | 0.0       | 31 |
| Agosto           | 13.80                    | 28.40                      | 50.24                    | 227.79                    | 12.0        | 1.3       | 31 |
| Septiembre       | 14.40                    | 30.10                      | 55.86                    | 215.88                    | 11.8        | 4.2       | 30 |
| Octubre          | 14.30                    | 28.70                      | 52.56                    | 228.04                    | 11.8        | 0.3       | 31 |
| Noviembre        | 12.40                    | 29.70                      | 46.74                    | 236.28                    | 11.9        | 1.6       | 30 |
| <b>Diciembre</b> | 14.80                    | 28.20                      | 68.48                    | 203.51                    | 12.0        | 1.1       | 31 |

**Tabla Nª 16:** Datos de las precipitaciones por año -Resumen

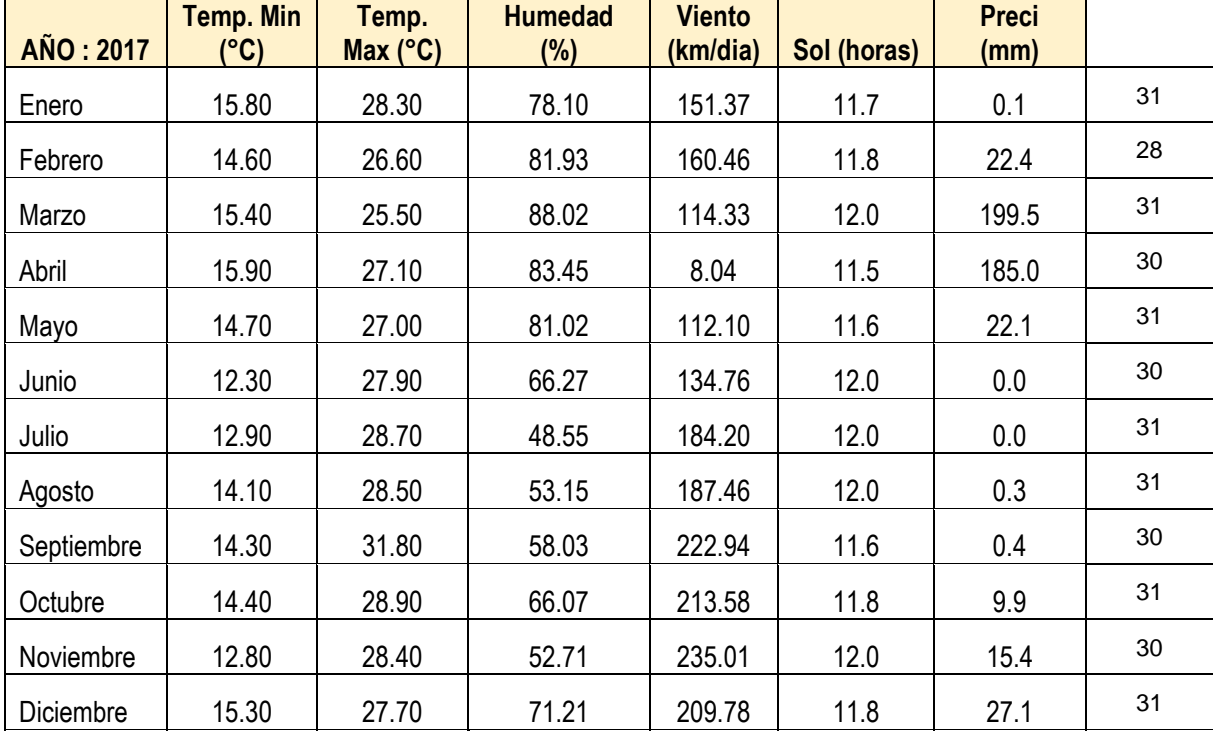

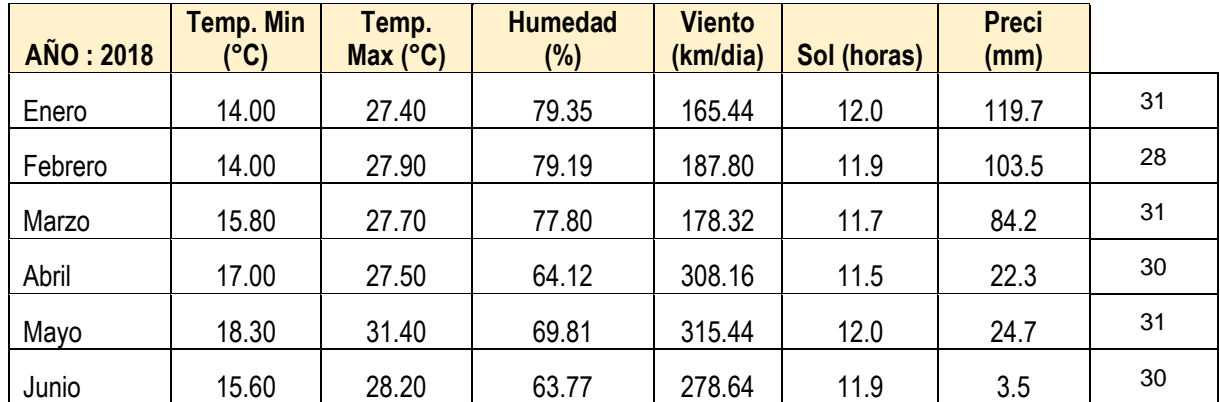

**Fuente:** Datos obtenidos de la página del SENAMHI -Estación Callancas-Distrito de Charat -Provincia de Otuzco - La Libertad

| MES:<br><b>RESUMEN</b> | <b>Temp. Min</b><br>(°C) | Temp. Max<br>(°C) | Humedad (%) | <b>Viento</b><br>(km/dia) | Sol (horas) | Preci(mm) |
|------------------------|--------------------------|-------------------|-------------|---------------------------|-------------|-----------|
| Enero                  | 15.13                    | 28.20             | 76.43       | 179.11                    | 11.8        | 40.03     |
| Febrero                | 15.20                    | 27.70             | 81.13       | 170.02                    | 11.9        | 42.16     |
| Marzo                  | 15.67                    | 27.63             | 80.93       | 158.98                    | 11.9        | 94.74     |
| Abril                  | 16.13                    | 27.93             | 75.89       | 154.37                    | 11.6        | 69.27     |
| Mayo                   | 15.77                    | 29.23             | 72.18       | 205.68                    | 11.8        | 15.62     |
| Junio                  | 13.70                    | 28.20             | 62.16       | 196.54                    | 11.9        | 1.17      |
| Julio                  | 13.25                    | 29.45             | 49.72       | 196.84                    | 11.9        | 0.00      |
| Agosto                 | 13.95                    | 28.45             | 51.70       | 207.62                    | 12.0        | 0.80      |
| Septiembre             | 14.35                    | 30.95             | 56.94       | 219.41                    | 11.7        | 2.30      |
| Octubre                | 14.35                    | 28.80             | 59.32       | 220.81                    | 11.8        | 5.10      |
| Noviembre              | 12.60                    | 29.05             | 49.72       | 235.64                    | 12.0        | 8.50      |
|                        |                          |                   |             |                           |             |           |
| Diciembre              | 15.05                    | 27.95             | 69.85       | 206.65                    | 11.9        | 14.10     |
|                        |                          | <b>TOTAL</b>      |             | 2351.67                   | 142.18      | 293.79    |

**Tabla 17:** Resumen de las precipitaciones

Para el cálculo de precipitaciones se tomó en cuenta el uso del programa Cropwat 8.0

El programa determina el Eto (evapotranspiración), según el tipo del cultivo. El programa utiliza la ecuación de Penman Monteith.

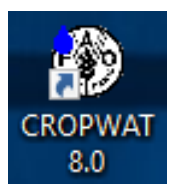

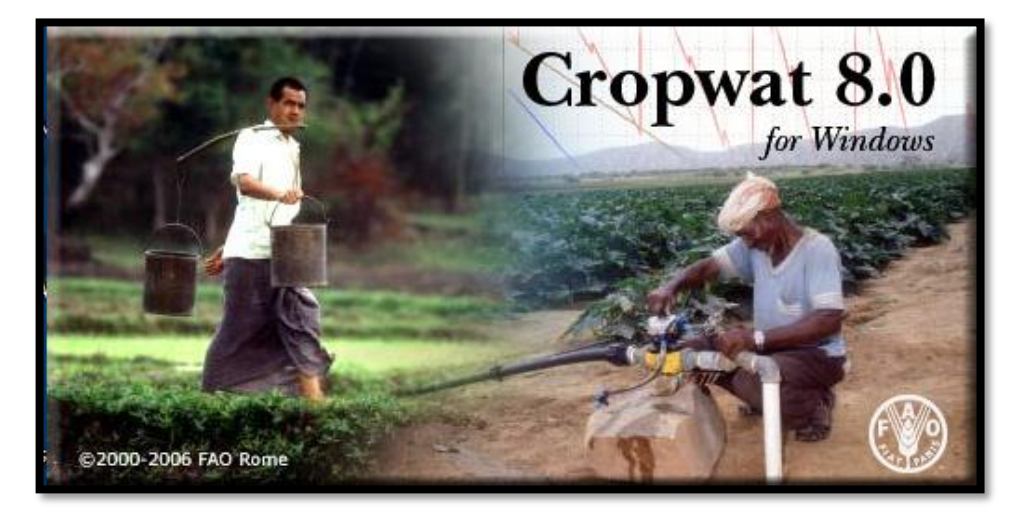

**Figura 55.** Programa - Cropwat

|                | ET <sub>o</sub> = $\frac{0,408 \Delta (R_n - G) + \gamma \frac{900}{T + 273} u_2 (e_s - e_a)}{\Delta + \gamma (1 + 0,34 u_2)}$ |  |  |  |  |  |  |
|----------------|----------------------------------------------------------------------------------------------------|--|--|--|--|--|--|
| donde:         |                                                                                                    |  |  |  |  |  |  |
| $ET_{o}$       | evapotranspiración de referencia (mm día-1)                                                                                    |  |  |  |  |  |  |
| $R_{n}$        | radiación neta en la superficie del cultivo (MJ m <sup>-2</sup> día <sup>-1</sup> )                                            |  |  |  |  |  |  |
| $\rm R_{a}$    | radiación extraterrestre (mm día-1)                                                                                            |  |  |  |  |  |  |
| G              | flujo del calor de suelo (MJ m <sup>-2</sup> día <sup>-1</sup> )                                                               |  |  |  |  |  |  |
| т              | temperatura media del aire a 2 m de altura (°C)                                                                                |  |  |  |  |  |  |
| u <sub>2</sub> | velocidad del viento a 2 m de altura (m s <sup>-1</sup> )                                                                      |  |  |  |  |  |  |
| $e_{s}$        | presión de vapor de saturación (kPa)                                                                                           |  |  |  |  |  |  |
| $e_{\rm a}$    | presión real de vapor (kPa)                                                                                                    |  |  |  |  |  |  |
| $e_s - e_a$    | déficit de presión de vapor (kPa)                                                                                              |  |  |  |  |  |  |
| Δ              | pendiente de la curva de presión de vapor (kPa °C-1)                                                                           |  |  |  |  |  |  |
| v              | constante psicrométrica (kPa °C <sup>-1</sup> )                                                                                |  |  |  |  |  |  |

**Figura 56.** Ecuación de Penman Monteith

## **Fuente:** Extraído del manual FAO 24

La evapotranspiración de referencia (Eto) provee un estándar de comparación mediante el cual:

 Se puede comparar la evapotranspiración en diversos periodos del año o en otras regiones.

Se puede relacionar la evapotranspiración de otros cultivos.

La ecuación utiliza datos climáticos de radiación solar, temperatura del aire, humedad y velocidad del viento. Para asegurar la precisión del cálculo, los datos climáticos deben ser medidos o ser convertidos a 2m de altura, cubriendo completamente el suelo y sin limitaciones de agua.

Al iniciar el programa lo primero que necesitamos hacer es crear un proyecto nuevo, accedemos a clima e ingresamos los datos necesarios.

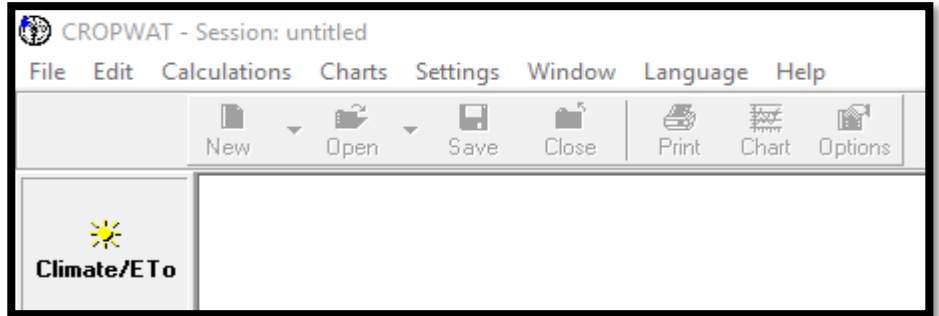

**Figura 57.** Ventana Clima en Cropwap 8.0

Entonces el programa automáticamente calcula la radiación (MJ/m2/día) y la evapotranspiración Eto (mm/día)

El segundo módulo que tendremos que utilizar es la precipitación.

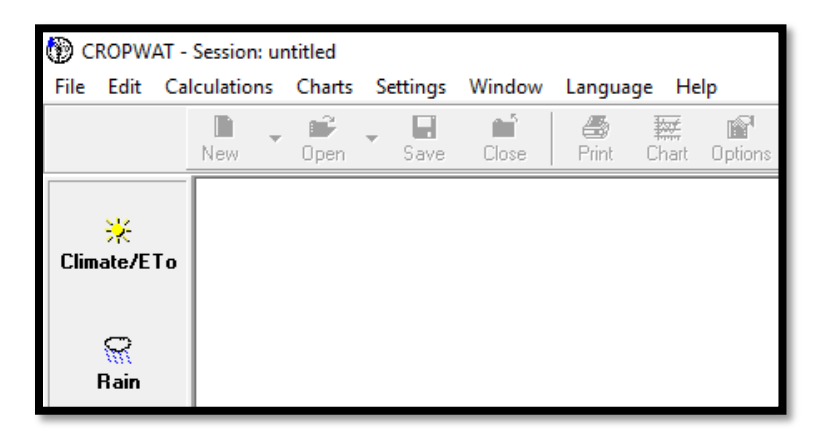

**Figura 58.** Ventana para agregar datos de evapotranspiración

El programa requiere precipitación mensual, la cual ya la tenemos de los datos recopilados por SENAMHI (La precipitación efectiva se ha considerado al 75% según la eficiencia máxima hidráulica en canales)

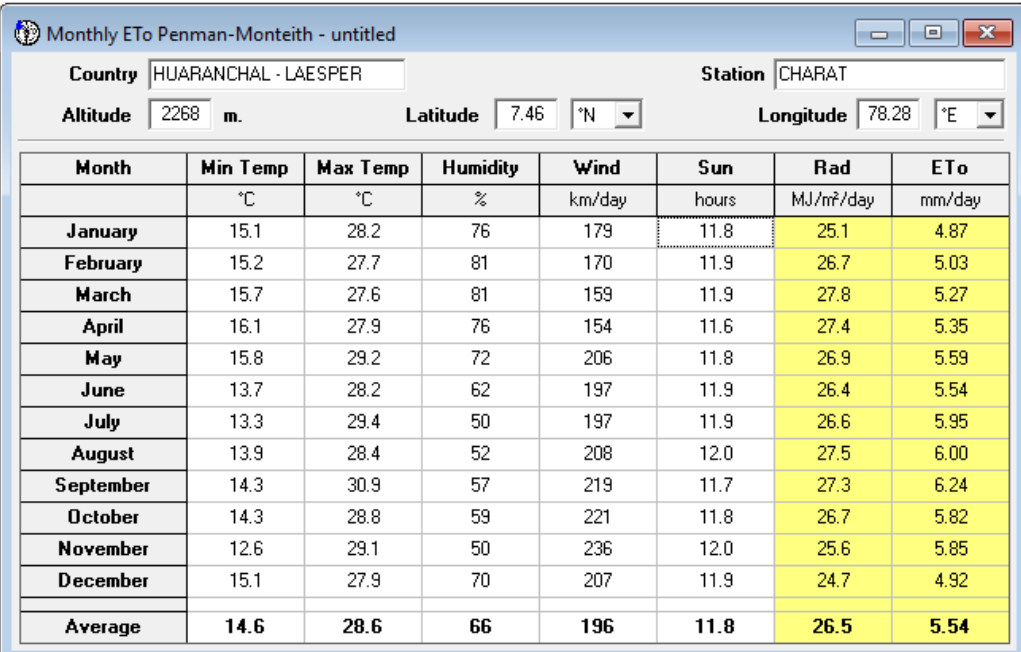

**Figura 59.** Calculo de la precipitación efectiva

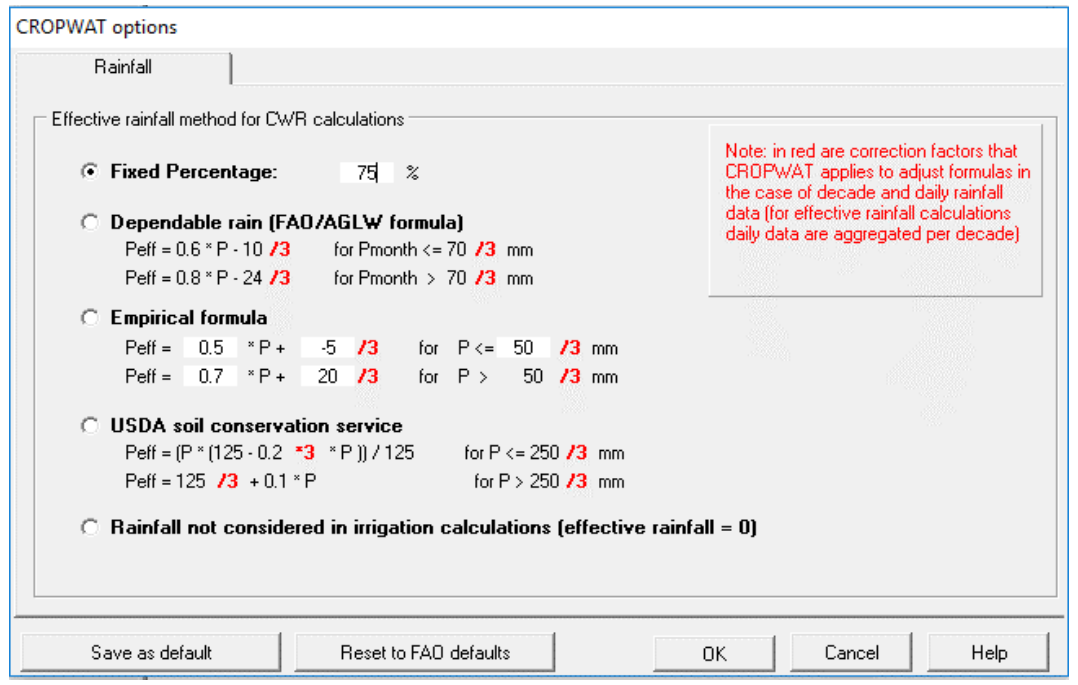

**Figura 60.** Calculo la precipitación efectiva al 75% según parámetros de máxima eficiencia

Hidráulica

| Monthly rain - untitled  |              |                                   |                   | $\begin{array}{c c c c c c} \hline \multicolumn{3}{c }{\mathbf{C}} & \multicolumn{3}{c }{\mathbf{C}} & \multicolumn{3}{c }{\mathbf{X}} \\\hline \multicolumn{3}{c }{\mathbf{C}} & \multicolumn{3}{c }{\mathbf{C}} & \multicolumn{3}{c }{\mathbf{S}} & \multicolumn{3}{c }{\mathbf{X}} \\\hline \multicolumn{3}{c }{\mathbf{C}} & \multicolumn{3}{c }{\mathbf{C}} & \multicolumn{3}{c }{\mathbf{S}} & \multicolumn{3}{c }{\mathbf{S}} \\\hline \multicolumn$ |  |  |  |  |  |
|--------------------------|--------------|-----------------------------------|-------------------|----------------------------------------------------------------------------------------------------|--|--|--|--|--|
| <b>CHARAT</b><br>Station |              | Eff. rain method Fixed percentage |                   |                                                                                                    |  |  |  |  |  |
|                          |              | Rain                              | Eff rain          |                                                                                                    |  |  |  |  |  |
|                          |              | mm.                               | mm.               |                                                                                                    |  |  |  |  |  |
|                          | January      | 40.0                              | 30.0 <sub>1</sub> |                                                                                                    |  |  |  |  |  |
|                          | February     | 42.2                              | 31.6              |                                                                                                    |  |  |  |  |  |
|                          | March        | 94.7                              | 71.1              |                                                                                                    |  |  |  |  |  |
|                          | <b>April</b> | 69.3                              | 52.0              |                                                                                                    |  |  |  |  |  |
|                          | May          | 15.6                              | 11.7              |                                                                                                    |  |  |  |  |  |
|                          | June         | 1.2                               | 0.9 <sub>1</sub>  |                                                                                                    |  |  |  |  |  |
|                          | July         | 0.0                               | 0.0 <sub>1</sub>  |                                                                                                    |  |  |  |  |  |
|                          | August       | 0.8                               | 0.6 <sub>1</sub>  |                                                                                                    |  |  |  |  |  |
|                          | September    | 0.2                               | 0.2 <sub>1</sub>  |                                                                                                    |  |  |  |  |  |
|                          | October      | 5.1                               | 3.8 <sup>°</sup>  |                                                                                                    |  |  |  |  |  |
|                          | November     | 8.5                               | 6.4               |                                                                                                    |  |  |  |  |  |
|                          | December     | 14.1                              | 10.6              |                                                                                                    |  |  |  |  |  |
|                          | <b>Total</b> | 291.7                             | 218.7             |                                                                                                    |  |  |  |  |  |

**Figura 61.** Calculo de la precipitación promedio diaria

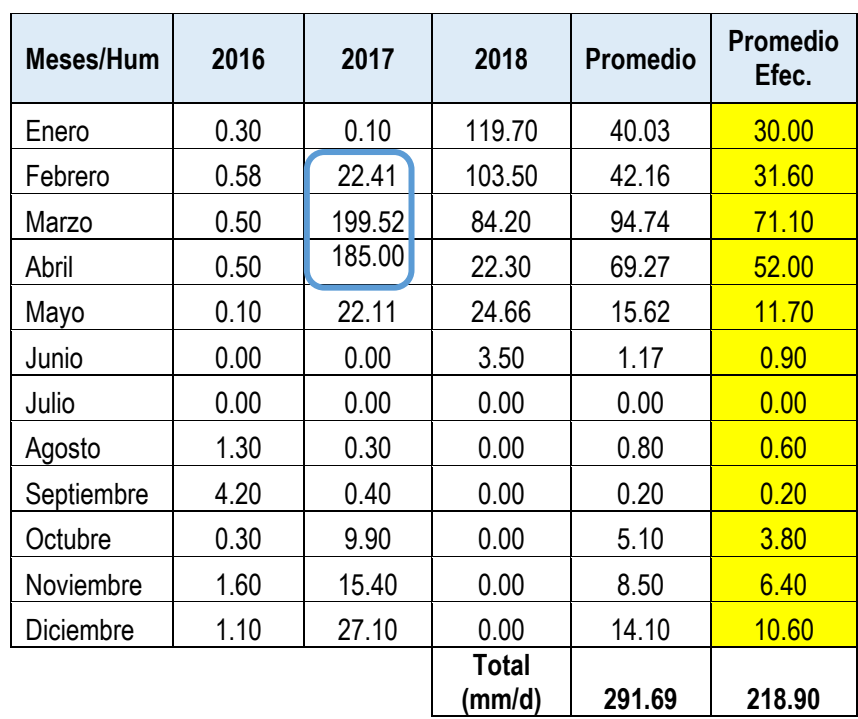

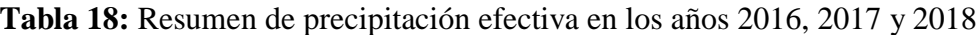

De la tabla n° 16 tenemos precipitaciones fuertes en el año 2017, en los meses de marzo y abril (días del fenómeno del niño), por lo que se compara con las precipitaciones del río Chicama el cual se encuentra aguas abajo del área del proyecto.

**Tabla Nª 17:** Descarga promedio del río Chicama desde el año 1971 hasta el año 2017

| AÑOS | PROMEDIO (L/S) |
|------|----------------|
| 1971 | 354,893.00     |
| 1972 | 359,933.87     |
| 1973 | 533,920.03     |
| 1974 | 222,832.87     |
| 1975 | 412,067.97     |
| 1976 | 256,089.55     |
| 1977 | 350,579.55     |
| 1978 | 54,026.32      |
| 1979 | 146,683.45     |
| 1980 | 37,243.10      |
| 1981 | 287,458.06     |
| 1982 | 120,193.03     |
| 1983 | 814,371.94     |
| 1984 | 491,441.39     |
| 1985 | 83,054.55      |
| 1986 | 154,854.87     |
| 1987 | 203,575.19     |
| 1988 | 143,192.29     |
| 1989 | 327,257.45     |
| 1990 | 61,842.35      |
| 1991 | 72,600.65      |
| 1992 | 96,855.61      |
| 1993 | 339,071.35     |
| 1994 | 287,313.16     |

DESCARGA RIO CHICAMA

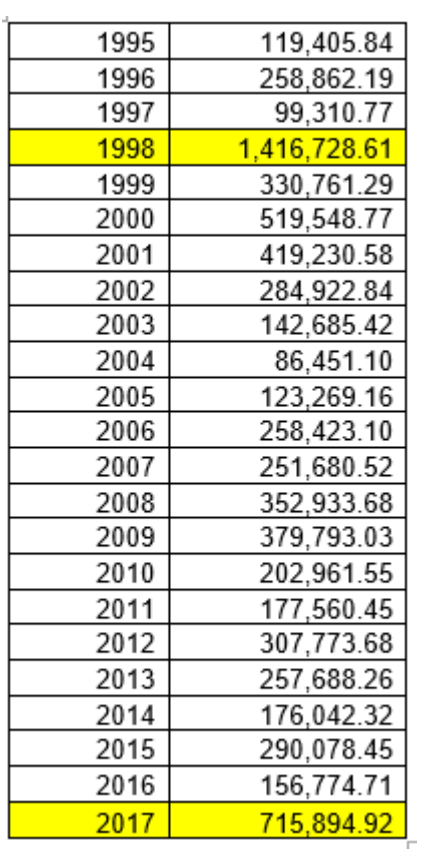

**Fuente:** Junta de usuarios de agua del Valle Chicama

La napa freática en ciertos sectores esta poco profunda sobre todo cerca de las estructuras de captación y desarenadores. La vegetación aumenta en los meses de lluvias, pero no en la magnitud que se quisiera por no tener las estructuras hidráulicas que aprovechen los aumentos de caudales del río Huaranchalino. Para continuar con la evaluación hidrológica de la estación Callancas con nuestro proyecto, siendo la más cercana y con características similares al lugar del proyecto.

Para determinar la avenida máxima de caudales de diseño, existen varios métodos para la toma de datos, entre el análisis por la distribución Log Pearson Tipo II, Nash, Lebediev y el análisis mediante el método racional, sin embargo, la práctica a demostrado que el método racional es el más adecuado, por ello utilizaremos la ecuación de predicción de Vente Chow quien generaliza la mayoría de funciones de frecuencia (intensidades). Para estimar las descargas máximas diarias.

**Avenida máxima de diseño:** Conocer la precipitación media para proceder con el análisis.

| <b>Meses/Hum</b>           | 2016   | 2017   | 2018   |
|----------------------------|--------|--------|--------|
| Enero                      | 0.30   | 0.10   | 119.70 |
| Febrero                    | 0.58   | 22.41  | 103.50 |
| Marzo                      | 0.50   | 199.52 | 84.20  |
| Abril                      | 0.50   | 185.00 | 22.30  |
| Mayo                       | 0.10   | 22.11  | 24.66  |
| Junio                      | 0.00   | 0.00   | 3.50   |
| Julio                      | 0.00   | 0.00   | 0.00   |
| Agosto                     | 1.30   | 0.30   | 0.00   |
| Septiembre                 | 4.20   | 0.40   | 0.00   |
| Octubre                    | 0.30   | 9.90   | 0.00   |
| Noviembre                  | 1.60   | 15.40  | 0.00   |
| Diciembre                  | 1.10   | 27.10  | 0.00   |
| <b>TOTAL</b>               | 0.87   | 40.19  | 29.82  |
|                            |        | 70.88  |        |
| $\sum X$<br>$Media =$<br>n |        | 23.63  |        |
| <b>TOTAL</b>               | 517.74 | 274.22 | 38.37  |
|                            |        | 830.33 |        |
|                            |        |        |        |

**Tabla 19:** Cálculo de precipitación media

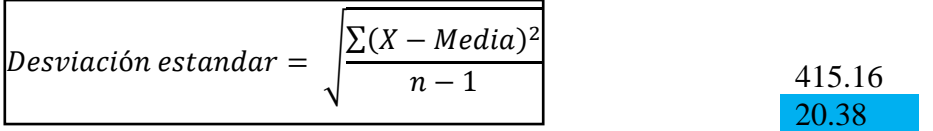

## AVENIDA MAXIMA DE DISEÑO RIO HUARANCHAL 1° Á.CUENCA 33.43 ha 334300 L,CURS.AGUA 4.6 Km 3° H.Desn.Agua 285 m

## FORMULA RACIONAL - DISEÑO DE ESTRUCTURAS DE CAPTACIÓN: Q=CIA

Q: Caudal máximo de escorrentía (m3/seg)

C: Coeficiente de escorrentía, varía según las características físicas determinado haciendo uso del cuadro 1.

I: Intensidad máxima de la lluvia (m/s)

A: Área de la cuenca (m2)

# |

## **A) DETERMINACIÓN DEL ¨C¨**

**Cuadro 1:** Características de la cuenca

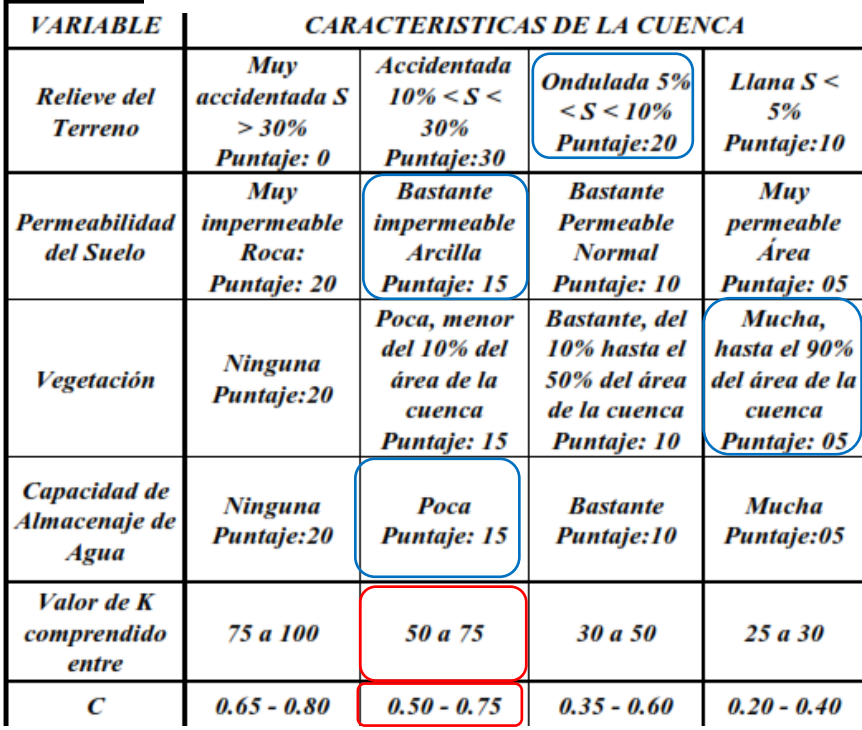

**Fuente:** Texto, Hidrología del Ing. Wendor Cherreque M.

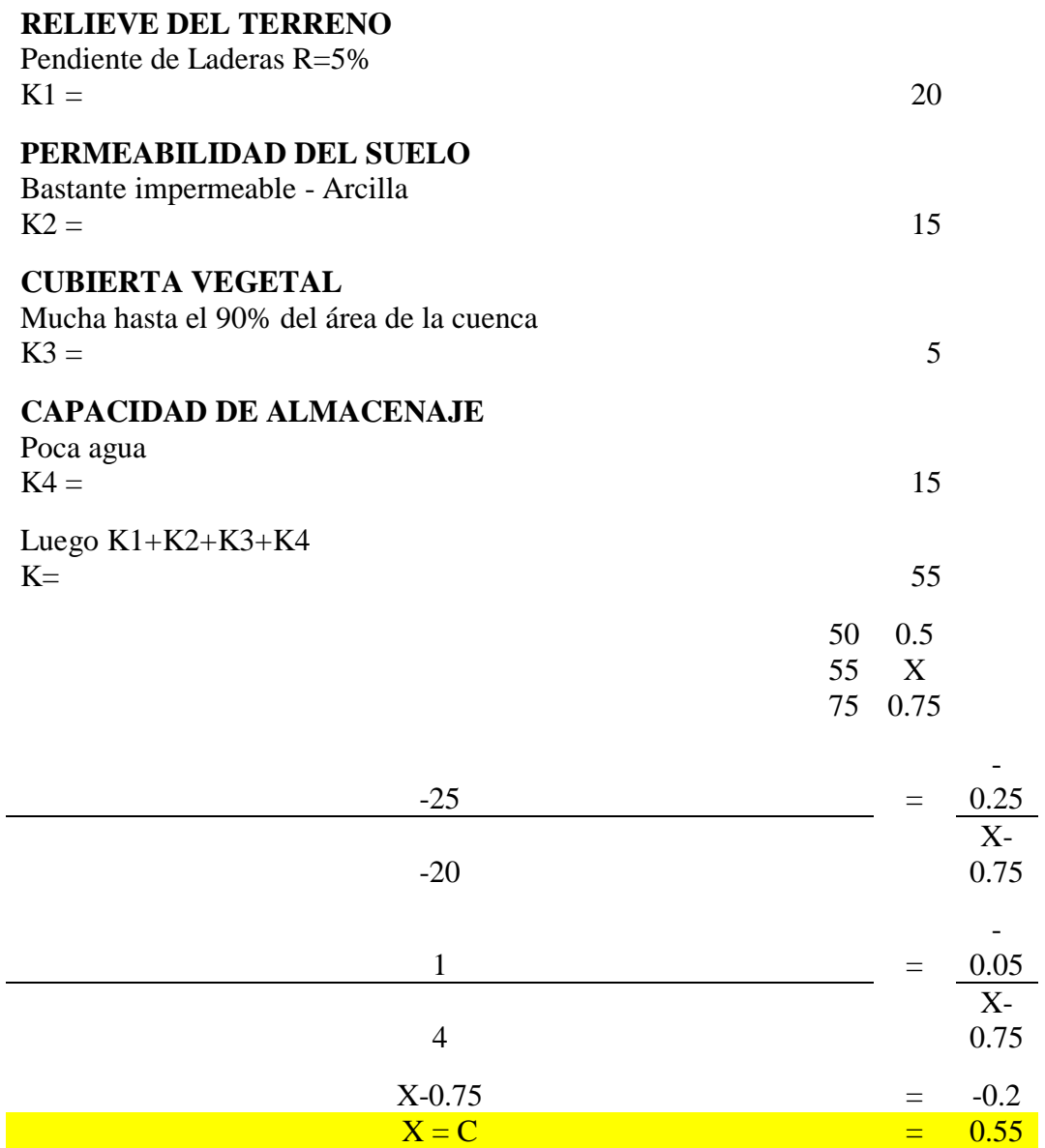

## **B) DETERMINACIÓN DEL ¨TC Y PERIODO DE RE**

Tiempo de  
concentración  

$$
\overline{TC} = (0.871 L^3/H)^{0.378}
$$

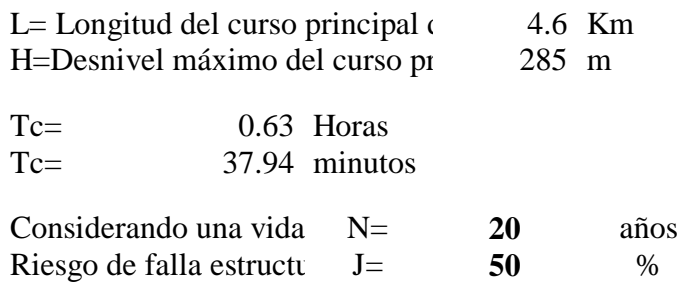

La probabilidad que ocurra un evento (intensidad máxima )

$$
P = (1 - J)^{1/N}
$$
  
P= 0.97  
P= 96.5936329 %

La probabilidad que ocurra dicho evento en e1 año es:  $1-P=$  3.41 %

El periodo de retorno del evento para N=10  $y J = 50\%$ 

$$
\begin{array}{c}\n\hline\n\text{Tr} = 1/(1 - (1 - J)^{1/N}) \\
\text{Tr} = 29.36 \\
\text{Tr} = 30 \text{ años}\n\end{array}
$$

### **C) DETERMINACIÓN DE INTENSIDADES DE LLU** VEN THE CHOW

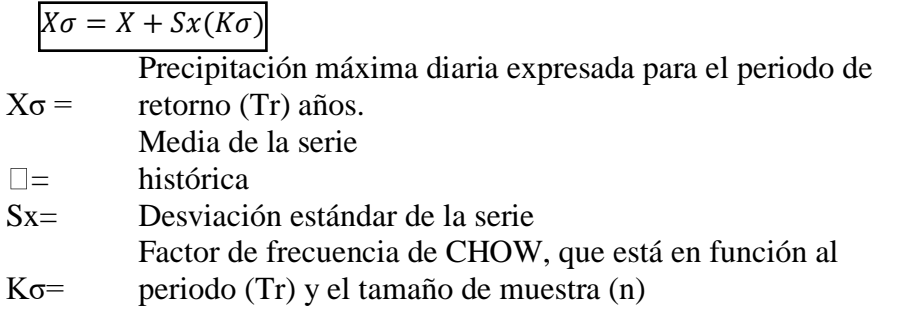

Para las mismas frecuencias han sido calculadas las intensidades máximas de precipitación horaria (mm/hr), haciendo uso de la siguiente expresión del Soil Conservation Service (SCS).

$$
I_{TR} = \frac{0.280049 * P_{PTR}}{T_C^{0.6}}
$$

 $I_{TR}$ =Intensidad para un tiempo de retorno (mm/h).

 $P_{PTR}$ =Precipitación máxima (24h) para un periodo de retorno en mm.  $T_c$ =Tiempo de concentración en (hr).

| <b>Tamaño</b>    |       |       | PERIODO DE RETORNO (Años) |       |       |       |       |            |             |
|------------------|-------|-------|---------------------------|-------|-------|-------|-------|------------|-------------|
| de la<br>muestra | 5     | 10    | 15                        | 20    | 25    | 50    | 75    | <b>100</b> | <b>1000</b> |
| <b>15</b>        | 0.967 | 1.703 | 2.117                     | 2.41  | 2.632 | 3.321 | 3.721 | 4.005      | 6.006       |
| 20               | 0.919 | 1.625 | 2.023                     | 2.302 | 2.517 | 3.179 | 3.563 | 3.836      | 5.842       |
| 25               | 0.888 | 1.575 | 1.963                     | 2.235 | 2.444 | 3.088 | 3.463 | 3.729      | 5.727       |
| 30               | 0.866 | 1.541 | 1.922                     | 2.188 | 2.393 | 3.026 | 3.393 | 3.653      |             |
| 35               | 0.851 | 1.516 | 1.891                     | 2.152 | 2.354 | 2.979 | 3.341 | 3.598      | 5.576       |
| 40               | 0.838 | 1.495 | 1.866                     | 2.126 | 2.326 | 2.943 | 3.301 | 3.554      |             |
| 45               | 0.829 | 1.478 | 1.847                     | 2.104 | 2.303 | 2.913 | 3.268 | 3.52       | 5.478       |
| 50               | 0.82  | 1.466 | 1.831                     | 2.086 | 2.283 | 2.889 | 3.241 | 3.491      | 5.261       |
| 100              | 0.779 | 1.401 | 1.752                     | 1.998 | 2.187 | 2.77  | 3.109 | 3.349      | 4.936       |
|                  | 0.719 | 1.305 | 1.635                     | 1.866 | 2.044 | 2.592 | 2.911 | 3.137      | 4.936       |

**Tabla 19:** Factores de frecuencia Kσ para la distribución de valores extremos Tipo I

Interpolando los valores Kσ

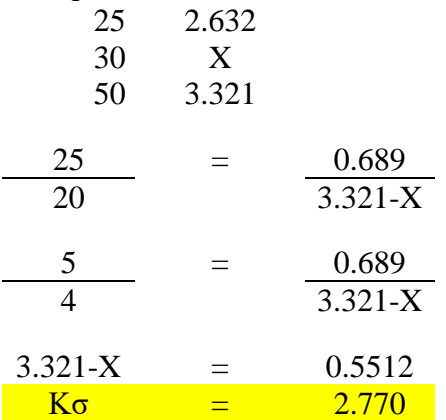

Reemplazando en la ecuación, tenemos:

De los dato de la Estación meteorológica ¨Charat¨, se tiene 23.63 Sx= 20.38 80.07 mm 80.07 mm  $X_{30} = \Box + Sx (2.77)$  $\Box =$  $X_{30a\tilde{n}os}$ =  $P_{m \acute{a}x..diaria}$  =

**Tabla 20:** Análisis de frecuencia para diferentes periodos de retorno de las precipitaciones pluviales máximas.

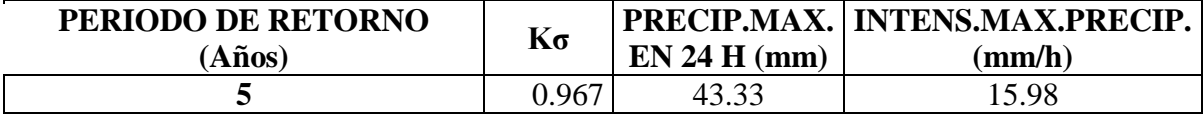

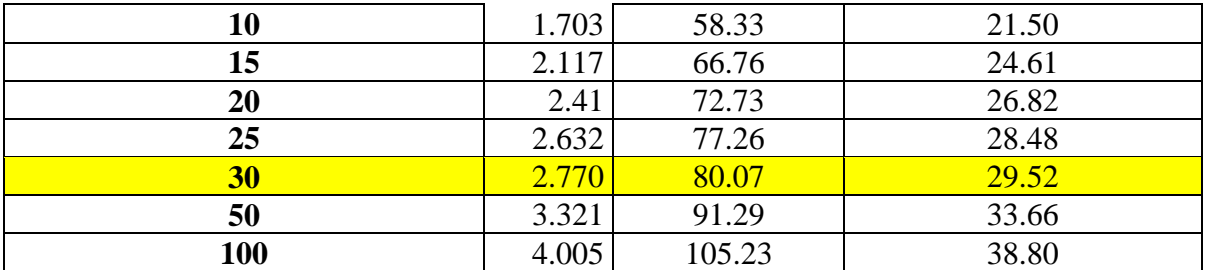

Fuente: Elaborado por el autor.

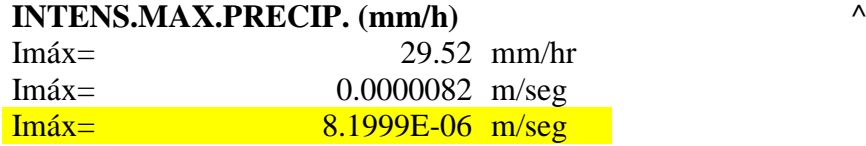

Calculo del caudal máximo probable (Qmáx) Haciendo uso de la formula racional:

#### Q=CIA

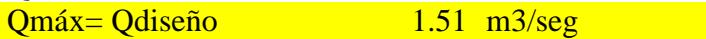

OTROS METODOS

Metodo de Nash

Metodo de Lebediev

Metodo de Log-Pearson II

Fuente: Diseño del canal de riego Chilca pan de Azúcar, distrito de Agallpampa, Provincia de Otuzco-La Libertad

En el sector que comprende el proyecto de acuerdo a la información recogida existe dos campañas agrícolas, la primera se desarrolla a partir de enero con el inicio de las lluvias, el riego es por secano, y se complementa con riego por gravedad; la segunda campaña se inicia en julio y el riego es por gravedad. A continuación, presentamos la cédula de cultivos con proyecto, como resultado de la información brindada por los beneficiarios, a continuación, se presenta la cédula cultivos.

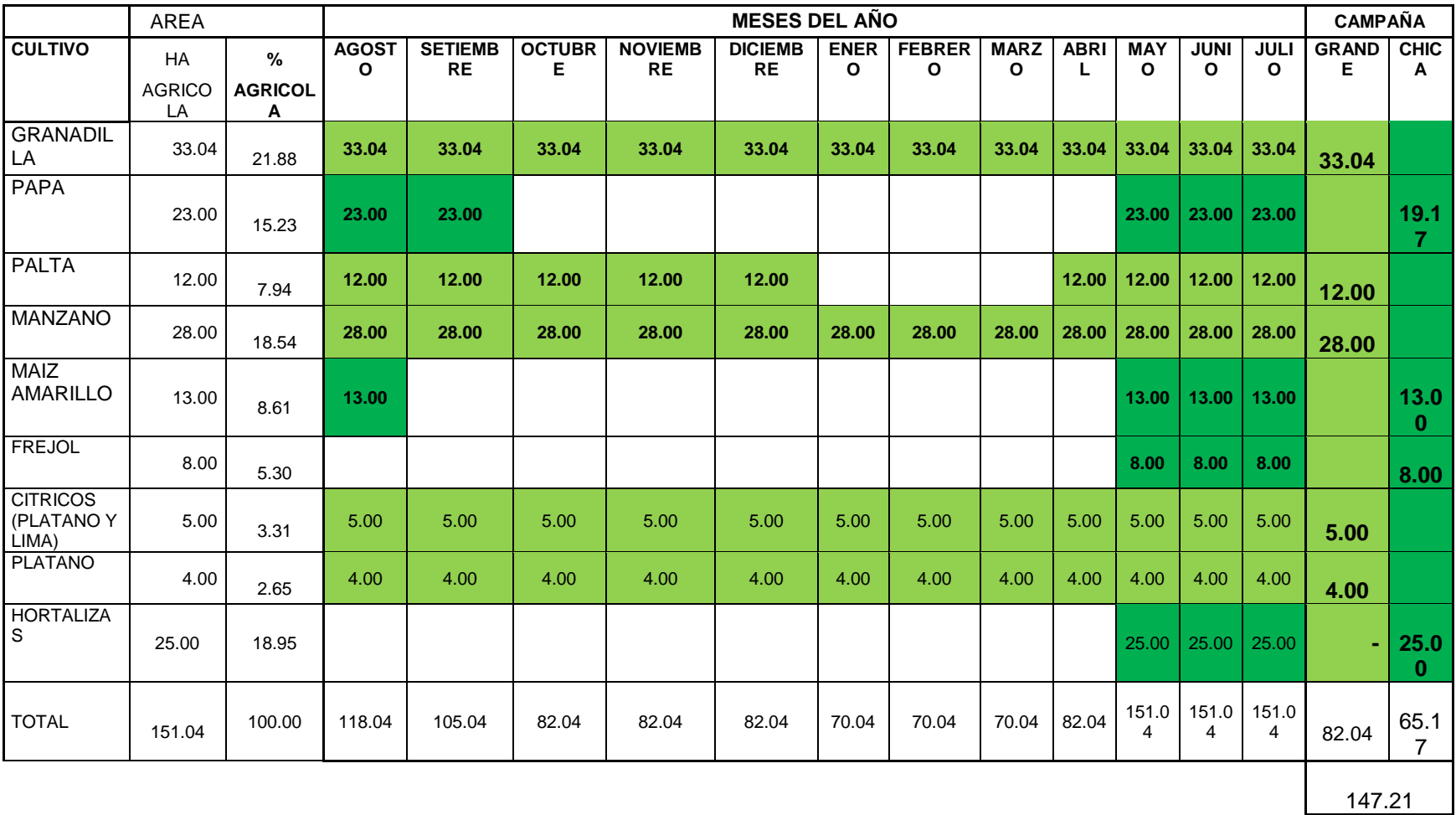

## **Tabla 21:** Cedula y calendario de cultivo

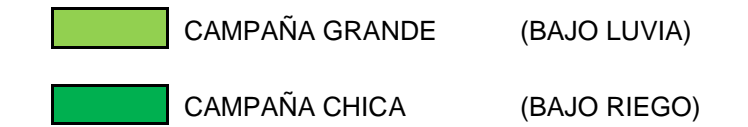

**Fuente:** Elaboración del proyectista / Kc extraído del manual

Los frutales son cultivos permanentes por lo que aprovecha el agua de lluvias y de riego a través de canales. Se asume la doble campaña y los cultivos temporales tiene su fecha de siembra que son a partir del mes de mayo (Usando riego) y su periodo vegetativo de estos cultivos son de 6 meses hasta

su producción, la campaña grande se siembra en el mes de noviembre y los riegos se realizan de acuerdo a las lluvias y en la campaña chica los cultivos son sembrado a partir del mes de mayo y el riego se realiza cada 15 días (Por ser terrenos francos) En conclusión los cultivos permanentes (Frutales son regados con aguas de lluvia y de riego)

Para conocer las hectáreas de la zona de estudio, se hizo uso de encuestas para cantidad que poseen de terreno los agricultores, y junto al presidente del canal el común el señor Jesús Peres Alfaro se pude delimitar las zonas que abarcan el proyecto a mejorar. Se consideró reincorporar 32 hectáreas de cultivo logrando un total de Hectáreas para que sean beneficiadas.

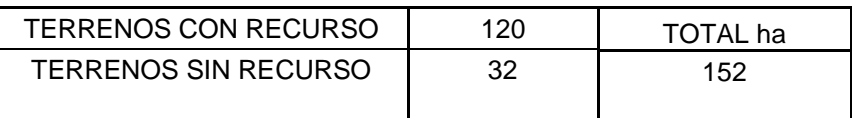

Por otro lado, la mayoría de cultivos tiene efectos de los diferentes factores meteorológicos y el recurso suelo, por ello es que se ha considerado un coeficiente del cultivo Kc (adimensional) y lograr el requerimiento que se necesita para el cultivo cumpliendo que la oferta con proyecto supere a la demanda.

Los valores que nos muestra el manual FAO 24: Viene a ser una guía para los requerimientos de agua en los cultivos, de esta manera a través de la evapotranspiración, se optimiza el recurso hídrico, a continuación, mostramos un resumen del coeficiente Kc de evapotranspiración, para ver más detalles consultar el en el Anexo IX.

| <b>CULTIVO</b>            | <b>MES</b> | <b>AGO</b> | <b>SEP</b> | <b>OCT</b> | <b>NOV</b> | <b>DIC</b> | <b>ENE</b> | <b>FEB</b> | <b>MAR</b> | <b>ABR</b> | <b>MAY</b> | <b>JUN</b> | JUL  |
|---------------------------|------------|------------|------------|------------|------------|------------|------------|------------|------------|------------|------------|------------|------|
| <b>GRANADILLA</b>         | KC         | 0.94       | .05        | 1.22       | 1.22       | .22        | 1.23       | 1.20       | .50        | 1.50       | 0.70       | 0.60       | 0.60 |
| <b>PAPA</b>               | KC         | 0.83       | 0.78       | 0.00       | 0.00       | 0.00       | 0.00       | 0.00       | 0.00       | 0.80       | 0.50       | 0.55       | 0.55 |
| <b>PALTA</b>              | KC         | 0.82       | 0.82       | 0.82       | 0.82       | 0.82       | 0.00       | 0.00       | 0.00       | 1.05       | 0.55       | 0.65       | 0.65 |
| <b>MANZANO</b>            | KC         | 0.55       | 0.73       | 0.84       | 1.02       | 1.06       | 1.50       | 1.30       | 1.30       | 1.50       | 0.75       | 0.50       | 0.50 |
| <b>MAIZ AMARILLO</b>      | KC         | 0.40       | 0.00       | 0.00       | 0.00       | 0.00       | 0.00       | 0.00       | 0.00       | 1.50       | 0.75       | 0.70       | 0.65 |
| <b>FREJOL</b>             | KC         | 0.00       | 0.00       | 0.00       | 0.00       | 0.00       | 0.00       | 0.00       | 0.00       | 1.50       | 0.60       | 0.82       | 0.60 |
| CITRICOS (NARANJA Y LIMA) | KC         | 0.64       | 0.65       | 0.65       | 0.65       | 0.65       | 0.73       | 0.77       | 0.95       | 1.66       | 0.83       | 0.62       | 0.61 |
| <b>PLATANO</b>            | KC         | 0.65       | 0.77       | 0.87       | 0.99       | 1.08       | 1.50       | 1.65       | 1.75       | 1.03       | 0.58       | 0.40       | 0.44 |
| <b>HORTALIZAS</b>         | KC         | 0.00       | 0.00       | 0.00       | 0.00       | 0.00       | 0.00       | 0.00       | 0.00       | 1.80       | 0.73       | 0.84       | 0.75 |
| <b>TOTALES</b>            | KC         | 4.83       | 4.79       | 4.40       | 4.69       | 4.83       | 4.96       | 4.92       | 5.50       | 12.34      | 5.99       | 5.68       | 5.35 |

**Tabla 22:** Determinación del Kc – Manual FAO

Fuente: Elaboración del proyectista / Kc extraído del manual FAO 24

Para conocer el valor de del Kc Ponderado es necesario considerar el valor de áreas, multiplicadas por el coeficiente de evapotranspiración Kc, este valor será de utilidad para calcular la demanda para una cédula de cultivo.

|                                              | <b>DETERMINACION DEL Kc PONDERADO</b> |        |              |            |            |       |            |            |            |            |            |            |            |            |            |
|----------------------------------------------|---------------------------------------|--------|--------------|------------|------------|-------|------------|------------|------------|------------|------------|------------|------------|------------|------------|
| CANAL DE RIEGO EL COMÚN -<br><b>VIZCACHA</b> |                                       |        |              |            |            |       |            |            |            |            |            |            |            |            |            |
| Cultivos                                     | <b>N°HAS</b>                          | %      | kc-kcp       | <b>AGO</b> | <b>SET</b> | OCT   | <b>NOV</b> | <b>DIC</b> | <b>ENE</b> | <b>FEB</b> | <b>MAR</b> | <b>ABR</b> | <b>MAY</b> | <b>JUN</b> | <b>JUL</b> |
| <b>GRANADILLA</b>                            | 33.04                                 | 21.88  | <b>TOTAL</b> | 33.04      | 33.04      | 33.04 | 33.04      | 33.04      | 33.04      | 33.04      | 33.04      | 33.04      | 33.04      | 33.04      | 33.04      |
|                                              |                                       |        | KC           | 0.94       | 1.05       | 1.22  | 1.22       | 1.22       | 1.23       | 1.20       | 1.50       | 1.50       | 0.70       | 0.60       | 0.60       |
| <b>PAPA</b>                                  | 23.00                                 | 15.23  | <b>TOTAL</b> | 23.00      | 23.00      | 0.00  | 0.00       | 0.00       | 0.00       | 0.00       | 0.00       | 0.00       | 23.00      | 23.00      | 23.00      |
|                                              |                                       |        | KC           | 0.83       | 0.78       | 0.00  | 0.00       | 0.00       | 0.00       | 0.00       | 0.00       | 0.80       | 0.50       | 0.55       | 0.55       |
| <b>PALTA</b>                                 | 12.00                                 | 7.94   | <b>TOTAL</b> | 12.00      | 12.00      | 12.00 | 12.00      | 12.00      | 0.00       | 0.00       | 0.00       | 12.00      | 12.00      | 12.00      | 12.00      |
|                                              |                                       |        | <b>KC</b>    | 0.82       | 0.82       | 0.82  | 0.82       | 0.82       | 0.00       | 0.00       | 0.00       | 1.05       | 0.55       | 0.65       | 0.65       |
| <b>MANZANO</b>                               | 28.00                                 | 18.54  | <b>TOTAL</b> | 28.00      | 28.00      | 28.00 | 28.00      | 28.00      | 28.00      | 28.00      | 28.00      | 28.00      | 28.00      | 28.00      | 28.00      |
|                                              |                                       |        | <b>KC</b>    | 0.55       | 0.73       | 0.84  | 1.02       | 1.06       | 1.50       | 1.30       | 1.30       | 1.50       | 0.75       | 0.50       | 0.50       |
| <b>MAIZ</b>                                  | 13.00                                 | 8.61   | <b>TOTAL</b> | 13.00      | 0.00       | 0.00  | 0.00       | 0.00       | 0.00       | 0.00       | 0.00       | 0.00       | 13.00      | 13.00      | 13.00      |
| <b>AMARILLO</b>                              |                                       |        | <b>KC</b>    | 0.40       | 0.00       | 0.00  | 0.00       | 0.00       | 0.00       | 0.00       | 0.00       | 1.50       | 0.75       | 0.70       | 0.65       |
| <b>FREJOL</b>                                | 8.00                                  | 5.30   | <b>TOTAL</b> | 0.00       | 0.00       | 0.00  | 0.00       | 0.00       | 0.00       | 0.00       | 0.00       | 0.00       | 8.00       | 8.00       | 8.00       |
|                                              |                                       |        | <b>KC</b>    | 0.00       | 0.00       | 0.00  | 0.00       | 0.00       | 0.00       | 0.00       | 0.00       | 1.50       | 0.60       | 0.82       | 0.60       |
| <b>CITRICOS</b><br>(NARANJA-                 | 5.00                                  | 3.31   | <b>TOTAL</b> | 5.00       | 5.00       | 5.00  | 5.00       | 5.00       | 5.00       | 5.00       | 5.00       | 5.00       | 5.00       | 5.00       | 5.00       |
| LIMA)                                        |                                       |        | <b>KC</b>    | 0.64       | 0.65       | 0.65  | 0.65       | 0.65       | 0.73       | 0.77       | 0.95       | 1.66       | 0.83       | 0.62       | 0.61       |
| <b>PLATANO</b>                               | 4.00                                  | 2.65   | <b>TOTAL</b> | 4.00       | 4.00       | 4.00  | 4.00       | 4.00       | 4.00       | 4.00       | 4.00       | 4.00       | 4.00       | 4.00       | 4.00       |
|                                              |                                       |        | KC           | 0.65       | 0.77       | 0.87  | 0.99       | 1.08       | 1.50       | 1.65       | 1.75       | 1.03       | 0.58       | 0.40       | 0.44       |
| <b>HORTALIZAS</b>                            | 25.00                                 | 16.55  | <b>TOTAL</b> | 0.00       | 0.00       | 0.00  | 0.00       | 0.00       | 0.00       | 0.00       | 0.00       | 0.00       | 25.00      | 25.00      | 25.00      |
|                                              |                                       |        | KC           | 0.00       | 0.00       | 0.00  | 0.00       | 0.00       | 0.00       | 0.00       | 0.00       | 1.80       | 0.73       | 0.84       | 0.75       |
| <b>AREA</b><br><b>CULTIVO</b>                | 151.04                                | 100.00 |              | 118.04     | 105.04     | 82.04 | 82.04      | 82.04      | 70.04      | 70.04      | 70.04      | 82.04      | 151.04     | 151.04     | 151.04     |
| $\overline{\text{KC}}$<br><b>PONDERADO</b>   |                                       |        |              | 0.73       | 0.85       | 0.98  | 1.05       | 1.07       | 1.32       | 1.23       | 1.40       | 1.42       | 0.67       | 0.63       | 0.60       |

**Tabla 23:** Determinación del Kc – Manual

Fuente: Elaboración del proyectista / Kc extraído del manual FAO 24

Desarrollar la cedula de cultivo, para conocer la demanda (lo que necesito irrigar)

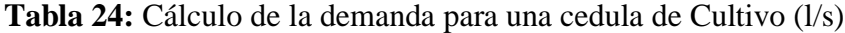

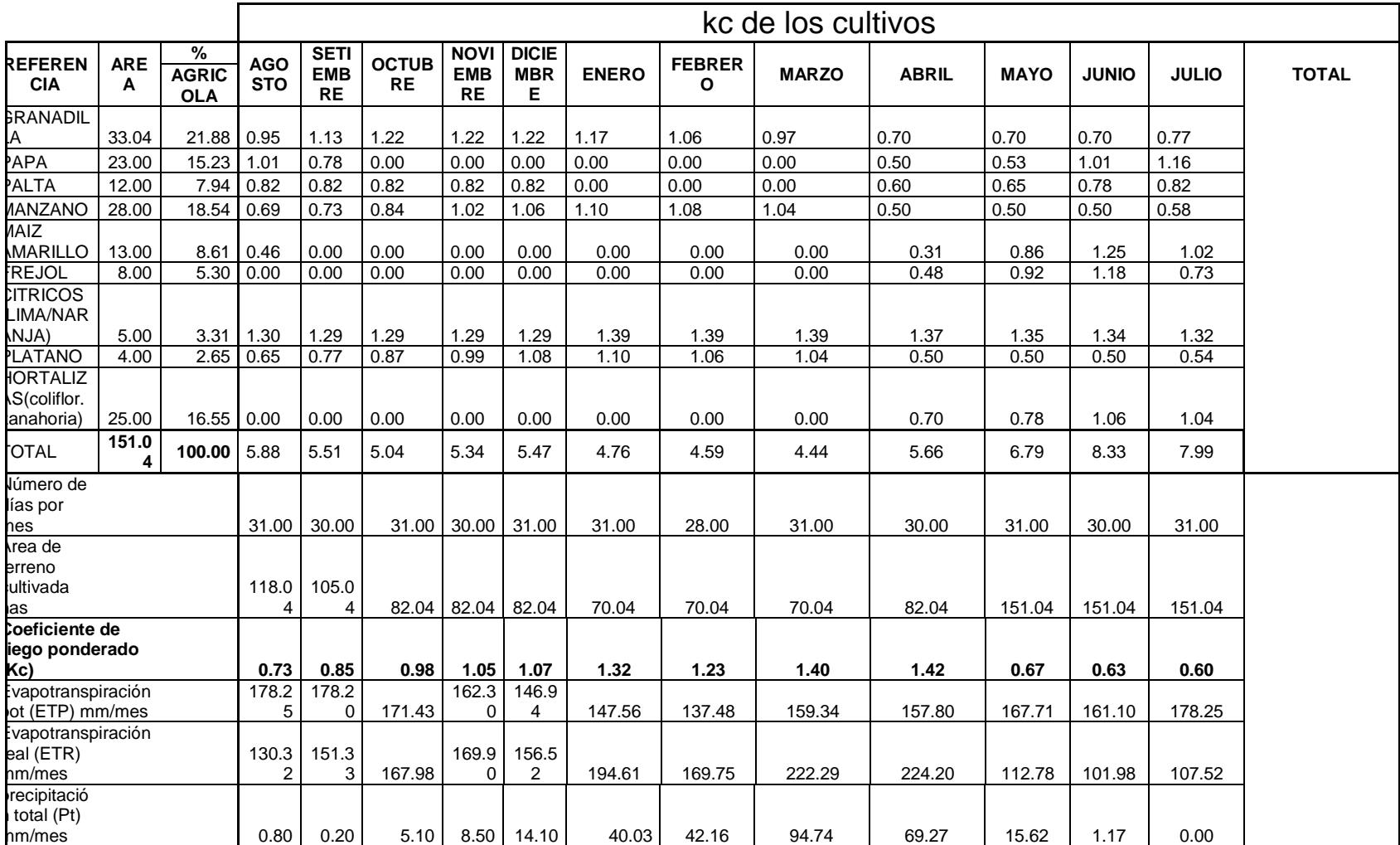

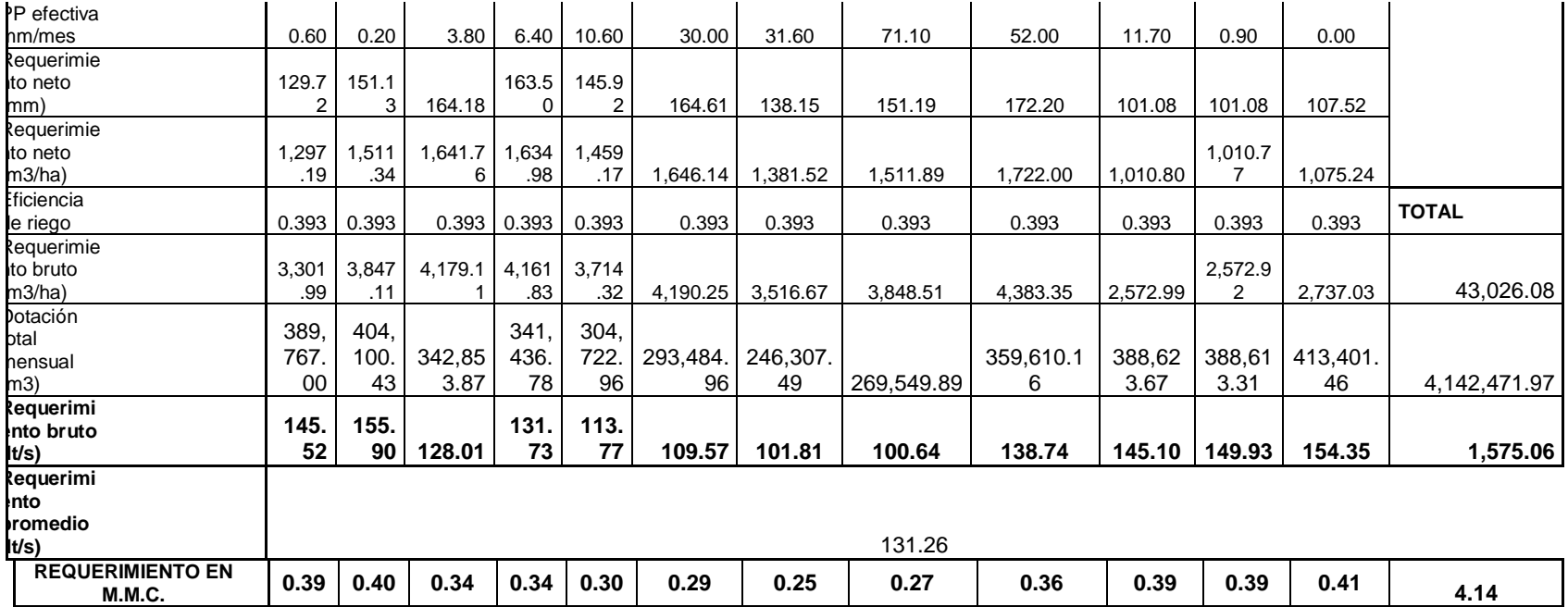

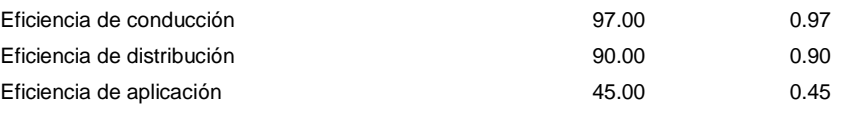

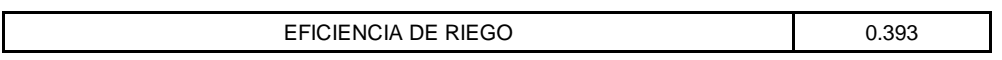

## **3.4.2.2. Balance oferta demanda sin proyecto**

Para conocer el Balance oferta demanda sin proyecto que necesito para el proyecto a diseñar, necesitaré contar con los valores con el caudal al que tengo como propuesta diseñar = 0.04 m3/s, luego necesitaré calcularlos en milímetros cúbicos =0.04\*86400\*días en el mes/1000000. Posteriormente para calcular el déficit, es necesario restar la demanda de agua en MMC, menos el déficit en MMC.

## **Tabla 24:** Balance oferta demanda con proyecto

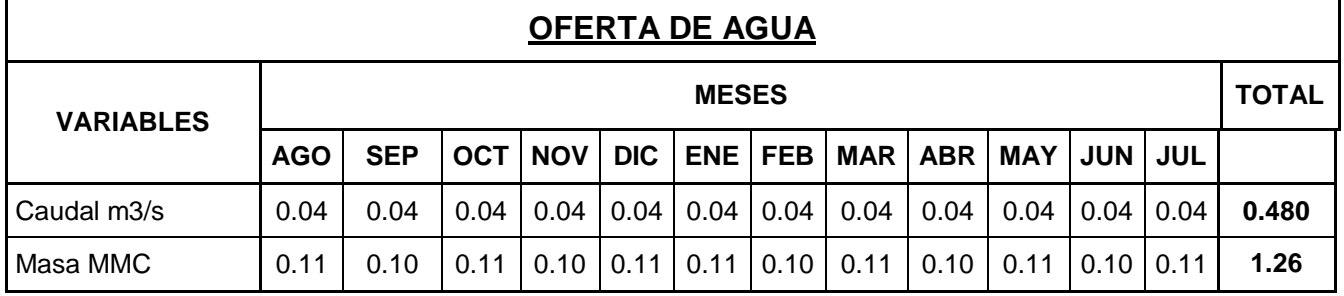

Fuente: Datos recabados por el Proyectista con los Beneficiarios

**Tabla 25:** Balance hídrico sin proyecto

| <b>BALANCE HIDRICO</b>       |            |            |            |            |            |       |             |            |      |            |                  |            |              |
|------------------------------|------------|------------|------------|------------|------------|-------|-------------|------------|------|------------|------------------|------------|--------------|
| <b>MESES</b>                 | <b>AGO</b> | <b>SEP</b> | <b>OCT</b> | <b>NOV</b> | <b>DIC</b> | ENE I | <b>FEB</b>  | <b>MAR</b> | ABR  | <b>MAY</b> | <b>JUN</b>       | <b>JUL</b> | <b>TOTAL</b> |
|                              |            |            |            |            |            |       |             |            |      |            |                  |            |              |
| DEMANDA DE<br>AGUA MMC       | 0.39       | 0.40       | 0.34       | 0.34       | 0.30       |       | $0.29$ 0.25 | 0.27       | 0.36 | 0.39       | $0.39 \mid 0.41$ |            | 4.14         |
|                              |            |            |            |            |            |       |             |            |      |            |                  |            |              |
| OFERTA DE<br><b>AGUA MMC</b> | 0.11       | 0.10       | 0.11       | 0.10       | 0.11       | 0.11  | 0.10        | 0.11       | 0.10 | 0.11       | $0.10$   $0.11$  |            | 1.26         |
|                              |            |            |            |            |            |       |             |            |      |            |                  |            |              |
| DEFICIT MMC                  | 0.28       | 0.30       | 0.24       | 0.24       | 0.20       | 0.19  | 0.15        | 0.16       | 0.26 | 0.28       | 0.28             | 0.31       | 2.88         |

Fuente: Elaboración por el proyectista

Los datos que se muestra a continuación da a conocer que para irrigar las 120 hectáreas actuales, necesitaré de 287.67, por lo que actualmente el proyecto cuenta con 162 l/s dando como diferencia 125.856 l/s los cuales faltan para garantizar el recurso hídrico

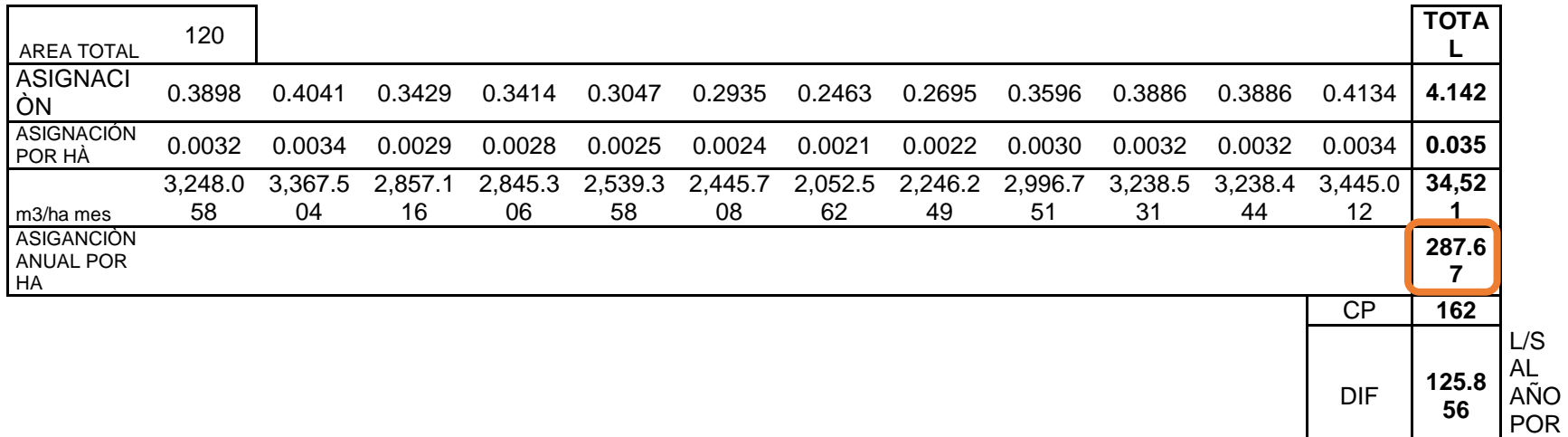

HA

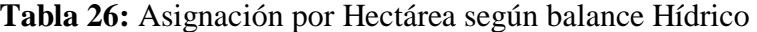

## **Gráfico 2:** Balance Oferta - Demanda

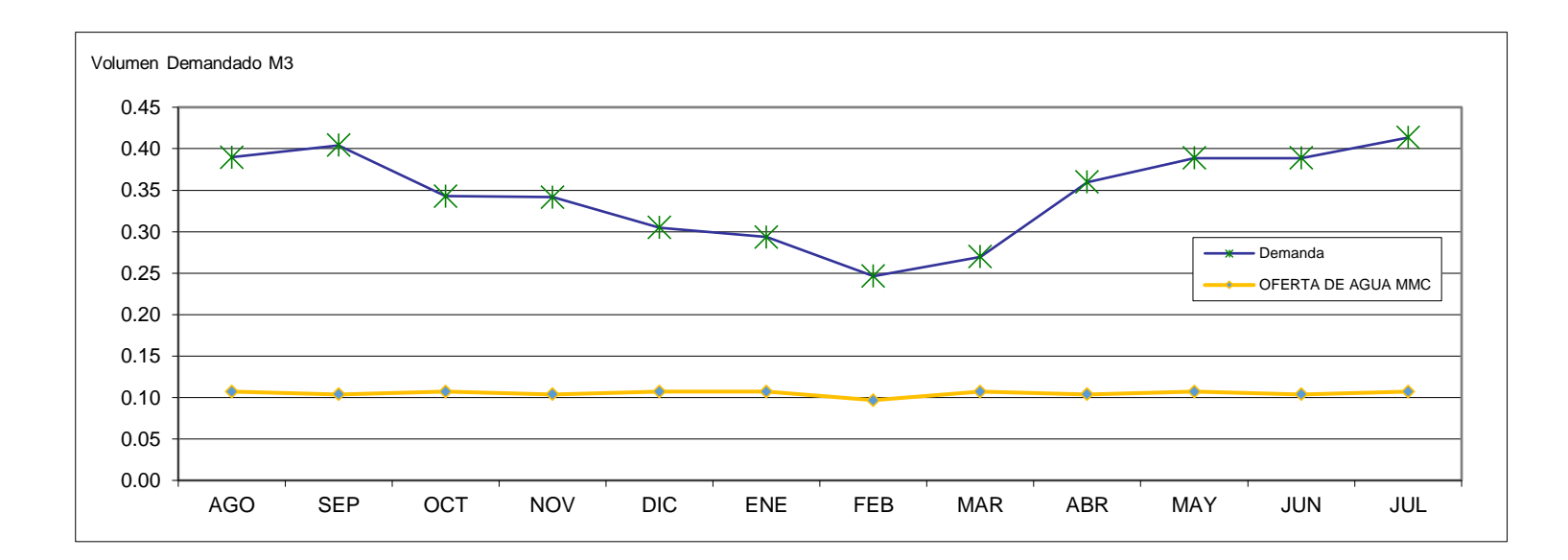

#### **Balance oferta demanda con proyecto**

Para conocer el Balance oferta demanda con proyecto que necesito para el proyecto a diseñar, necesitaré contar con los valores con el caudal al que tengo como propuesta diseñar = 0.16 m3/s, luego necesitaré calcularlos en milímetros cúbicos =0.16\*86400\*días en el mes/1000000. Posteriormente para calcular el déficit, es necesario restar la demanda de agua en MMC, menos el déficit en MMC.

### **Tabla 27:** Balance oferta demanda con proyecto

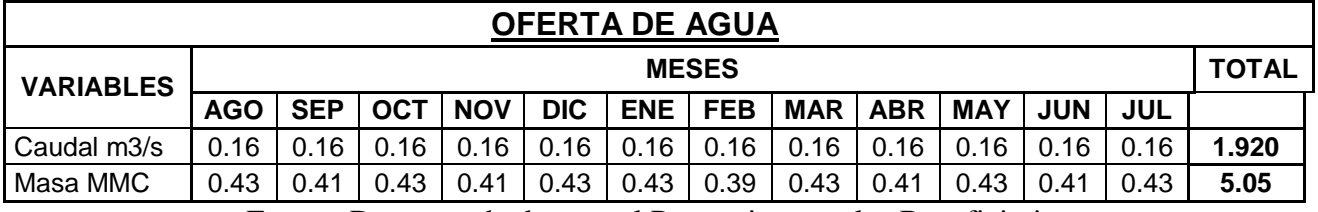

Fuente: Datos recabados por el Proyectista con los Beneficiarios

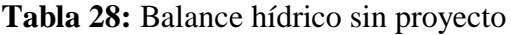

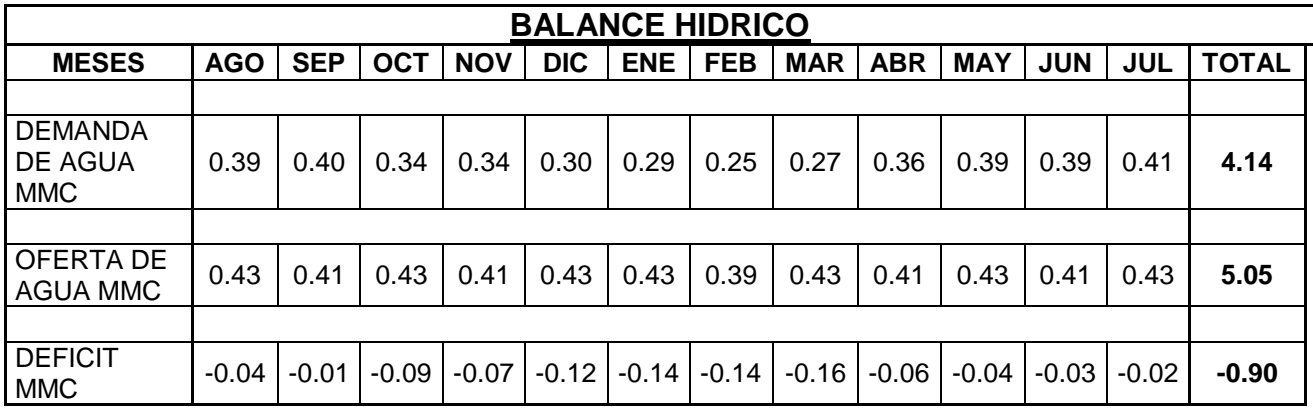

Fuente: Elaboración por el proyectista
Los datos que se muestra a continuación da a conocer que, para irrigar las 160 hectáreas proyectadas, necesitaré de 35 l/s, por lo que el proyecto cumplirá con el requerimiento de recurso hídrico necesario según cedula de cultivo

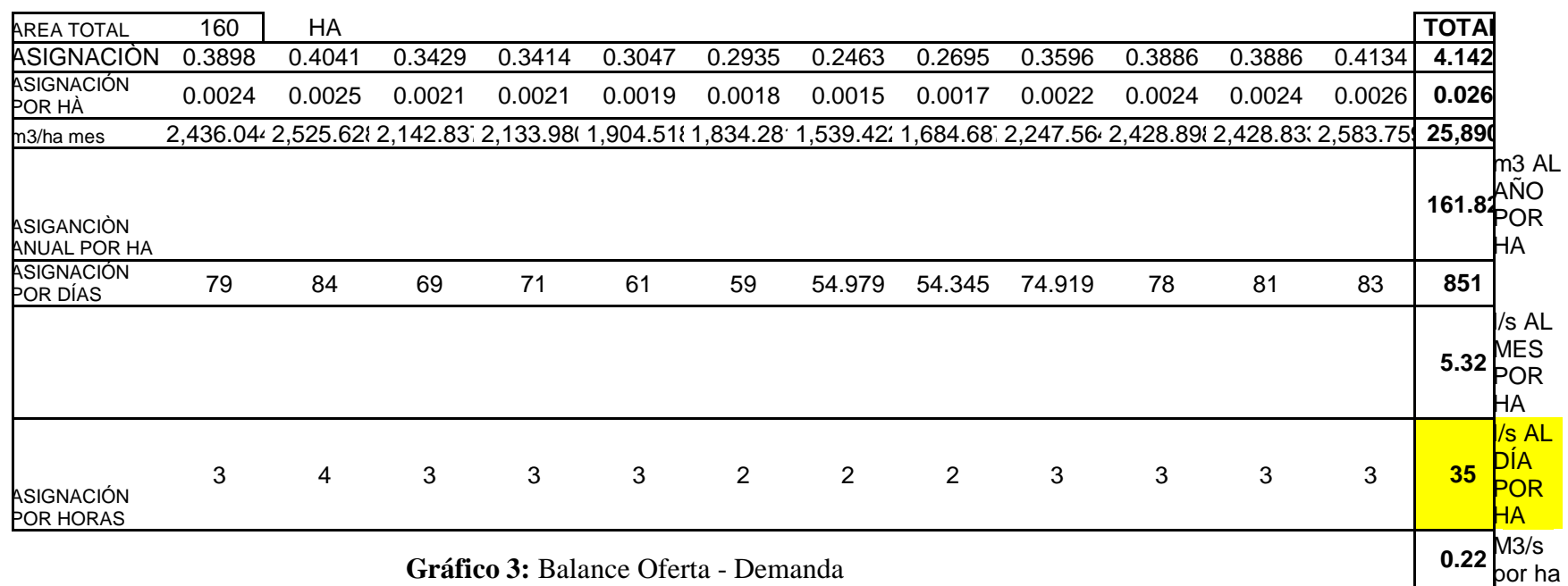

# **Tabla 29:** Asignación por Hectárea según balance Hídrico

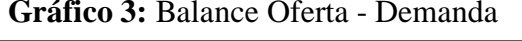

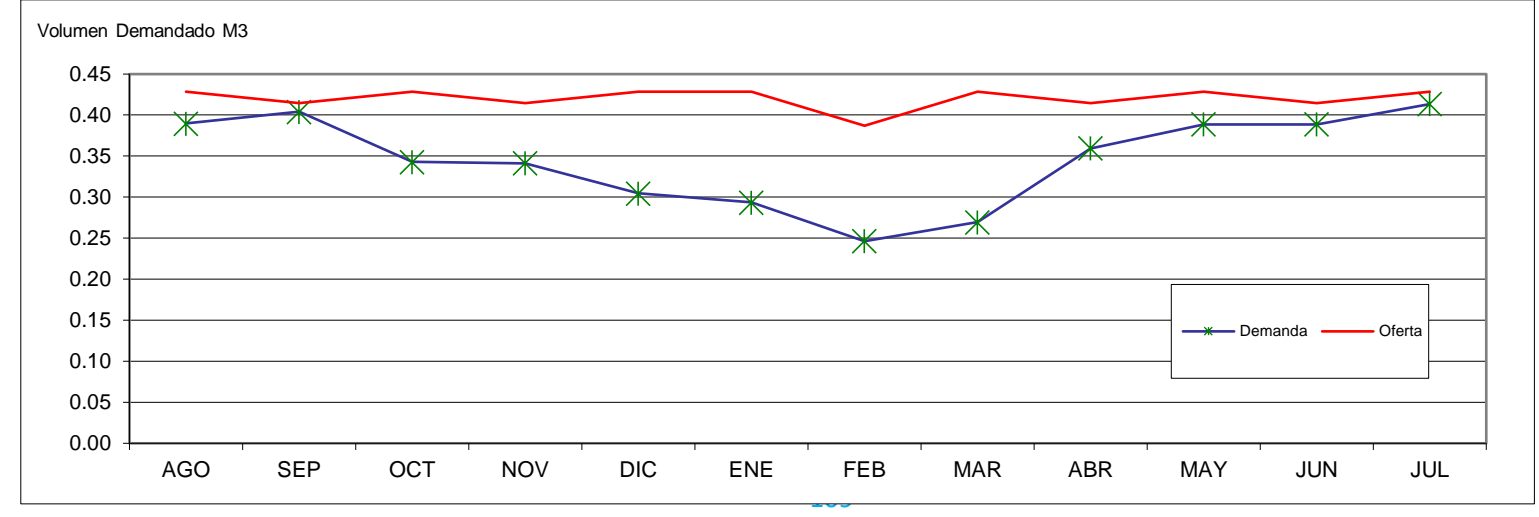

#### **Cálculo de toma parcelaria en canal de concreto:**

Estructura que servirá para distribuir y controlar el ingreso del agua a las parcelas, se considerará el diseño en el programa Hcanales, tendrá una sección especial de 0.60x0.65 m, con un desnivel de 0.10 m. con respecto a la rasante del canal, será de concreto f'c=175 kg/cm2 y su sección se instalará una compuerta de 0.65x0.75 m con una plancha metálica de espesor de ¼", el cual evacuará sus aguas a un canal de transición de sección de 0.65x 0.75m de 1.20 m de largo.

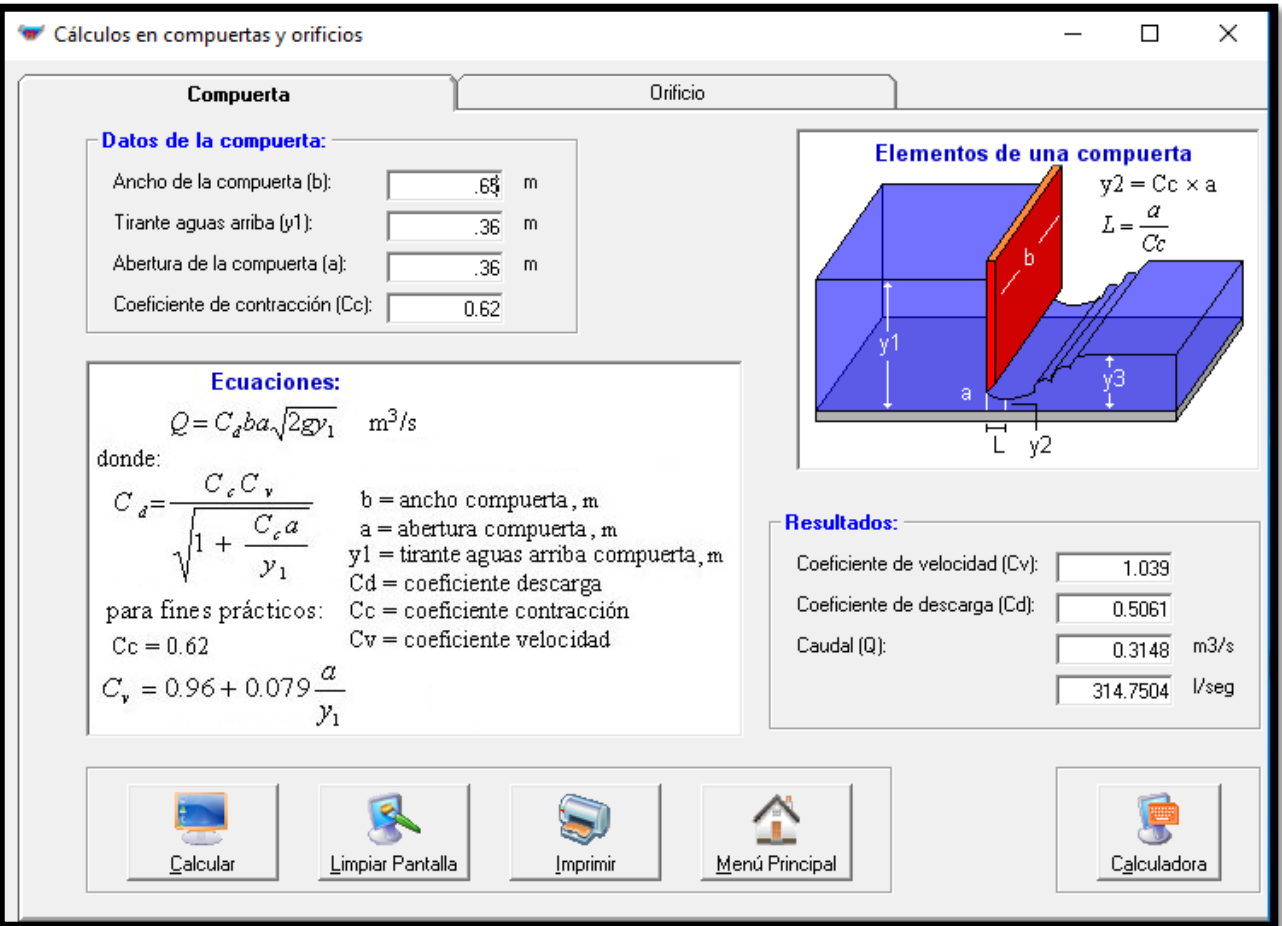

## **Fig. 61:** Calculo de compuertas en canal de concreto

## **3.5 Especificaciones técnicas**

Para mayor información ver anexo número X.

## **3.6 Estudio de impacto ambiental**

Para mayor información ver anexo número XI.

## **3.7 Costos y Presupuestos**

Metrados, costos y presupuestos son tres términos estrechamente relacionados dado que no puede haber presupuesto sin costo, y un costo por sí solo, aplicado a una cantidad o metrado, de determinada unidad constituye ya un presupuesto.

Los metrados son la cuantificación de las diferentes actividades que se van a realizar en la ejecución de una obra. Se deberá medir y cuantificar el diseño del proyecto en todas sus partidas. En el presupuesto, es la cantidad de unidades por la cual se pagará, a fin de obtener una obra completamente realizada.

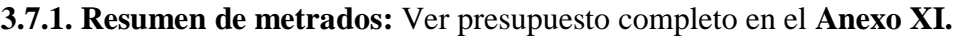

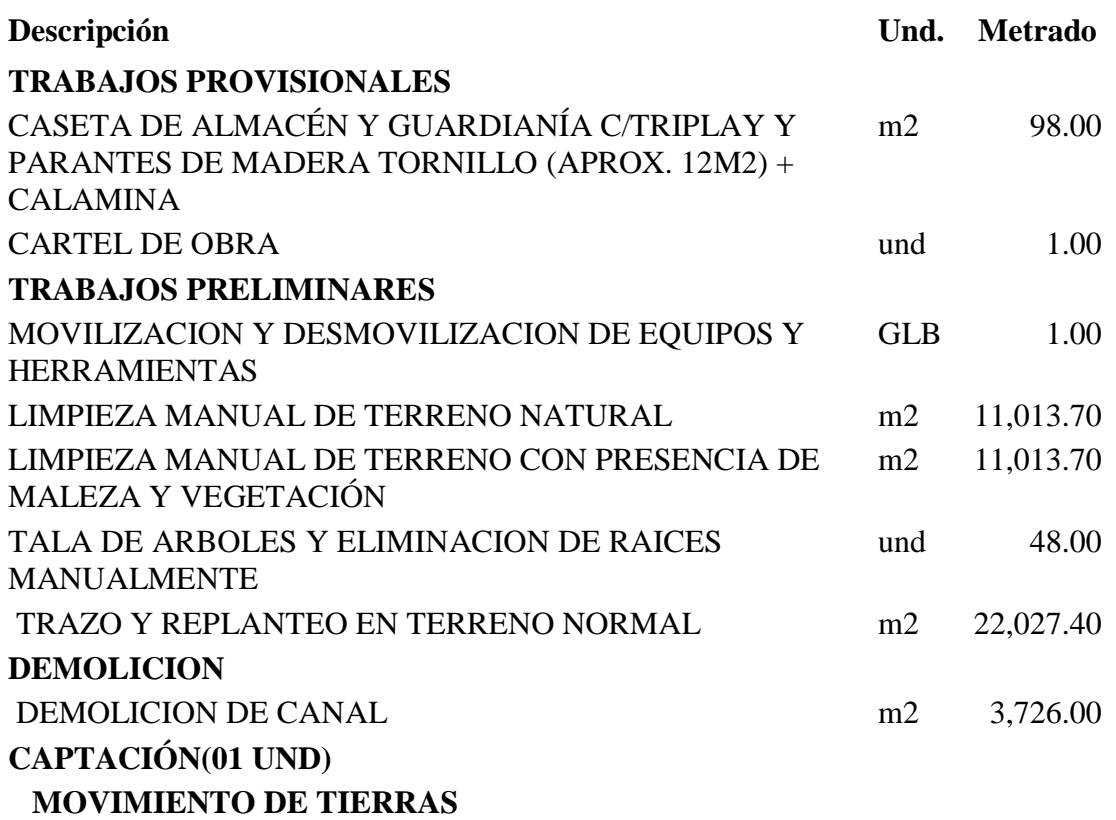

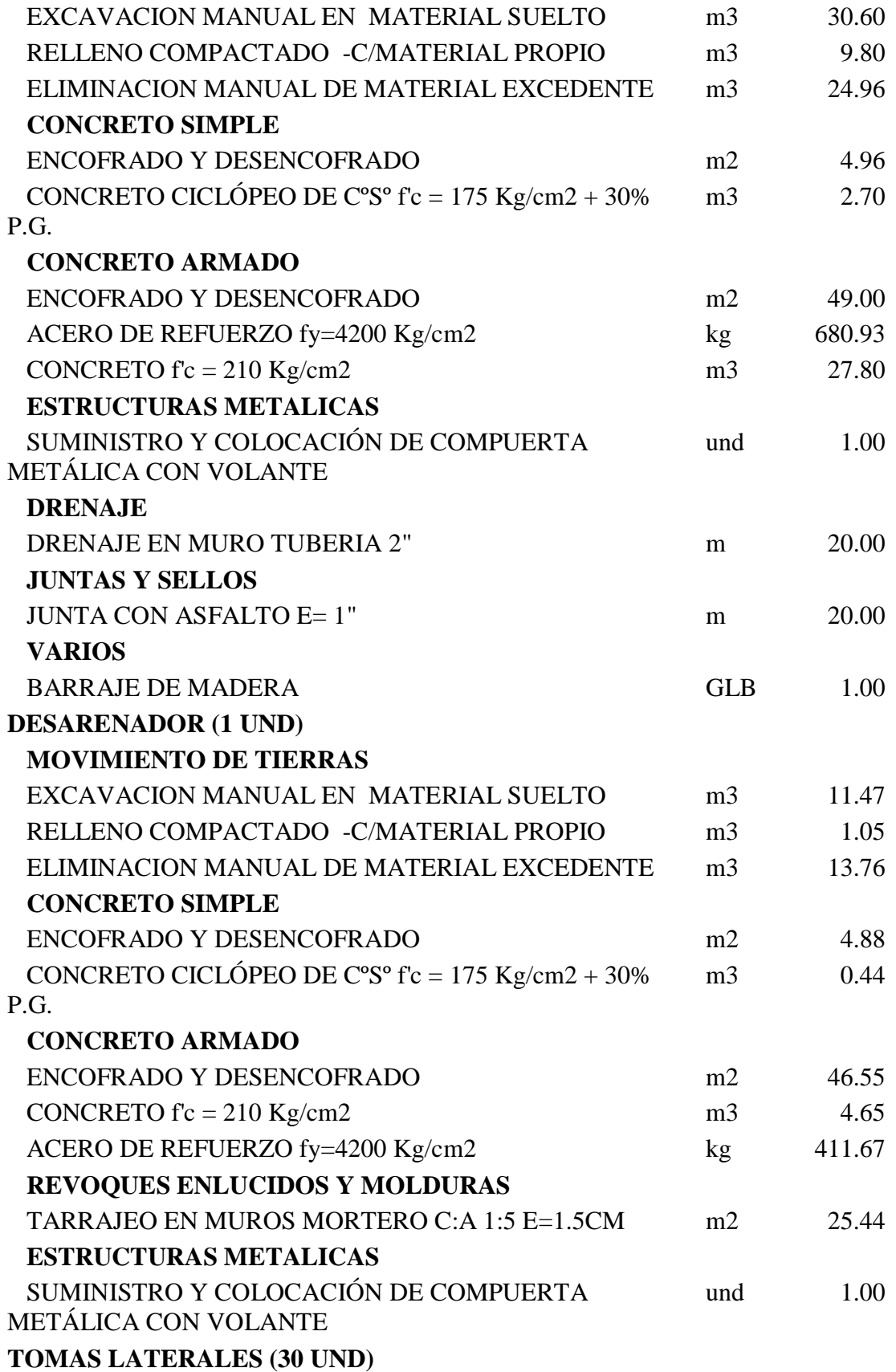

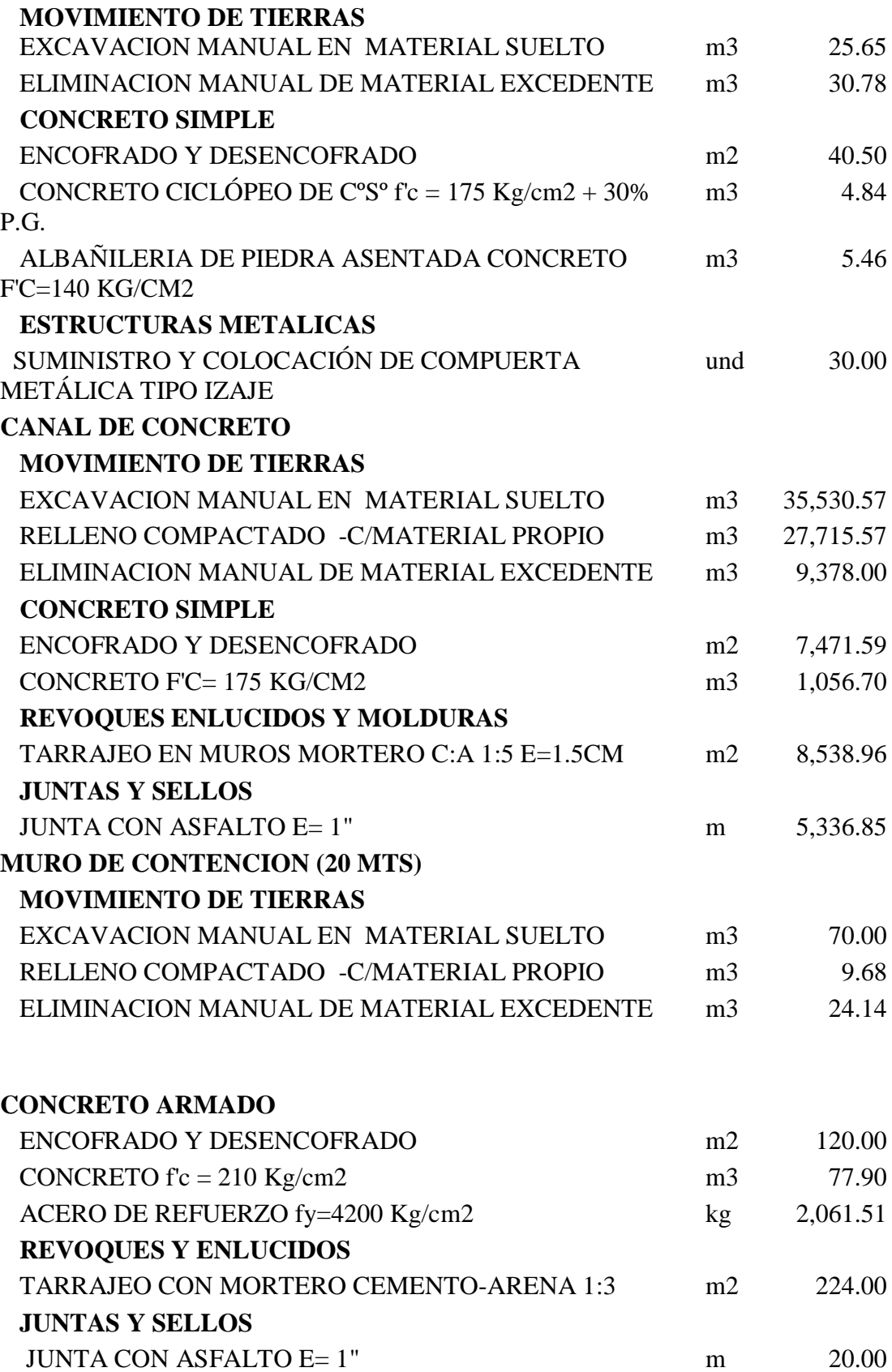

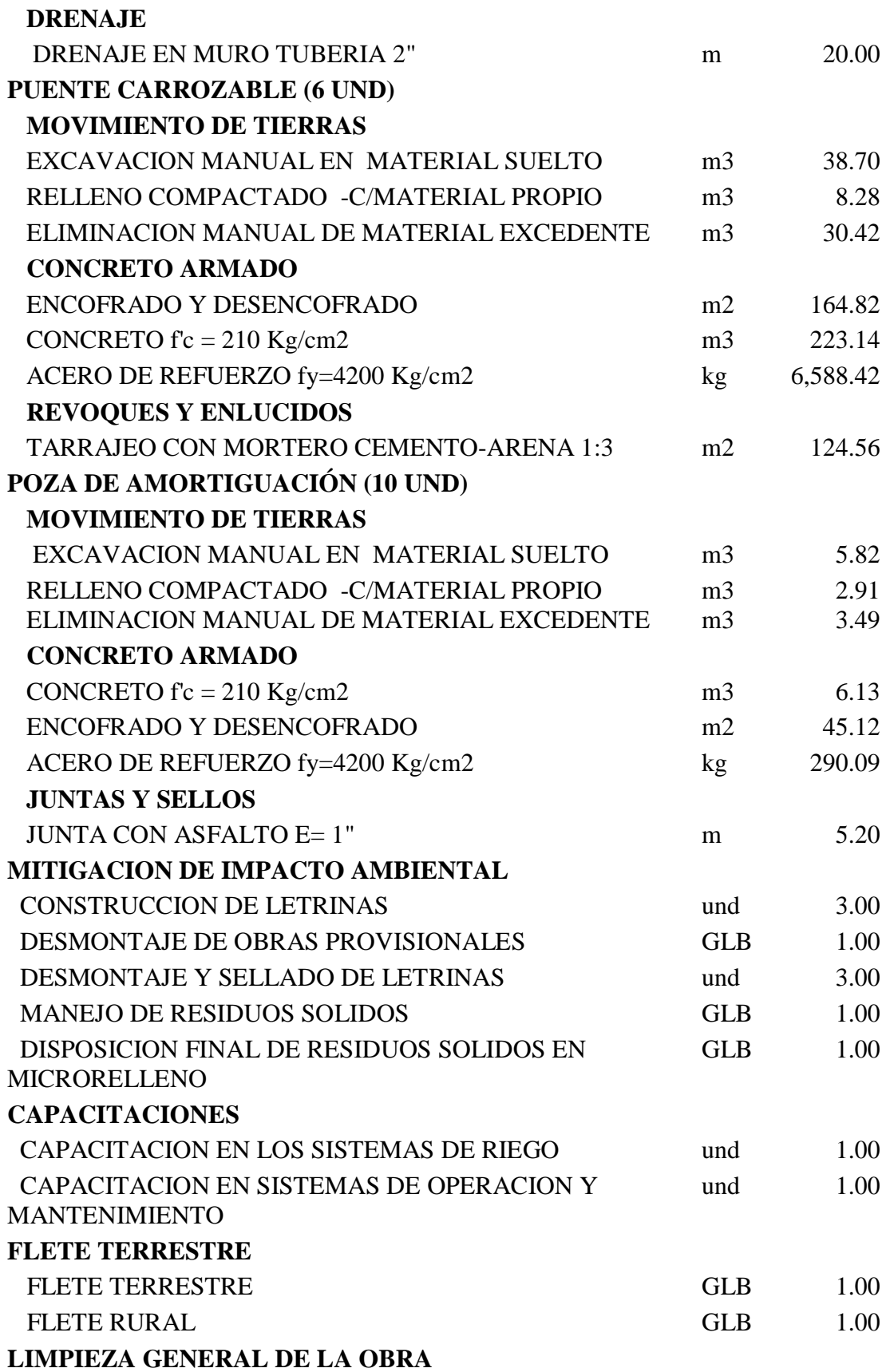

LIMPIEZA GENERAL DE OBRA m2 11,013.70

# **3.7.2. Presupuesto general**

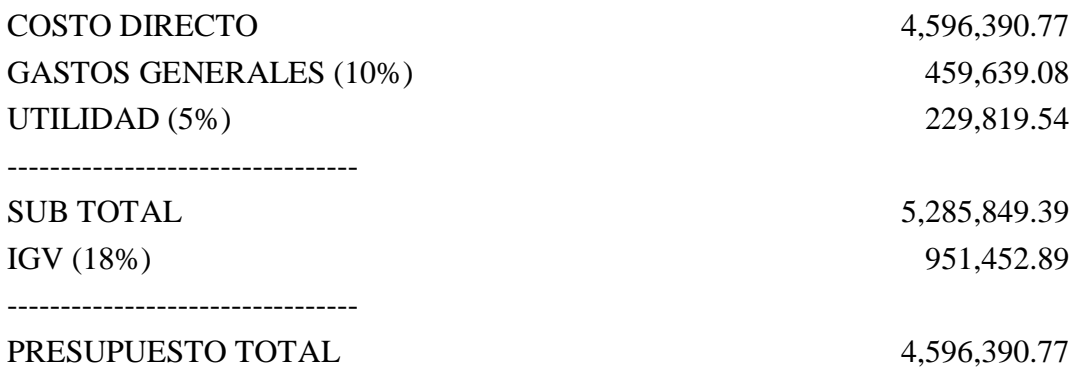

#### SON : CUATRO MILLONES QUINIENTOS NOVENTISEIS MIL TRESCIENTOS NOVENTA Y 77/100 NUEVOS SOLES

## **3.7.3. Desagregado de gastos generales**

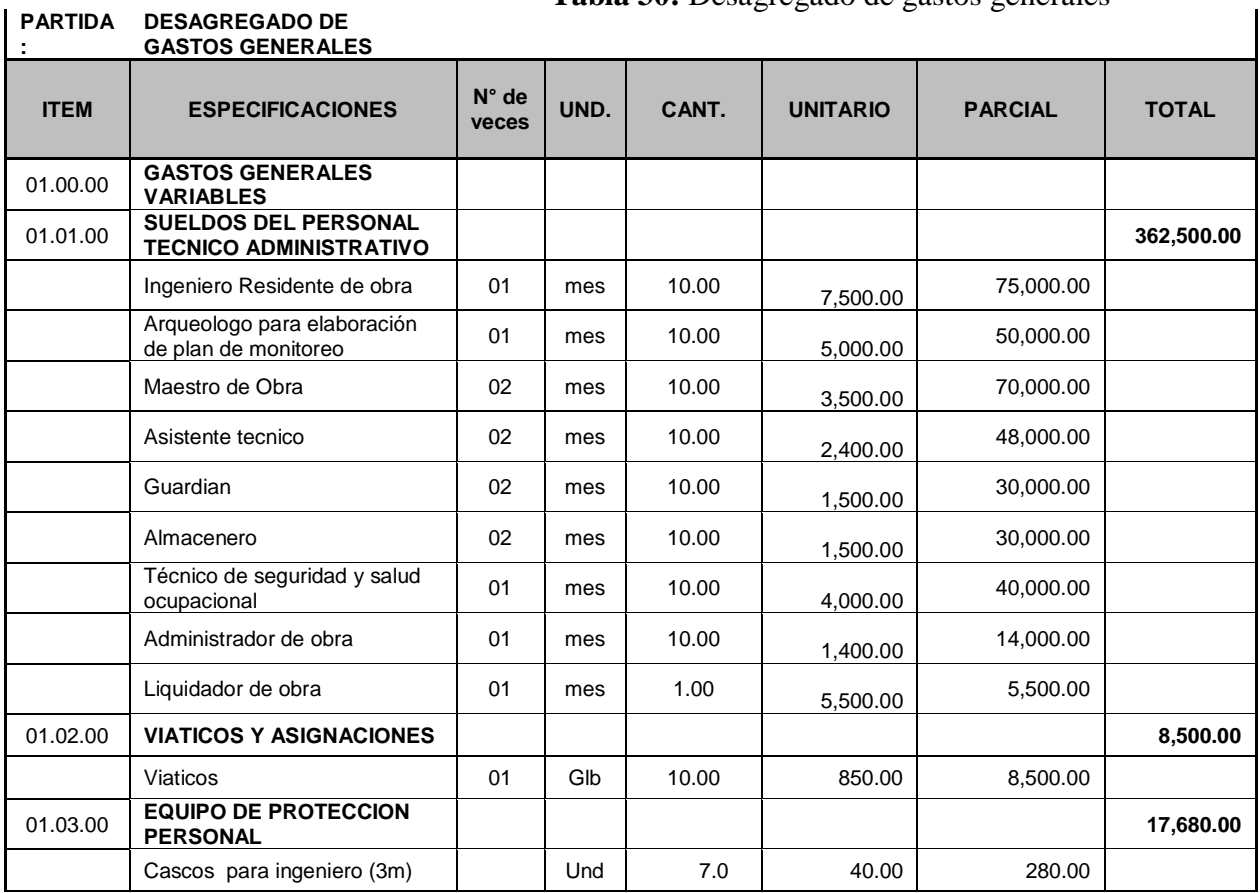

**Tabla 30:** Desagregado de gastos generales

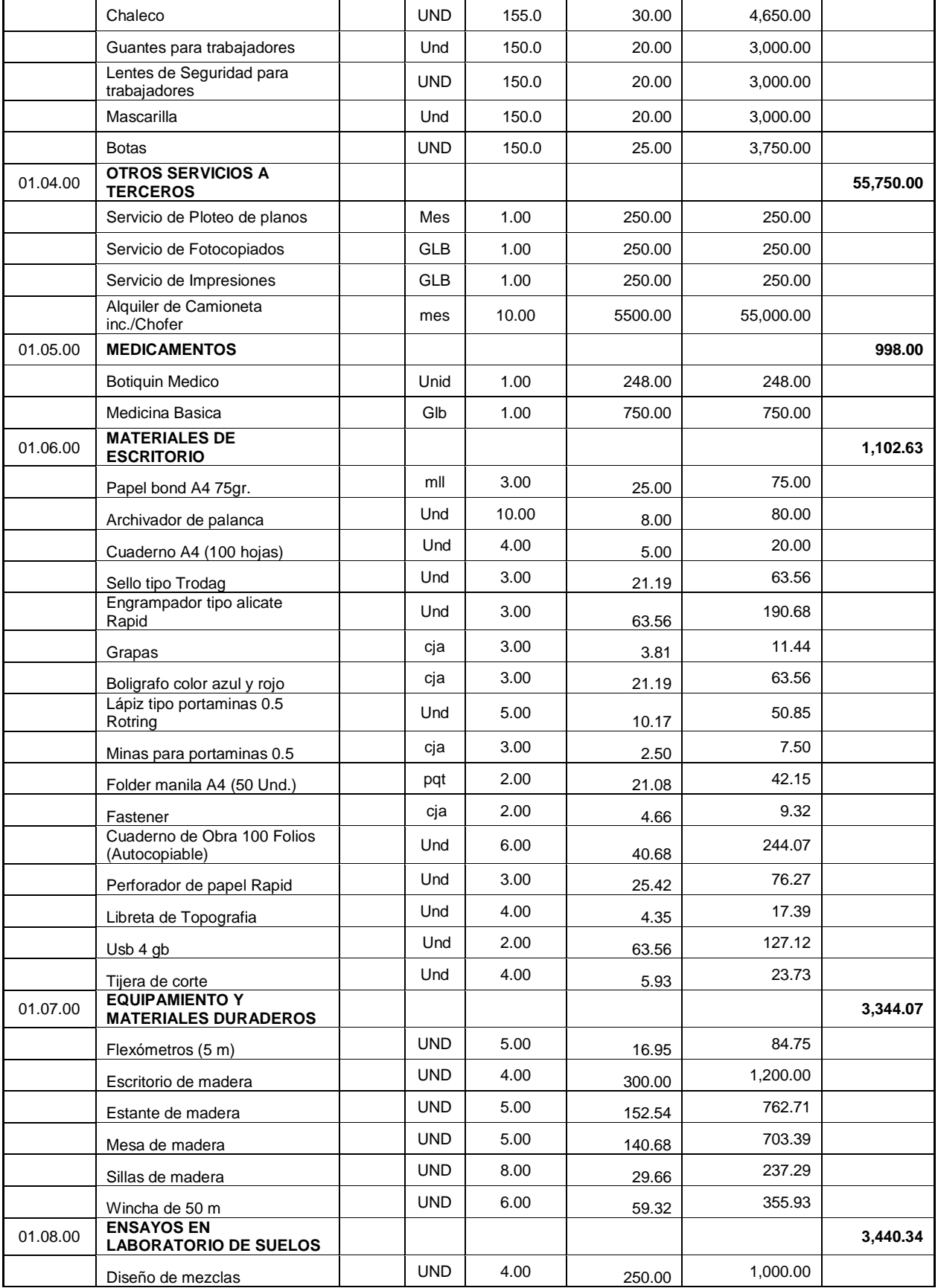

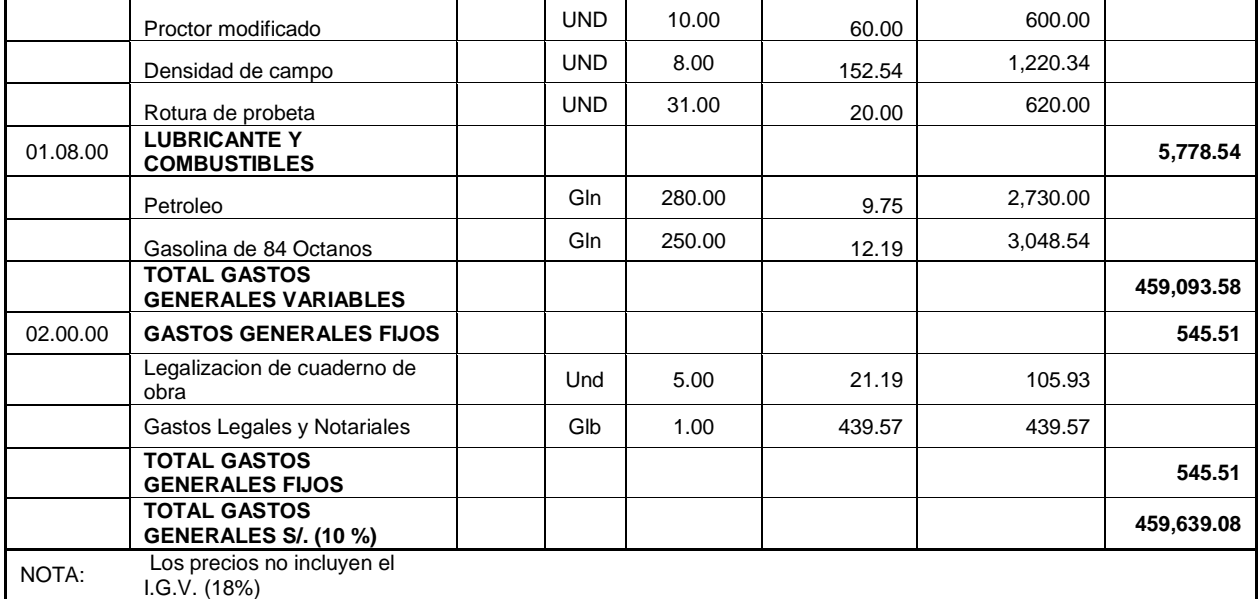

## **3.7.4. Análisis de costos unitarios**

Para mayor detalle, **ver Anexo XIII.**

#### **3.7.5. Relación de insumos**

Para mayor detalle, **ver Anexo XIII.**

## **3.7.6. Fórmula polinómica**

Fecha Presupuesto **09/07/2018** Moneda **NUEVOS SOLES** Ubicación Geográfica **130605 LA LIBERTAD - OTUZCO - HUARANCHAL K 0.069\*(CAAr / CAAo) + 0.322\*(MHr / MHo) + 0.130\*(Mr / Mo) + 0.279\*(FIr / FIo) +** 

**= 0.478\*(Mr / Mo)**

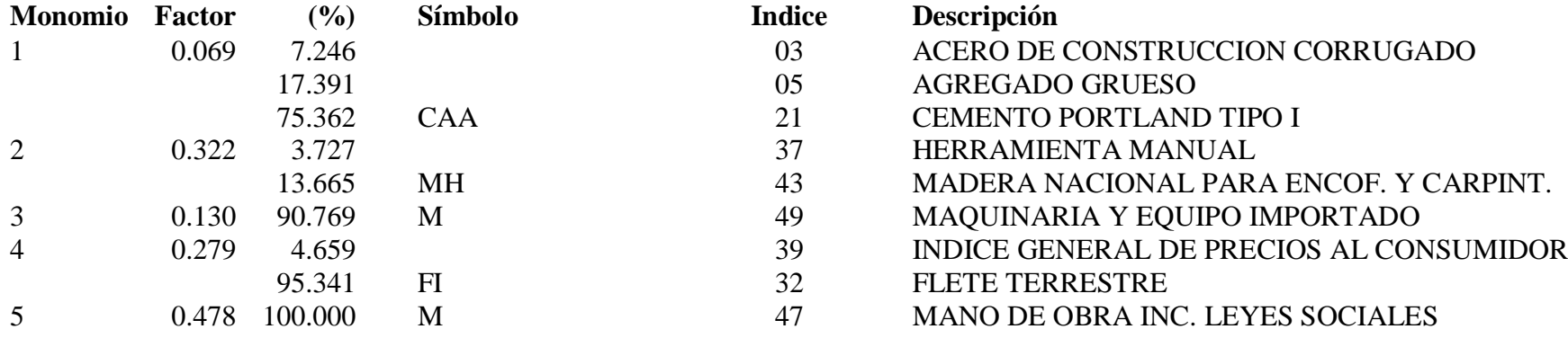

## **IV. DISCUSIÓN**

 El diseño de la bocatoma lateral ha consistido en una estructura con barraje de madera y una pequeña compuesta de tarjeta con rosca a diferencia de la costa que consiste en barraje móviles a causa de grandes avenidas. Es necesario ubicar esta obra de arte para controlar y encausar el ingreso de agua al canal, garantizando la eficiencia del recurso.

 En el diseño de mejorar el trazo del canal, se considera diferentes criterios en comparación con canales de la costa, por lo que en la Sierra, la topografía accidentada no da márgenes para poder alinear o suprimir curvas cerradas. Se trató de tener una mejor conducción para evitar pérdidas del recurso hídrico.

 En el diseño del perfil longitudinal de tubo que semejarse al trazo existente, como consecuencia se obtiene numerosos cambios de pendiente obligando a estructuras de pasos de desnivel como pozas de amortiguación, lo que no ocurre en diseños de canales de la costa. Al colocar estas obras de arte, se necesitó de un buen criterio profesional y evitar colocar obras de arte donde no se necesiten.

 El trazo horizontal y vertical se ha tenido el criterio de topografía accidentada y que el corte del terreno se va a realizar con personal, porque el lugar no permite el ingreso de maquina como excavadora o retroexcavadora que permita realizar el corte. En las especificaciones técnicas se encuentra el detalle para la construcción del canal, considerando la mano de obra de la zona, generando nuevos puestos de empleo para la población del Caserío la Esperanza.

#### **V. CONCLUSIONES**

1. A través del estudio topográfico en campo se pudo constatar el relieve de la zona la cual posee un terreno con relieve accidentado, tipo 3, con pendientes de 8 a 12%. Con la topografía se tiene las debidas consideraciones para ubicar la toma lateral y desarenador, así como la visibilidad y acceso a la zona del proyecto. Realizando el trabajo en gabinete utilizando el programa civil 3D obtuvimos el perfil longitudinal de los alineamientos y volumen de corte y relleno siendo de importancia en el movimiento de tierras.

2. Se logró realizar el estudio de suelos, tomando muestras de 5 calicatas, 1 por Kilómetro realizadas a cielo abierto dando como característica de relevancia un suelo limoso con arena presentando un 83.93% de suelos finos, a la vez se realizó el estudio de capacidad portante en la calicata 5 dando como resultado una carga admisible bruta de 31.62 tn, dato que se utilizó para el cálculo de toma lateral y desarenador.

3. Se pudo verificar la fuente de agua la permitirá captar el agua del río Huaranchal y conducir hacia las zonas de cultivo de menor riego, mejorando así la agricultura del sector. A través de datos de Senamhi se estimó datos de precipitaciones máximas y mínimas, procesando la información en el programa cropwat para conocer la precipitación efectiva y esta información sea usada para cálculos de evapotranspiración.

4. Para el cálculo de diseño de los canales y de las obras de arte, se realizó teniendo en cuenta los criterios técnicos de diseño hidráulico y la información topográfica de campo. Se diseñó una captación lateral, un desarenador y se calculó la evapotranspiración de los cultivos para saber su requerimiento de agua optando por lomar un caudal de 160 l/s y continuar con los cálculos utilizando el programa Hcanales y conocer la sección del canal dando un ancho de 0.6m en el fondo, 0.7 m como altura y 10 cm de ancho.

5. En general, según el presente Estudio de Impacto Ambiental, se ha podido determinar que los posibles impactos ambientales que se susciten, no implicarán una limitación ni tampoco una restricción importante para la ejecución del proyecto. Por lo tanto, se concluye que el Estudio de Impacto Ambiental, es ambientalmente viable siempre y cuando se implementen de manera adecuada las medidas correctivas y/o control establecidas en el Plan de Gestión Ambiental.

6. Elaboramos el estudio de impacto ambiental de acuerdo a especificaciones técnicas con procedimientos modernos que permiten dar mayor viabilidad al proyecto obteniendo resultados.

7. Logrará elevar el nivel de vida de cada uno de los pobladores del Distrito de Huaranchal, así como el crecimiento de cada una de las actividades económicas que tiendan a generar el desarrollo del Distrito. El costo total del proyecto es s/ 4,596,390.77 nuevos soles según costo total incluido inv. Cabe recalcar que con la ampliación de la frontera agrícola se incrementará, lo cual generará una mejora de calidad de vida de la población beneficiada.

#### **VI. RECOMENDACIONES3**

1. Utilizar el presente trabajo como obra de consulta o apoyo para realizar estudios de proyectos de mejoramiento y construcción de canales de otras zonas o pueblos de condiciones semejantes.

2. Ejecutar el presente proyecto, de acuerdo con las especificaciones técnicas y planos para lograr una eficiente construcción durante su periodo para lo cual ha sido diseñado y deberá ser inspeccionado durante la ejecución de todo el proyecto, por parte de la entidad beneficiaria.

3. Para un correcto funcionamiento de los canales y obras de arte, es necesario un adecuado programa de mantenimiento periódico y rutinario, para evitar el deterioro prematuro, por parte de la entidad ejecutora y/o parte de los usuarios a través del comité de riego.

4. Durante el proceso de construcción, se presentarán una serie de impactos negativos, los cuales serán disminuidos, para ello sería conveniente que, en los avances de informe mensual de Obra, se considere un párrafo para identificar nuevos impactos positivos o negativos y las acciones correspondientes a fin de enriquecer esta disciplina.

#### **VII. REFERENCIAS**

ORÉ, maría teresa. Retos para la formación de los consejos de recursos hídricos 2017.

SALVATIERRA, Augusto, Mejoramiento del canal de riego Huanchaco sector el Milagro, Distrito de Huaranchal – Otuzco – La Libertad. 2017.

MUNICIPALIDAD DISTRITAL DE HUARANCHAL, expediente técnico, Mejoramiento del canal de riego pampillas sector el milagro, distrito de Huaranchal - Otuzco - La Libertad, 2017

SALVATIERRA, Augusto, Mejoramiento de canal de riego Yamot- Chapihual-Huayobamba, Distrito de Huaranchal-Otuzco-La Libertad. 2017.

AREDO Moya, Antonio Erick y VALVERDE PONTE, Armando. Mejoramiento y rehabilitación del canal de regadío Carabamba margen izquierda, distrito de Carabamba, Provincia de Julcán, Departamento de La Libertad. Tesis UNT Ingeniería Agrícola, 2016. Pp113.

REGLAMENTO NACIONAL DE EDIFICACIONES. Norma Técnica E-050 suelos y cimentaciones. 2016.

PONS Valls, Josep María, Manual de Topografía Práctica.2015.

MINISTERIO DE TRANSPORTES Y COMUNICACIONES, Manual de Hidrología, Hidráulica y Drenaje. 2014.

ARRIETA Adrianzén, Kristher Miguel y VASQUEZ TELLO, Karla Elianna. Mejoramiento del canal Puente Jaula, Caserío el Carrizo – Chugay- Sánchez Carrión - La Libertad. Tesis UNT Ingeniería Agrícola. 2013, Pp 146.

AGUILAR, Rhet y ALPONTE. Con su tesis "Diseño del sistema de Captación y Distribución de Agua para riego agrícola en el caserío de San Agustín Otuzco – La libertad. 2013.

PLAN ESTRATÉGICO SECTORIAL DE AGRICULTURA 2012-2016.

123

BECERRA Guerrero, Pablo Martín. Diseño del canal de regadío – Mollepata en el centro poblado de San Mateo de Mollepata – Bambamarca- Bolivar- La". Tesis UNT Ingeniería Agrícola. 2012. Pp 43.

SUAREZ Elias, Orlando Mejoramiento y ampliación del canal Quilish la Paccha-Caserio San Antonio del plan Tual, C.P Huambocancha Alta - Cajamarca. 2012. Pp 58.

DELLAVEDOVA, María Gabriela, Guía Metodológica para la evaluación de impacto ambiental.2011.

MESTANZA Sánchez, Jorge Daniel. Diseño del canal de riego Chilca pan de azúcar, distrito de Agallpampa, provincia de Otuzco – La libertad". Tesis del colegio de ingenieros. Trujillo, Universidad Cesar Vallejo. 2010. Pp 123.

ANA, Manual de diseños de obras Hidráulicas para la formulación de proyectos Hidráulicos Multisectoriales y de Afianzamiento Hídrico ANA. 2010.

PLAN ESTRATÉGICO REGIONAL DEL SECTOR AGRARIO 2009 – 2015, La Libertad.

JUÁREZ Badillo. Mecánica de suelos. Tomo 1. 1997.

VEN TE CHOW. Hidráulica de canales. Lima 1994.

VILLÓN Béjar, Máximo. Hidráulica de canales. 1981.

LEON Torres, Francisco San Salvador. 1980, p.276.

KROCHIN. Diseño Hidráulico. Ed. MIR, Moscú .1978.

MINISTERIO DE AGRICULTURA Y ALIMENTACIÓN, Boletín técnico N° 7. Consideraciones Generales sobre Canales Trapezoidales, Lima 1978.

AGUIRRE. Hidráulica de canales, Centro Interamericano de Desarrollo de Aguas y Tierras – CIDIAT, Mérida, Venezuela (1974).

ONERM, Oficina nacional de evaluación de recursos nacionales.

JUNTA DE USUARIOS de agua del Valle Chicama

MANUAL DE PROYECTOS HÍDRICOS– criterios de diseños de obras hidráulicas para la formulación de proyectos hidráulicos multisectoriales y de afianzamiento hídrico.

INSTITUTO GEOGRÁFICO NACIONAL – Carta Geológica 16-F. Otuzco

GUÍA METODOLÓGICA PARA LA EVALUACIÓN DE IMPACTO AMBIENTAL

RNE. E-050 Suelos y Cimentaciones

SENAMHI. [Servicio Nacional de Meteorología e hidrología del Perú.](https://www.senamhi.gob.pe/)